#### **BAB IV**

### **IMPLEMENTASI DAN EVALUASI**

#### **4.1 Implementasi**

Implementasi Aplikasi Sistem Pendukung Keputusan Pengadaan Buku Perpustakaan STIKOM Surabaya membutuhkan sebuah alat perangkat pendukung, yaitu: perangkat lunak dan perangkat keras, minimal harus dipenuhi sehingga aplikasi ini dapat berjalan dengan baik. Berikut adalah daftar kebutuhan perangkat lunak dan perangkat keras. 4.1 Implementasi Aplikasi Sistem Pendukung Keputusan Pengadaan Buku<br>
Perpustakaan STIKOM Surahaya membutuhkan sebuah alat penggkat keras.<br>
kung, yaitu: perangkat hanak dan perangkat keras.<br>
sehingga aplikasi ini dapat berj

### **4.1.1 Kebutuhan Perangkat Keras**

Dalam menjalankan sebuah Sistem Pendukung Keputusan Pengadaan Buku dibutuhkan persyaratan minimal sebagai berikut agar dapat digunakan:

- 1. CPU Pentium IV 1 Ghz atau lebih
- 2. Memori 1 Gb atau lebih
- 3. Hardisk minimal 40 Gb
- 4. Monitor
	- 5. Keyboard, Mouse dan Printer

#### **4.1.2 Kebutuhan Perangkat Lunak**

Kebutuhan perangkat lunak dalam menjalankan sebuah Sistem Seleksi Pegawai Baru adalah :

- 1. Microsoft Windows XP
- 2. Microsoft Access 2007

### **4.2 Perancangan Sistem**

#### **4.2.1** *System Requirement Specification*

Sistem Pendukung Keputusan (SPK) ini diharapkan mampu memberikan informasi data-data DDC yang paling banyak dipinjam berdasarkan tahun angkatan mahasiswa. Maka dari itu didapatkan beberapa *requirements* seperti di bawah ini: Sistem Pendukang Keputusan (SPK) ini diharapkan mampu memberikan informasi data-data. DDC yang paling banyak dipinjam berdasurkan dahun digkatan mahasiswa. Maka dari itu didapatkan beberapa *reguirementis* seperti di bawah

- 1. Data yang ditampilkan berupa data DDC dan transaksi per Tahun Angkatan.
- 2. Data yang ditampilkan sudah dikelompokkan berdasarkan cluster dan Tahun Angkatan yang paling sering meminjam buku di Perpustakaan.
- 3. Data yang ditampilkan sudah terurut berdasarkan clusternya.
- 4. Menampilkan rekomendasi DDC dan Tahun Angkatan yang paling sering melakukan pinjaman terhadap DDC tsb untuk masing-masing cluster.
- 5. Informasi yang ditampilkan berupa :
	- a. Informasi data DDC yang sudah dicluster berdasarkan data transaksi peminjaman buku di Perpustakaan per Tahun Angkatan.

b. Informasi DDC yang direkomendasikan untuk masing-masing cluster berdasarkan Tahun Angkatan terbanyak yang meminjam pada cluster tsb.

c. Grafik yang menginformasikan jumlah DDC pada masing-masing Cluster berdasarkan Tahun Angkatan terbanyak yang meminjam pada Cluster tsb.

- d. Report, yang bisa dicetak yang berisi data DDC yang sudah dicluster berdasarkan data transaksi peminjaman buku di Perpustakaan per Tahun Angkatan.
- 6. Hanya user yang berkepentingan yang bisa menggunakan aplikasi ini *(user security authorization)*.

#### **4.2.2 Perancangan** *Prototype*

Prototype aplikasi Sistem Pendukung Keputusan (SPK) ini dibangun dengan menggunakan aplikasi dan database Microsoft Access 2007. Sedangkan bahasa pemrograman yang digunakan dalam aplikasi Microsoft Access 2007 ini adalah Microsoft Visual Basic for Applications (VBA). Prototype Sistem Pendukung Keputusan (SPK) ini akan memproses data-data transaksi peminjaman buku dengan menggunakan metode *Fuzzy C-Means* Clustering dimana user harus memasukkan parameter Tanggal Transaksi, Jumlah Cluster, Pangkat, Maksimum Iterasi dan Error terkecil sebelum tombol "Proses" pada aplikasi ini ditekan. STIMBURG UNIVERSITY (ENDED THE TREE OF THE ALL ACTS CONTRACT THE CALL AND SURVEY THE CALL AND SURVEY THE CALL AND SURVEY THE CALL AND SURVEY THE CALL AND SURVEY THAT AN ANNEXE PURCHASE THE CALL AND SURVEY THAT ARE CALL AND

### **4.2.3** *Graphical User Interface* **(GUI)**

Di bawah ini adalah *Graphical User Interface prototype* aplikasi Sistem Pendukung Keputusan (SPK) Pengadaan Buku Perpustakaan STIKOM Surabaya Menggunakan Metode *Fuzzy C-Means* Clustering :

#### **1.** *Login*

Pada awal aplikasi dijalankan akan menampilkan halaman *login*, dimana user diwajibkan untuk mengisi user id dan password yang sudah terdaftar sebelumnya. Dan akan menampilkan pesan atau peringatan (*warning*) jika user id atau password salah. Seperti pada gambar di bawah ini :

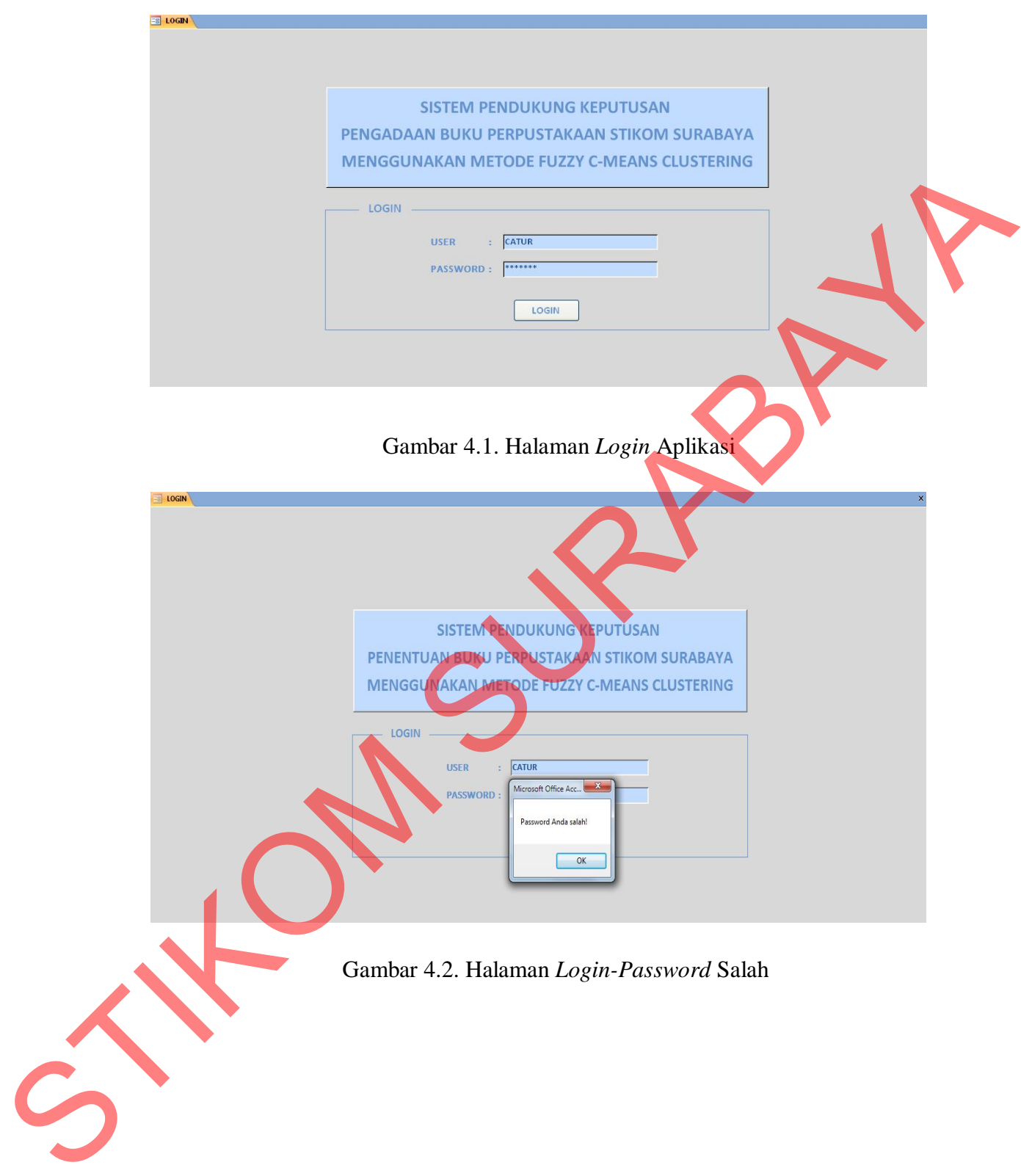

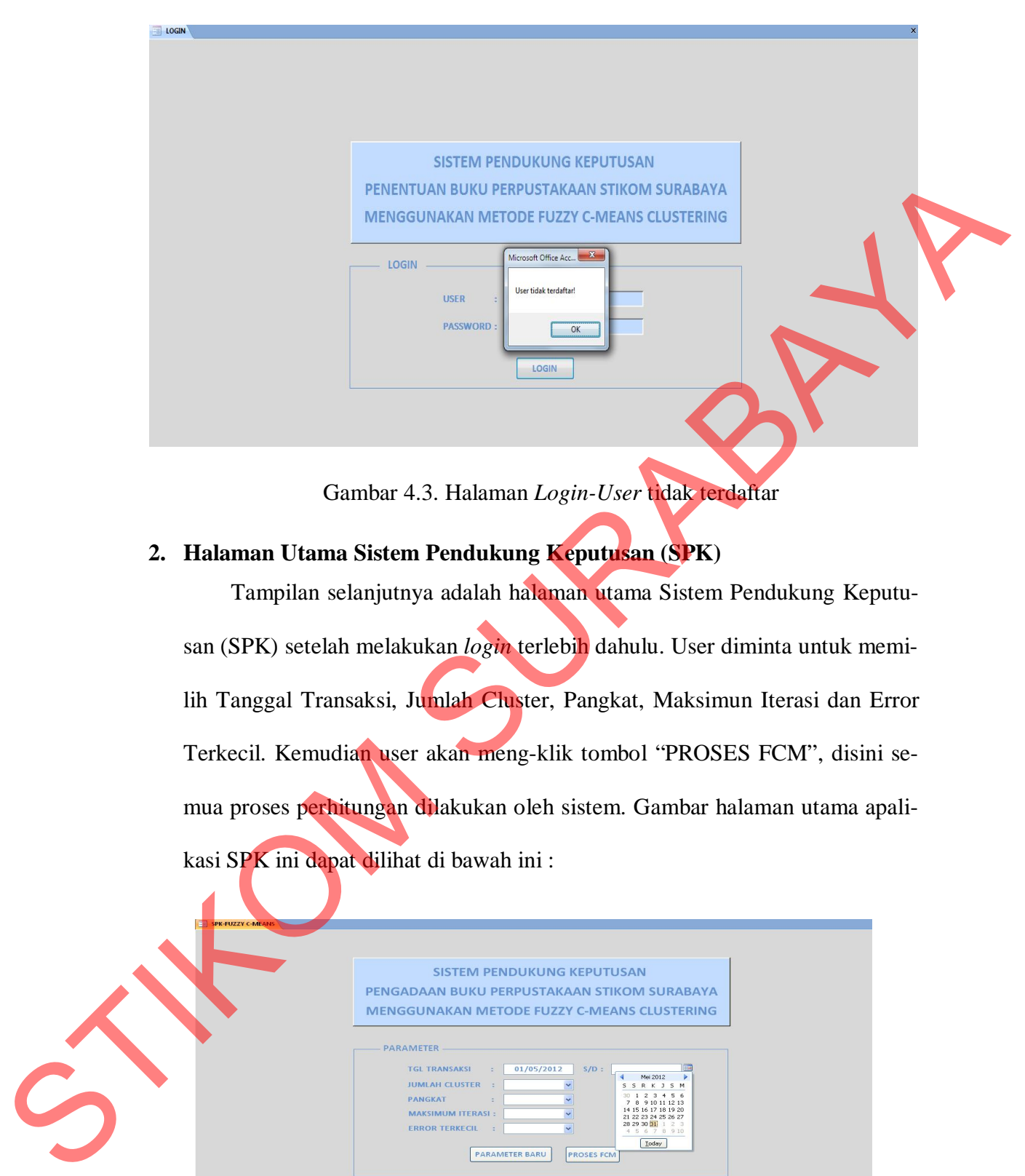

Gambar 4.3. Halaman *Login-User* tidak terdaftar

## **2. Halaman Utama Sistem Pendukung Keputusan (SPK)**

Tampilan selanjutnya adalah halaman utama Sistem Pendukung Keputusan (SPK) setelah melakukan *login* terlebih dahulu. User diminta untuk memilih Tanggal Transaksi, Jumlah Cluster, Pangkat, Maksimun Iterasi dan Error Terkecil. Kemudian user akan meng-klik tombol "PROSES FCM", disini semua proses perhitungan dilakukan oleh sistem. Gambar halaman utama apalikasi SPK ini dapat dilihat di bawah ini :

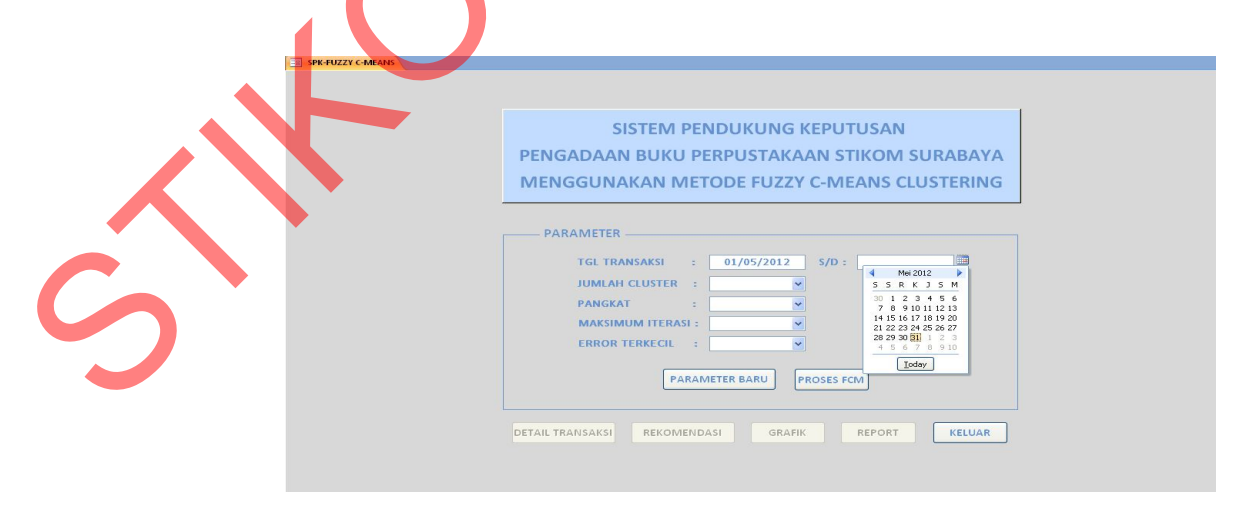

Gambar 4.4. Halaman Utama Sistem Pendukung Keputusan (SPK) 1

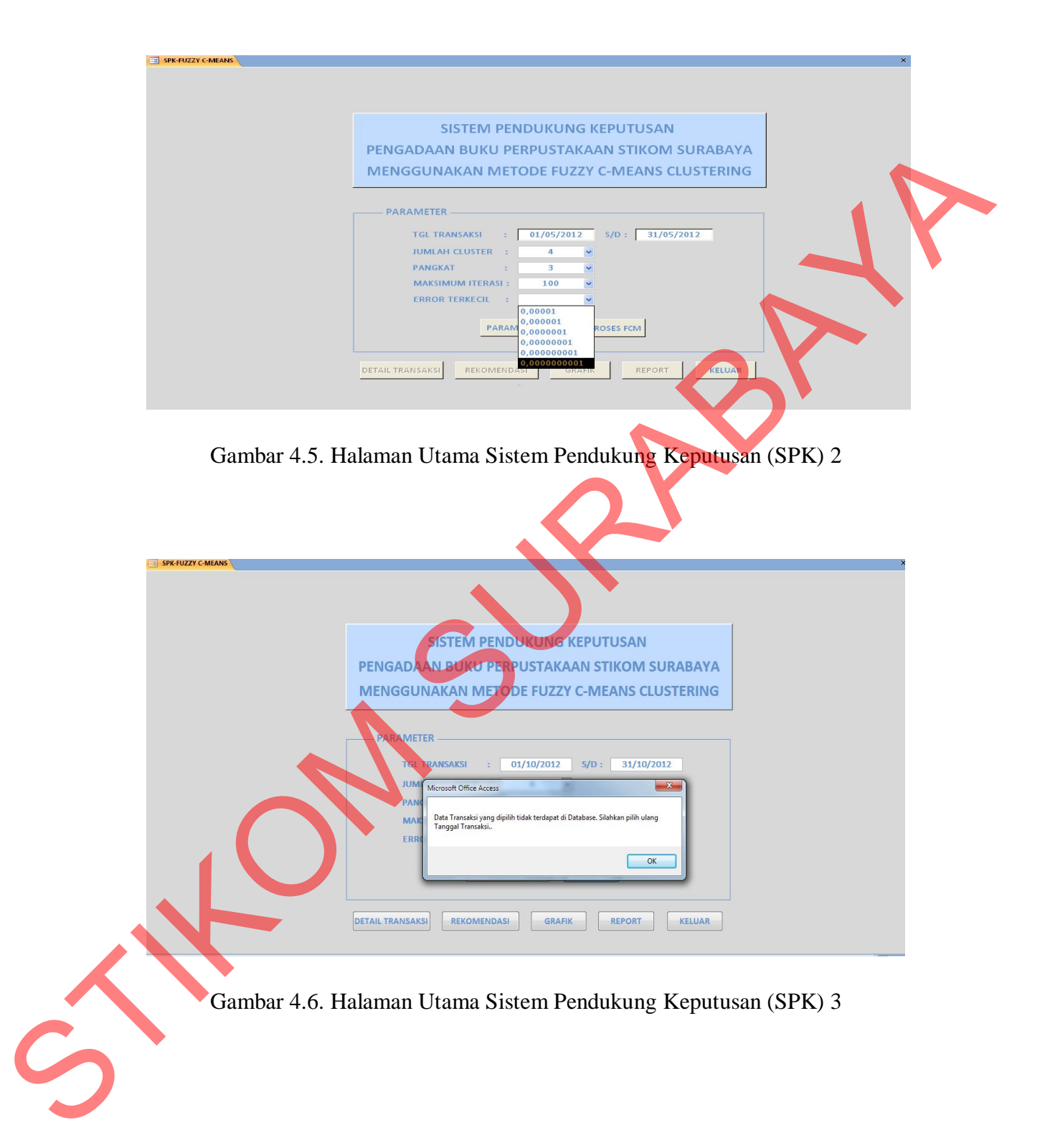

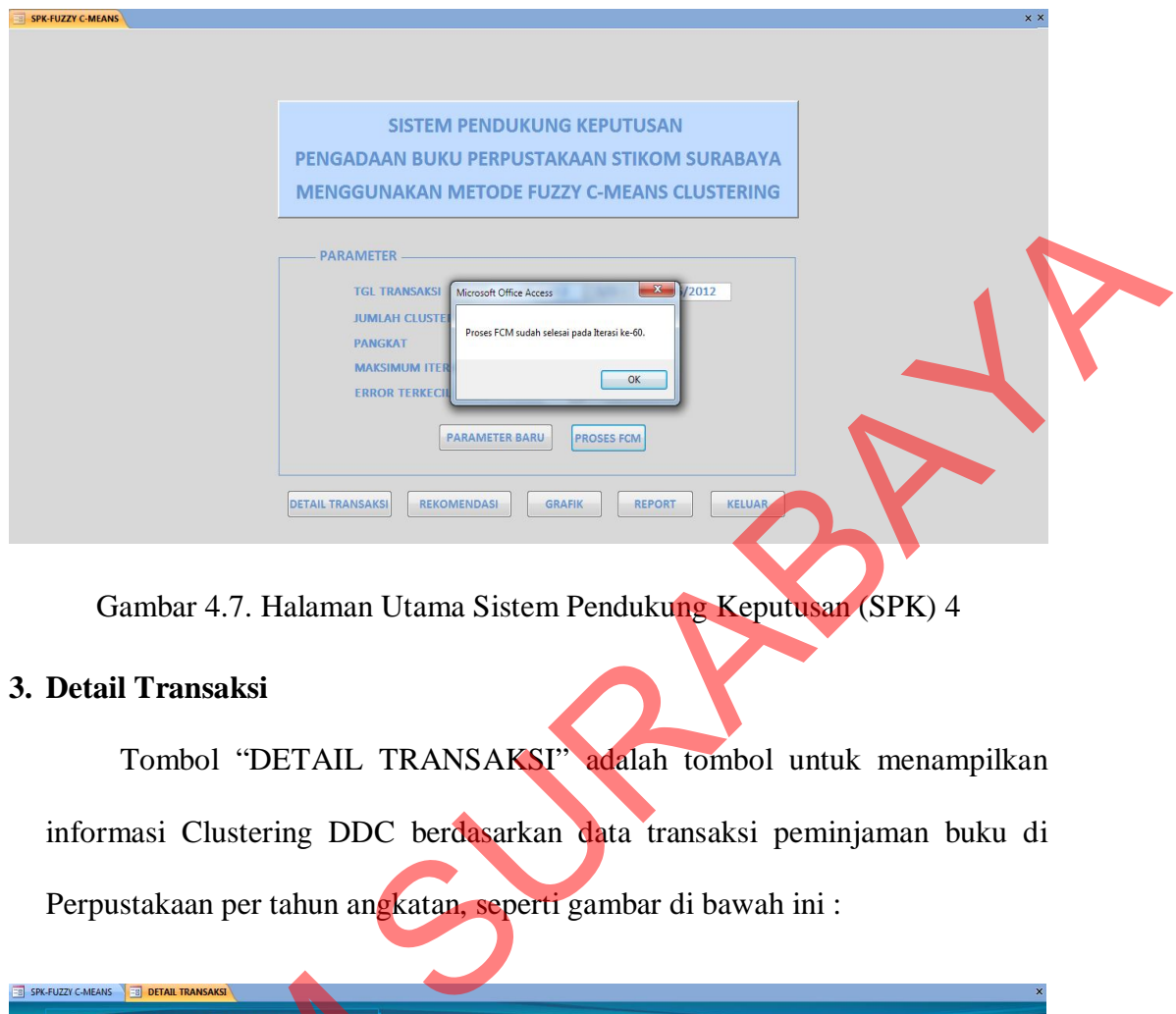

Gambar 4.7. Halaman Utama Sistem Pendukung Keputusan (SPK) 4

## **3. Detail Transaksi**

Tombol "DETAIL TRANSAKSI" adalah tombol untuk menampilkan informasi Clustering DDC berdasarkan data transaksi peminjaman buku di Perpustakaan per tahun angkatan, seperti gambar di bawah ini :

| <b>DDC</b> | <b>NAMA DDC</b>                     | 2008           | ANGKATAN ANGKATAN ANGKATAN ANGKATAN JUMLAH ANGKATAN<br>2009 | 2010                    | 2011                    |    | TOTAL TERBANYAK | <b>CLUSTER</b>   | <b>KETERANGAN</b>                  |
|------------|-------------------------------------|----------------|-------------------------------------------------------------|-------------------------|-------------------------|----|-----------------|------------------|------------------------------------|
| 005.3068   | WINDOWS 95, 2000, ME, XP & VISTA    | $\overline{2}$ | $\overline{2}$                                              | $\overline{\mathbf{3}}$ | $\overline{7}$          | 14 | 2011            | <b>CLUSTER 1</b> | DDC YANG SERING DIPINJAM ANGK 2011 |
| 006.68     | <b>COREL DREAM &amp; PHOTOPAINT</b> | $\mathbf{1}$   | $\mathbf{1}$                                                | 3                       | 8                       | 13 | 2011            | <b>CLUSTER 1</b> | DDC YANG SERING DIPINJAM ANGK 2011 |
| 657.042    | <b>ELEMENTARY ACCOUNTING</b>        | $\mathbf{1}$   | $\mathbf{1}$                                                | $\mathbf{1}$            | 12                      | 15 | 2011            | <b>CLUSTER 1</b> | DDC YANG SERING DIPINJAM ANGK 2011 |
| 001.42     | <b>COMPUTER SCIENCE</b>             | 6              | $\mathbf{1}$                                                | $\overline{\mathbf{3}}$ | $\overline{4}$          | 14 | 2008            | <b>CLUSTER 2</b> | DDC YANG SERING DIPINJAM ANGK 2008 |
| 005.1      | SOFTWARE ENGINEERING                | 5              | $\overline{\mathbf{3}}$                                     | 3                       | $\mathbf{1}$            | 12 | 2008            | <b>CLUSTER 2</b> | DDC YANG SERING DIPINJAM ANGK 2008 |
| 005,133    | JAVA PROGRAMMING LANGUAGE           | 9              | 9                                                           | 8                       | $\overline{4}$          | 30 | 2009            | <b>CLUSTER 3</b> | DDC YANG SERING DIPINJAM ANGK 2009 |
| 005.74     | <b>DATABASE</b>                     | 8              | 17                                                          | $\overline{\mathbf{3}}$ | $\overline{4}$          | 32 | 2009            | <b>CLUSTER 3</b> | DDC YANG SERING DIPINJAM ANGK 2009 |
| 004.67     | ASP                                 | $\overline{2}$ | $\overline{2}$                                              | 9                       | 5                       | 18 | 2010            | <b>CLUSTER 4</b> | DDC YANG SERING DIPINJAM ANGK 2010 |
| 005.44769  | <b>LINUX</b>                        | $\overline{2}$ | $\mathbf{1}$                                                | 5                       | $\overline{4}$          | 12 | 2010            | <b>CLUSTER 4</b> | DDC YANG SERING DIPINJAM ANGK 2010 |
| 006.3      | <b>ARTIFICIAL INTELLIGENCE</b>      | $\overline{2}$ | $\overline{3}$                                              | $\overline{3}$          | $\overline{\mathbf{3}}$ | 11 | 2010            | <b>CLUSTER 4</b> | DDC YANG SERING DIPINJAM ANGK 2010 |

Gambar 4.8. Detail Transaksi Hasil Proses FCM

### **4. Rekomendasi**

Tombol "REKOMENDASI" adalah tombol untuk menampilkan Informasi DDC yang direkomendasikan untuk masing-masing Cluster berdasarkan Tahun Angkatan terbanyak yang meminjam pada Cluster tsb. Jadi dari masingmasing Cluster yang terbentuk, diambil 1 DDC yang paling banyak dipinjam oleh Tahun Angkatan tertentu dalam Cluster tsb. Hasil rekomendasi seperti pada gambar di bawah ini :

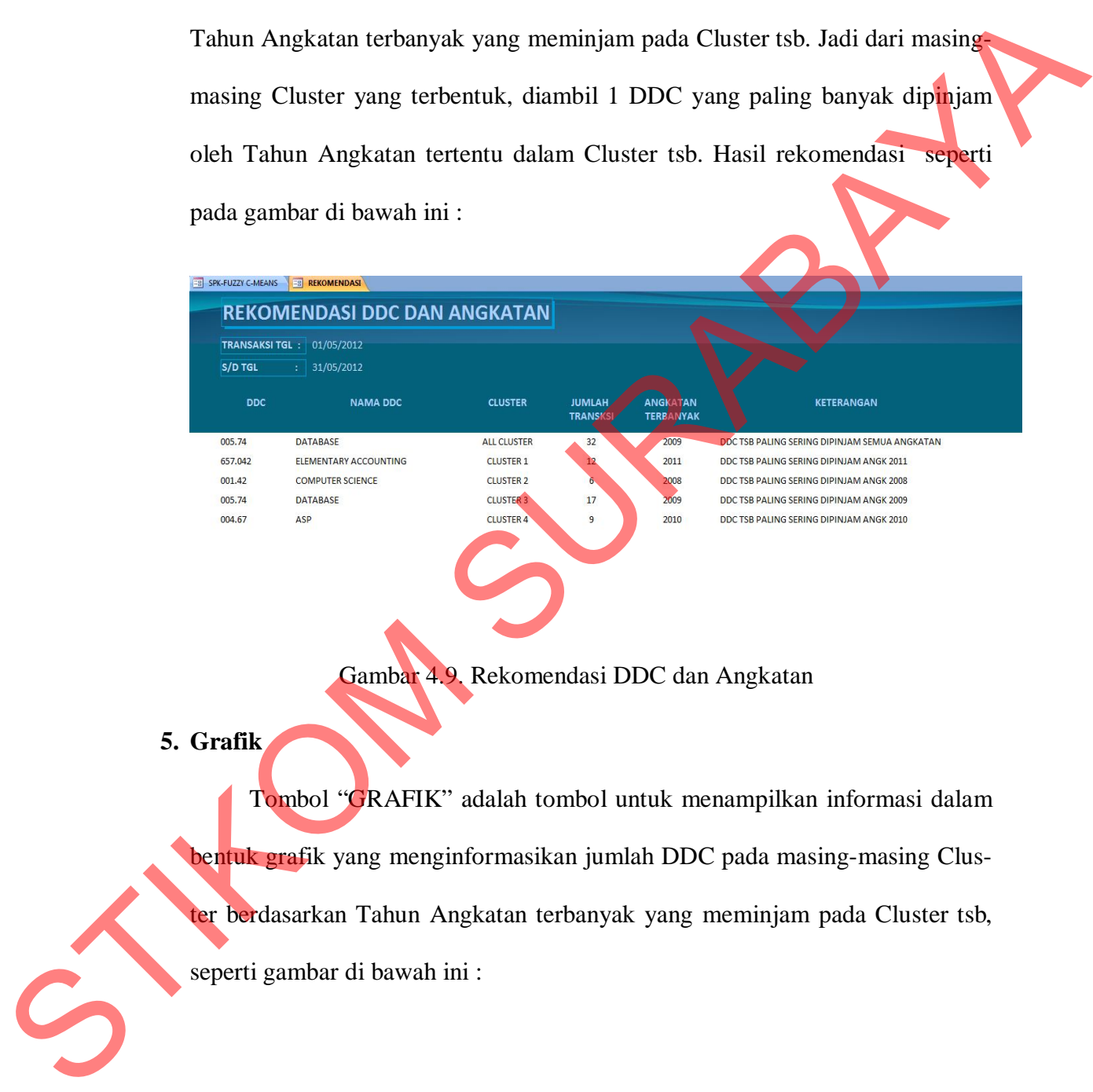

Gambar 4.9. Rekomendasi DDC dan Angkatan

**5. Grafik**

Tombol "GRAFIK" adalah tombol untuk menampilkan informasi dalam bentuk grafik yang menginformasikan jumlah DDC pada masing-masing Cluster berdasarkan Tahun Angkatan terbanyak yang meminjam pada Cluster tsb, seperti gambar di bawah ini :

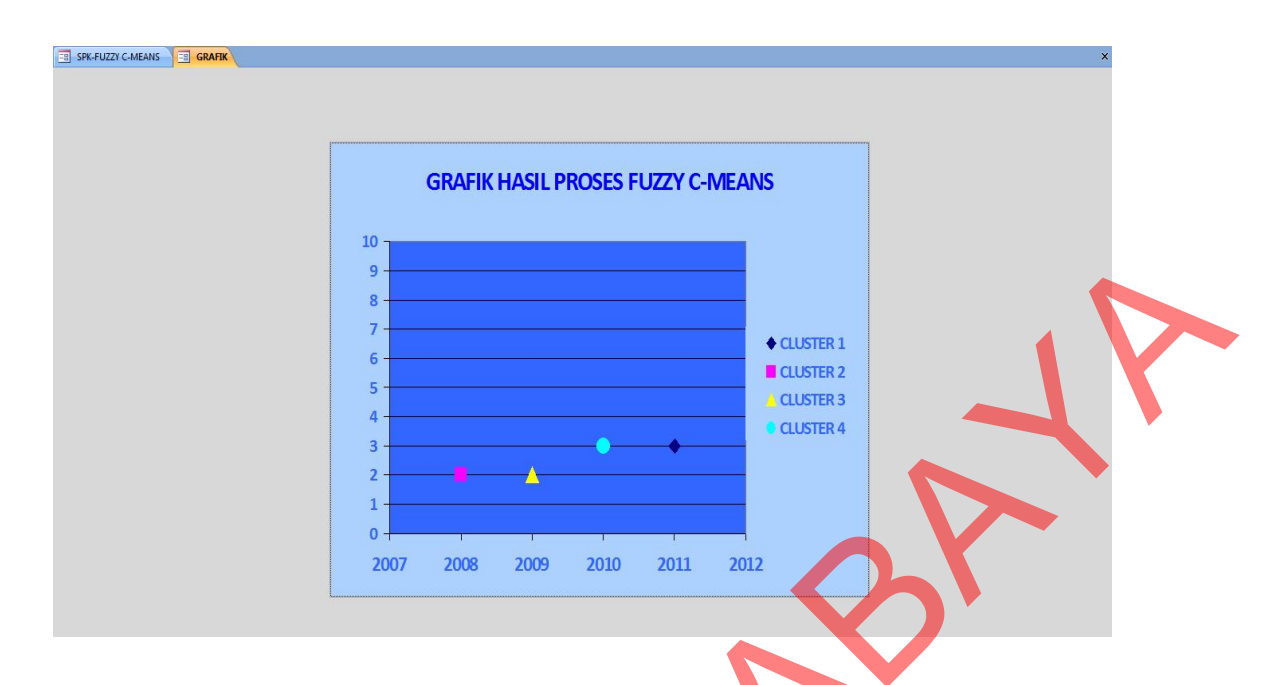

Gambar 4.10. Grafik Hasil Proses *Fuzzy C-Means*

## **6. Laporan**

| Gambar 4.10. Grafik Hasil Proses Fuzzy C-Means                                                                                                    |                                    |
|----------------------------------------------------------------------------------------------------|------------------------------------|
|                                                                                                    |                                    |
| 6. Laporan                                                                                                    |                                    |
|                                                                                                    |                                    |
| Tombol "REPORT" adalah tombol untuk menampilkan informasi yang                                                                                                    |                                    |
|                                                                                                    |                                    |
| bisa dicetak yang berisi data-data transaksi peminjaman buku per DDC dan ta-                                                                                               |                                    |
| hun angkatan beserta Clusternya, seperti gambar di bawah ini :                                                                                                    |                                    |
|                                                                                                    |                                    |
| <b>LAPORAN</b>                                                                                                    |                                    |
| <b>HASIL PROSES FUZZY C-MEANS</b>                                                                                                    |                                    |
| <b>DDC</b><br>ANGKATAN ANGKATAN ANGKATAN ANGKATAN JUMLAH ANGKATAN<br><b>CLUSTER</b><br><b>LAMA</b><br>2008<br><b>TOTAL</b><br>2009<br>2010<br>2011<br><b>TERBANYAK</b>     | <b>KETERANGAN</b>                  |
| <b>WINDOWS 95, 2000, ME, XP &amp; VISTA</b><br>$\overline{2}$<br>$\overline{7}$<br>005.3068<br>$\overline{2}$<br>$\overline{\mathbf{z}}$<br><b>CLUSTER 1</b><br>14<br>2011 | DDC YANG SERING DIPINJAM ANGK 2011 |
| COREL DREAM & PHOTOPAINT<br>$\mathbf{1}$<br>$1\,$<br>$\overline{\mathbf{3}}$<br>13<br><b>CLUSTER 1</b><br>006.68<br>8<br>2011                                              | DDC YANG SERING DIPINJAM ANGK 2011 |
| 657.042<br>ELEMENTARY ACCOUNTING<br>$\mathbf{1}$<br>$\,1\,$<br>$\mathbf 1$<br>12<br>15<br>2011<br><b>CLUSTER 1</b>                                                         | DDC YANG SERING DIPINJAM ANGK 2011 |
| 001,42<br><b>COMPUTER SCIENCE</b><br>$\overline{3}$<br>6<br>$\mathbf{1}$<br>$\overline{4}$<br>2008<br><b>CLUSTER 2</b><br>14                                               | DDC YANG SERING DIPINJAM ANGK 2008 |
| 005.1<br>SOFTWARE ENGINEERING<br>5<br>$\overline{3}$<br>$\overline{3}$<br>$\mathbf{1}$<br>12<br>2008<br><b>CLUSTER 2</b>                                                   | DDC YANG SERING DIPINJAM ANGK 2008 |
| 005.133J<br>JAVA PROGRAMMING LANGUAGE<br>$\overline{Q}$<br>$\mathbf{q}$<br>8<br>$\overline{4}$<br>30<br>2009<br><b>CLUSTER 3</b>                                           | DDC YANG SERING DIPINJAM ANGK 2009 |
| 005.74<br><b>DATABASE</b><br>17<br><b>CLUSTER 3</b><br>$\overline{\mathbf{g}}$<br>3<br>$\overline{4}$<br>32<br>2009                                                        | DDC YANG SERING DIPINJAM ANGK 2009 |
| 004.67<br>ASP<br>$\overline{2}$<br>$\overline{2}$<br>18<br>9<br>5<br>2010<br><b>CLUSTER 4</b>                                                                              | DDC YANG SERING DIPINJAM ANGK 2010 |
| 005.447 69<br>LINUX<br>$\overline{2}$<br>$\,$ 1 $\,$<br>5<br>$\overline{4}$<br>12<br>2010<br><b>CLUSTER 4</b>                                                              | DDC YANG SERING DIPINJAM ANGK 2010 |
| ARTIFICIAL INTELLIGENCE<br>006.3<br>$\overline{2}$<br>$\overline{3}$<br>11<br>2010<br><b>CLUSTER 4</b><br>$\overline{3}$<br>$\overline{3}$                                 | DDC YANG SERING DIPINJAM ANGK 2010 |
|                                                                                                    |                                    |

Gambar 4.11. Laporan Hasil Proses *Fuzzy C-Means*

### **7. Keluar**

Tombol "KELUAR" adalah tombol yang digunakan untuk keluar dari aplikasi Sistem Pendukung Keputusan (SPK).

### **4.3 Evaluasi dan Hasil Pengujian Sistem**

Evaluasi dan pengujian sistem dimaksudkan untuk menguji sistem dan aplikasi yang telah dibangun telah sesuai dengan yang diharapkan. Pada tahap ini, dilakukan pengujian apakah semua input dari setiap kejadian pada aplikasi dapat menghasilkan output sesuai dengan yang diharapkan. ngujian Sistem<br>
1 telah sesuai dengan yang diharapkan. Pada tahap ini,<br>
1 semua input dari setiap kejadian pada aplikasi dapat<br>
dengan yang diharapkan<br>
kukan adalah uji coba fungsi aplikasi dan uji coba per-<br>
kikasi dan un

Uji coba yang dilakukan adalah uji coba fungsi aplikasi dan uji coba perhitungan Fuzzy C-Means.

### **4.3.1 Uji Coba Fungsi Aplikasi**

Uji coba ini dilakukan untuk melihat apakah program yang dibuat sudah sesuai dengan yang diharapkan, apakah fungsi-fungsi yang ada pada aplikasi sudah berjalan dengan baik dan benar.

### **A. Uji Coba** *Form Login*

Proses *login* dilakukan dengan memasukkan username dan password. Sistem akan melakukan proses pengecekan terhadap username dan password yang dimasukkan. Proses *login* dinyatakan berhasil jika form menu Utama terbuka, dan dinyatakan gagal jika ada pesan "User tidak terdaftar" atau "Password Anda sasesuai dengan yang diharapkan, apadah berjalan dengan baik dan benar.<br>A. Uji Coba Form Login<br>Proses login dilakukan deng<br>tem akan melakukan proses pengee<br>dimasukkan. Proses login dinyataka<br>dinyatakan gagal jika ada pesan " lah"

|                | Tujuan ingin dica-<br>pai                 | <b>Ukuran Keberhasilan</b>                                                                                                    | Hasil uji coba                                     | Kesimpulan      |
|----------------|-------------------------------------------|----------------------------------------------------------------------------------------------------|----------------------------------------------------|-----------------|
| 1              | User dan Password<br>sesuai.              | User bisa masuk dan<br>mengakses form Menu                                                                                                | Ketika User dan Pass-<br>word yang dimasukkan      | <b>Sukses</b>   |
|                |                                           | Utama                                                                                                    | sesuai, user masuk ke                              | Gambar 4.3      |
|                |                                           |                                                                                                    | Menu Utama                                         |                 |
| 2              | password salah ma-<br>ka tidak dapat men- | Password salah akan<br>muncul pesan peringatan                                                                                            | Ketika password salah<br>muncul pesan dan user     | <b>Sukses</b>   |
|                | gakses aplikasi.                          | "Passwor Anda salah"                                                                                                    | gagal masuk ke Menu                                | Gambar 4.4      |
|                |                                           |                                                                                                    | Utama                                              |                 |
| 3              | User tidak terdaftar                      | User tidak terdaftar akan                                                                                                    | Ketika User tidak terdaf-                          | <b>Sukses</b>   |
|                | maka tidak dapat<br>mengakses aplikasi    | muncul pesan peringatan<br>"User tidak terdaftar"                                                                                         | tar muncul pesan dan<br>user gagal masuk ke        | Gambar 4.5      |
|                |                                           |                                                                                                    | Menu Utama                                         |                 |
|                |                                           | Uji coba Menu utama dilakukan dengan memasukkan parameter-<br>parameter yang ada dan sistem akan melakukan pengecakan dan pemrosesan data |                                                    |                 |
|                |                                           | sesuai tahapan-tahapan yang dilakukan oleh User.                                                                                          |                                                    |                 |
|                |                                           | Tabel 4.2. Tabel Rancangan Test Case Form SPK-Fuzzy C-Means (Menu Utama)                                                                  |                                                    |                 |
| N <sub>0</sub> | Tujuan ingin<br>dicapai                   | <b>Ukuran Keberhasilan</b>                                                                                                    | Hasil uji coba                                     | Kesimpu-<br>lan |
|                | Mengatahui apa-<br>kah Tanggal            | Jika Tanggal Transaksi be-<br>nar maka tidak muncul pe-                                                                                   | Ketika Tanggal Transak-<br>si yang dimasukkan sa-  | <b>Sukses</b>   |
|                | Transaksi yang                            | san "Data Transaksi yang                                                                                                    | lah, muncul pesan perin-                           | Gambar 4.8      |
|                | dimasukkan be-<br>nar                     | dipilih tidak terdapat di Da-<br>tabase. Silahkan pilih ulang                                                                             | gatan.                                             |                 |
|                |                                           | Tanggal Transaksi"                                                                                                    |                                                    |                 |
| $\overline{2}$ | Mengatahui apa-<br>kah Tanggal            | Jika Tanggal Transaksi ko-<br>song maka akan muncul                                                                                       | Ketika Tanggal Transak-<br>si masih kosong, muncul | <b>Sukses</b>   |

Tabel 4.1. Tabel Rancangan *Test Case Form Login*

# **B. Uji Coba** *Form* **SPK-***Fuzzy C-Means* **(Menu Utama)**

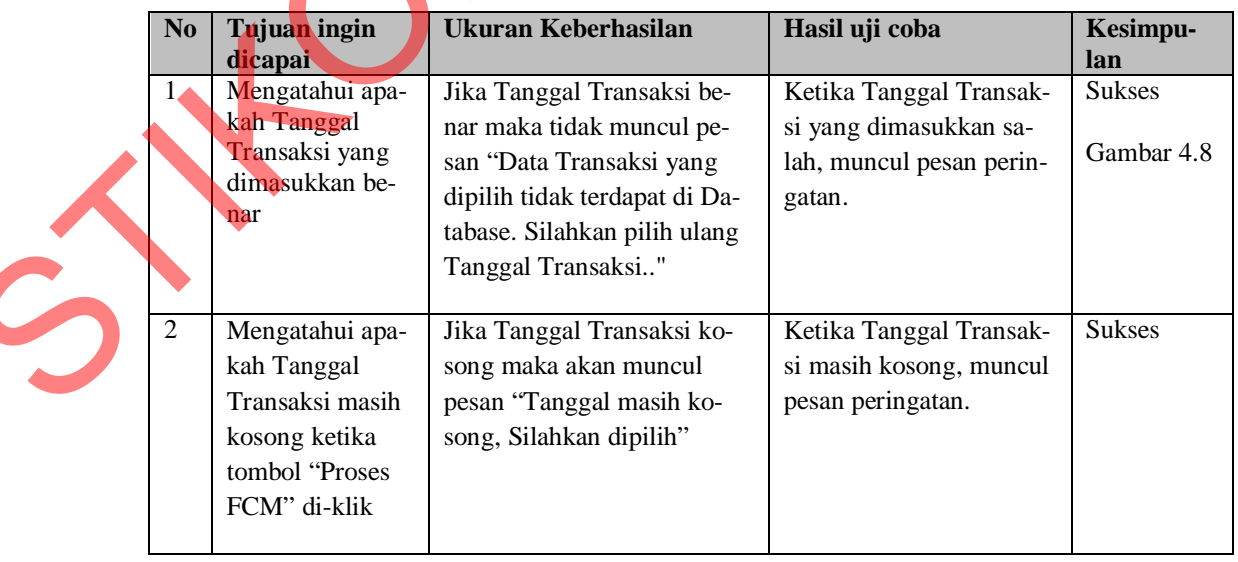

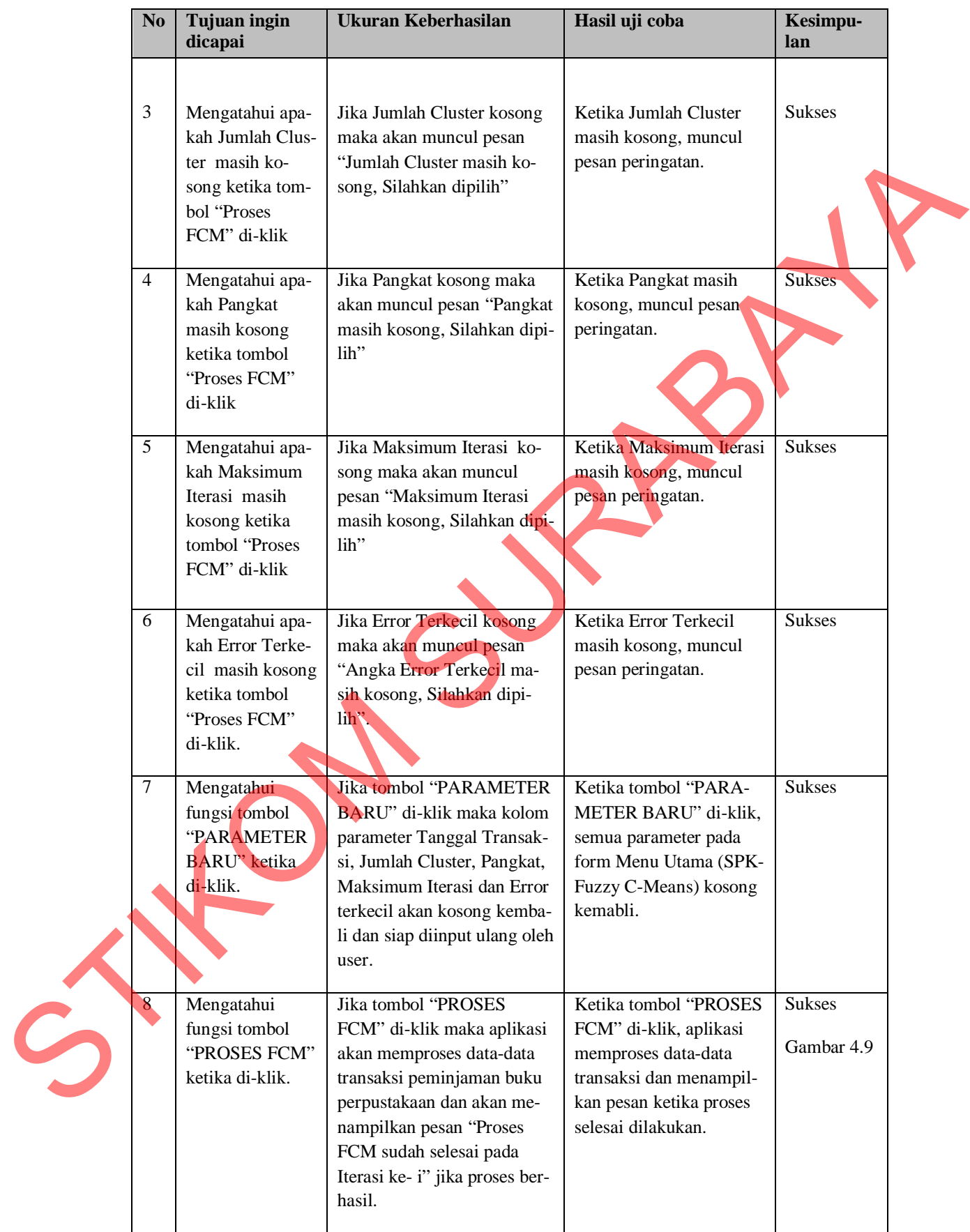

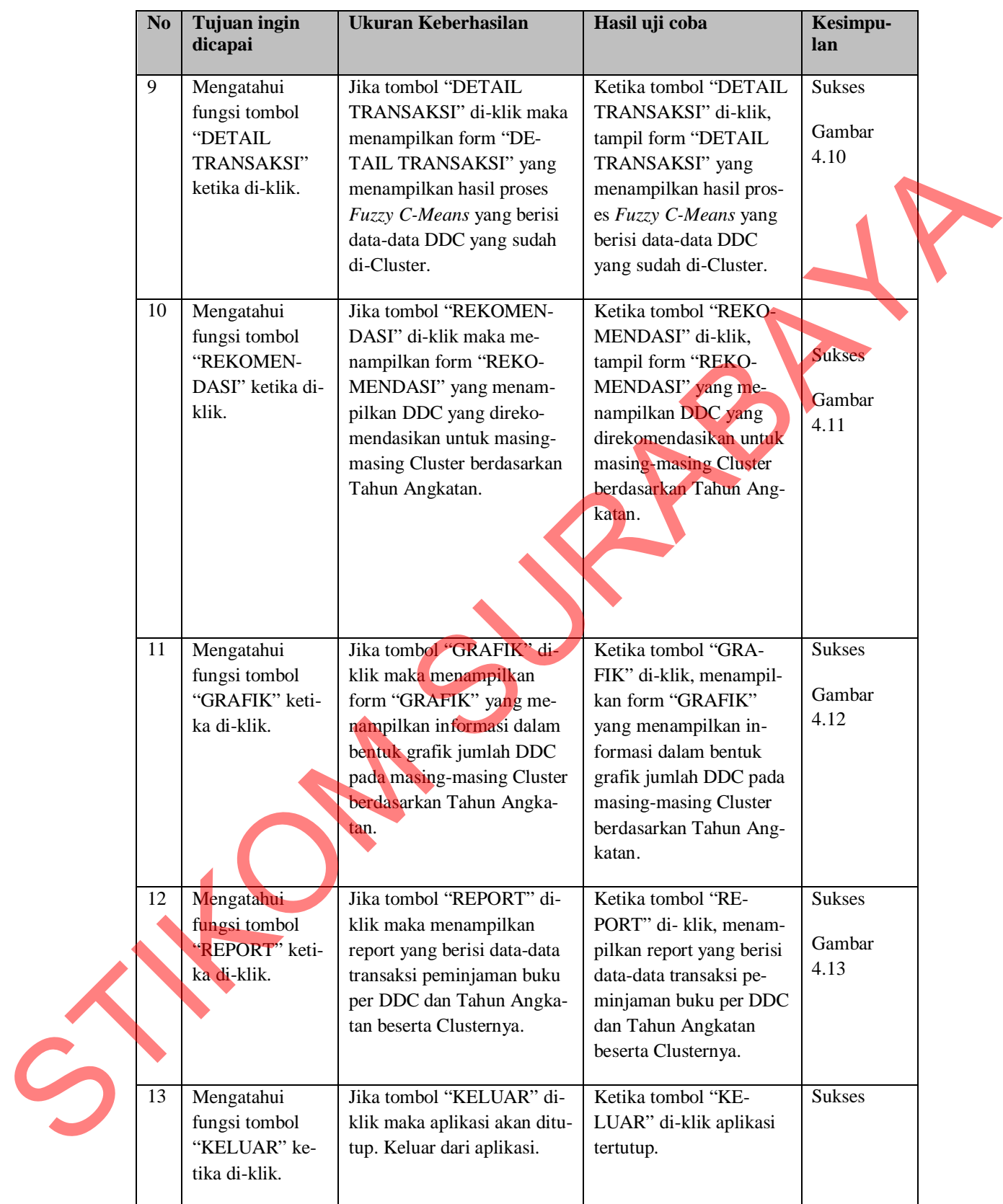

### **C. Uji Coba Form Detail Transaksi**

Uji coba form Detail Transaksi dilakukan dengan meng-klik tombol "DE-TAIL TRANSAKSI" pada form Menu Utama untuk melihat hasil proses *Fuzzy C-Means* yang sudah dilakukan.

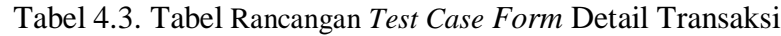

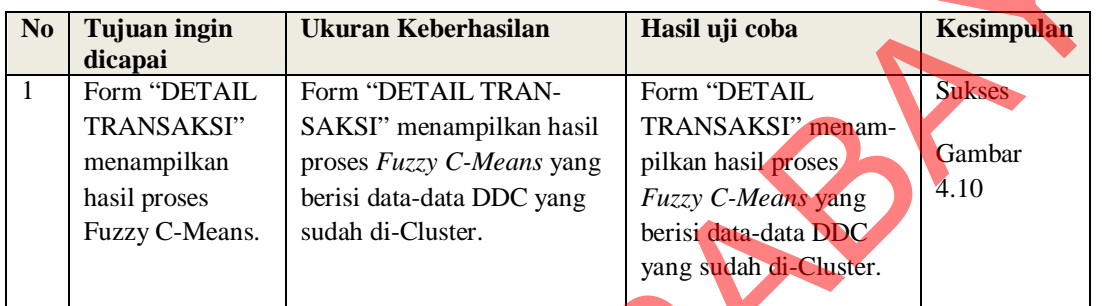

### **D. Uji Coba** *Form* **Rekomendasi**

Uji coba form Rekomendasi dilakukan dengan meng-klik tombol "RE-KOMENDASI" pada form Menu Utama untuk melihat Informasi DDC yang direkomendasikan untuk masing-masing Cluster berdasarkan Tahun Angkatan terbanyak yang meminjam pada Cluster tsb.

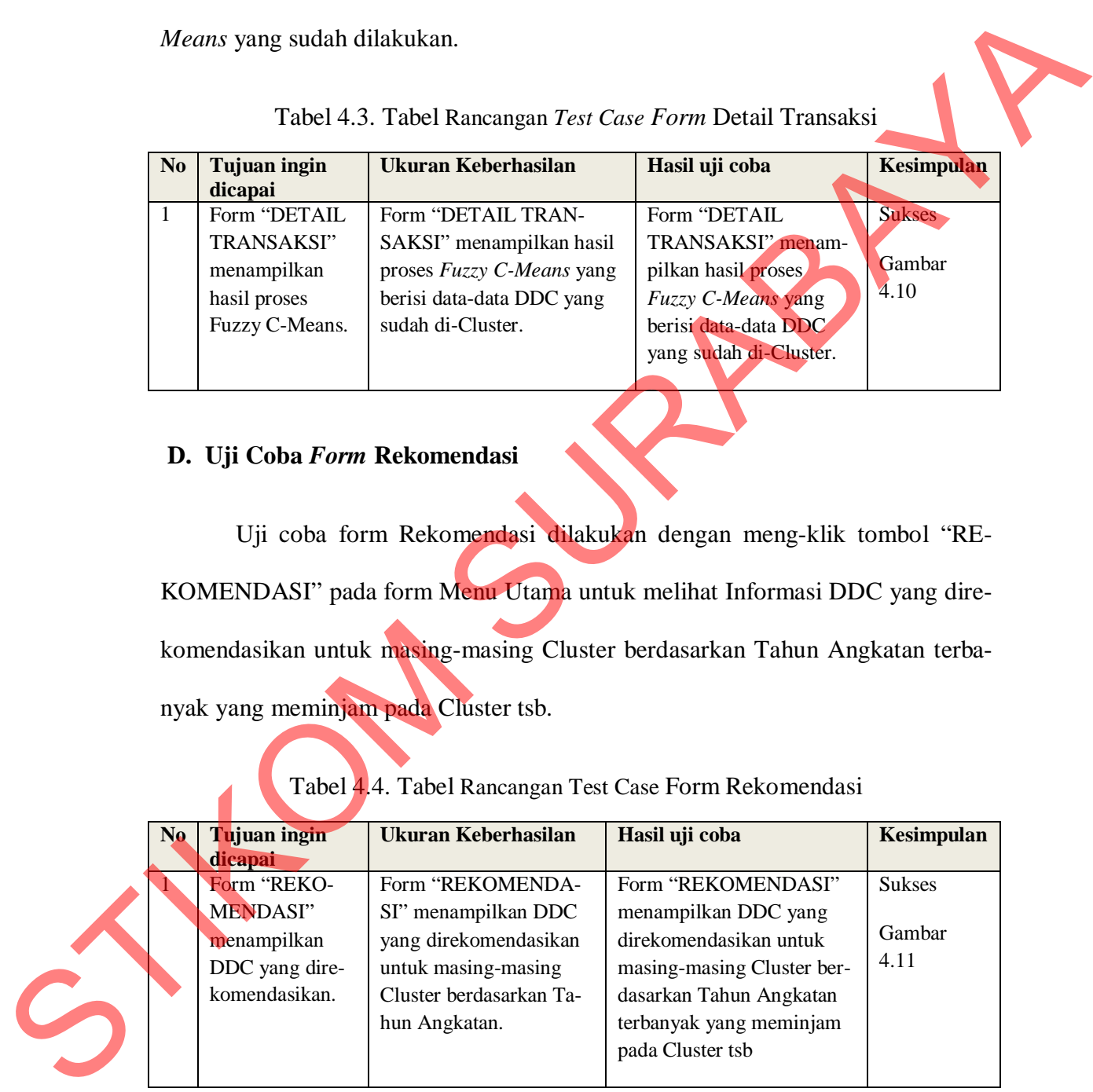

Tabel 4.4. Tabel Rancangan Test Case Form Rekomendasi

#### **E. Uji Coba Form Grafik**

Uji coba form Grafik dilakukan dengan meng-klik tombol "GRAFIK" pada form Menu Utama untuk melihat informasi dalam bentuk grafik jumlah DDC pada masing-masing Cluster berdasarkan Tahun Angkatan.

Tabel 4.5. Tabel Rancangan *Test Case Form* Grafik

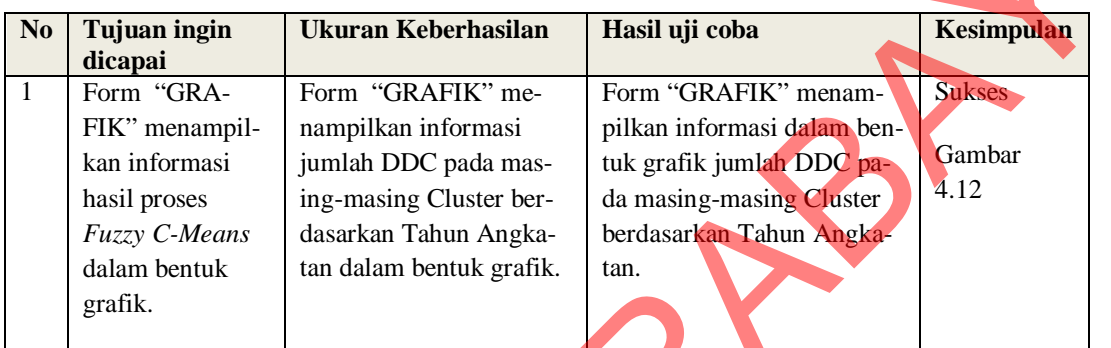

### **F. Uji Coba Report Hasil Proses** *Fuzzy C-Means*

Uji coba Report Hasil Proses *Fuzzy C-Means* dilakukan dengan meng-klik tombol "REPORT" pada form Menu Utama untuk mencetak data-data transaksi peminjaman buku per DDC dan Tahun Angkatan beserta Clusternya.

Tabel 4.6. Tabel Rancangan *Test Case* Report Hasil Proses *Fuzzy C-Means*

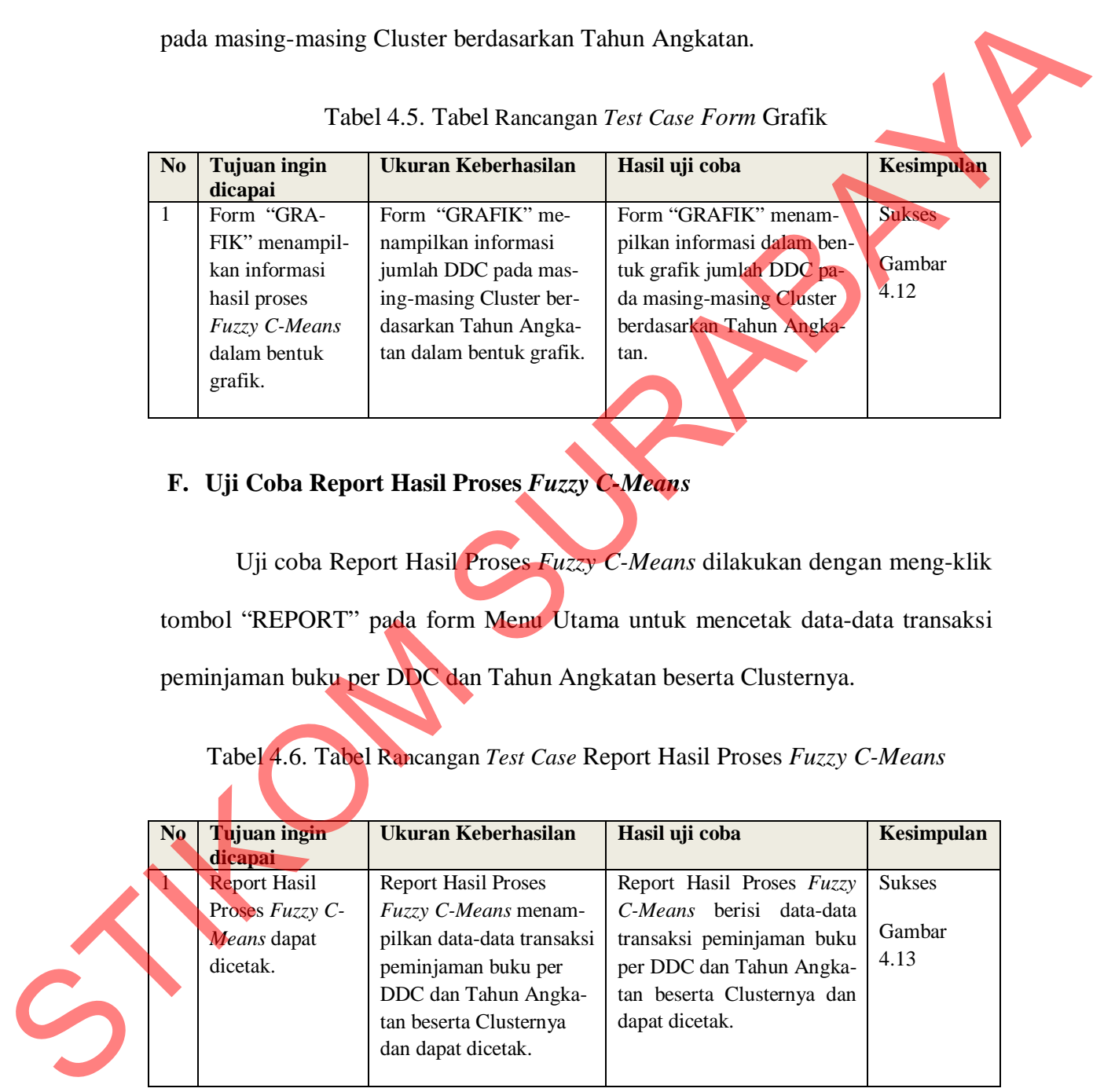

### **4.3.2. Uji Coba Perhitungan** *Fuzzy C-Means*

Pada uji coba perhitungan *Fuzzy C-Means* (FCM) kali ini dilakukan dengan cara mengecek logika *coding* yang ada. Uji coba logika Coding digunakan untuk melihat apakah logika yang diterapkan sudah benar atau belum. Data yang digunakan dalam uji coba kali ini adalah data asli yang digunakan pada aplikasi prototipe.

Data yang digunakan adalah data jumlah transaksi per DDC (data sampel) dan per Tahun Angkatan (atribut) seperti tabel 4.7 dan uji coba perhitungan ini dilakukan pada iterasi ke-1, ke-2 dan terakhir ketika proses Fuzzy C-Means ini berhenti. erapkan sudah benar atau belum. Data yang digurah peranti adalah data asli yang digunakan pada aplikasi proto-<br>
adalah data jumlah transaksi per DDC (data sampel)<br>
atribut) seperti tabel 4.7 dan un coba perhitungan ini<br>
1.

|               |                  | Data Atribut (Xij) |                                                                                                    |                  |
|---------------|------------------|--------------------|----------------------------------------------------------------------------------------------------|------------------|
|               | Xi1              | Xi2                | Xi3                                                                                                    | Xi4              |
| <b>ID_DDC</b> | <b>ANGK_2008</b> | <b>ANGK 2009</b>   | <b>ANGK_2010</b>                                                                                                    | <b>ANGK_2011</b> |
| 657.042       |                  |                    |                                                                                                    | 12               |
| 001.42        | 6                |                    | 3                                                                                                    | 4                |
| 004.67        | $\mathfrak{2}$   | $\overline{c}$     | 9                                                                                                    | 5                |
| 005.1         | $\overline{5}$   | 3                  | 3                                                                                                    |                  |
| 005,133 J     | 9                | 9                  | 8                                                                                                    | 4                |
| 005.3068      | $\overline{c}$   | $\overline{c}$     | 3                                                                                                    | 7                |
| 005.447 69    | $\overline{2}$   |                    | 5                                                                                                    | 4                |
| 005.74        | 8                | 17                 | 3                                                                                                    | 4                |
| 006.3         | $\overline{2}$   | 3                  | 3                                                                                                    | 3                |
| 006.68        | 1                |                    | 3                                                                                                    | 8                |
|               |                  |                    | Uji coba dilakukan 3 kali dengan parameter-parameter yang berbeda<br>untuk melihat apakah logika yang diterapkan sudah benar atau belum juga |                  |

Tabel 4.7. Tabel Data Transaksi per DDC dan Tahun Angkatan

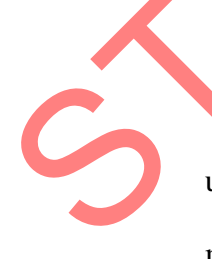

Uji coba dilakukan 3 kali dengan parameter-parameter yang berbeda selain untuk melihat apakah logika yang diterapkan sudah benar atau belum juga untuk melihat tingkat akurasi dari metode Fuzzy C-Means itu sendiri.

### **1. Uji Coba Ke-1**

Parameter yang digunakan adalah sebagai berikut :

- 1. Jumlah Cluster  $= 4$
- 2. Pangkat  $(w)$  = 3
- 3. Maksimum Iterasi (MaxIter) =  $100$
- 4. Nilai Error Terkecil (ξ)  $= 0,0000000001 (10^{-10})$
- 5. Fungsi Objektif Awal  $(P_0) = 0$
- 6. Iterasi Awal (t)  $= 1$

### **A. Bangkitkan Bilangan Random**

Bangkitkan bilangan random,  $\mu$ ik,  $1 = 1,2,...,n$ ;  $k = 1,2,...,k$ , sebagai bilan-

gan Matrik Partisi Awal (U). Matrik Partisi Awal yang secara random yang ter-

bentuk oleh sistem dapat dilihat pada Tabel di bawah ini :

Tabel 4.8. Tabel *Test Case* (1) Hasil Perhitungan Sistem dan Manual Bangkitkan Bilangan Random = 3<br>
MaxIter) = 100<br>
( $\xi$ ) = 0,0000000001 (10<sup>10</sup>)<br>
al (P<sub>0</sub>) = 0<br>
= 1<br> **Random**<br>
candom, µik, 1 = 12,...,n;  $\xi$  = 1.2,...,k, sebagai bilan-<br>
(). Matrik Partist Awal yang secara random yang ter-<br>
lihat pada Tabel di baw

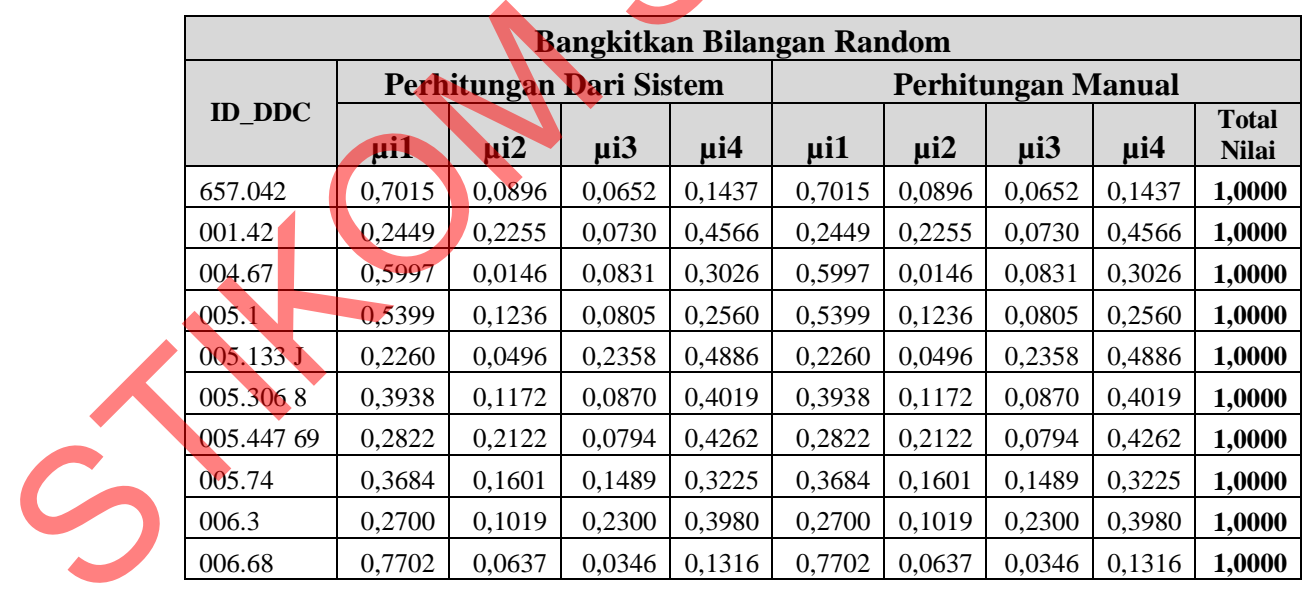

Dari hasil perhitungan diatas dapat dibuktikan bahwa bilangan random sudah sesuai dengan perhitungan manual, yaitu total jumlah dari nilai masingmasing kolom sama dengan 1.

### **B. Pusat** *Cluster* **(V).**

Hasil perhitungan dari sistem Pusat Cluster Vkj, dengan  $k = 1, 2, \dots, c$ ; dan  $j = 1, 2, ..., m$ ; dengan menggunakan persamaan : Vkj =  $\sum_{i=1}^{n} ((\mu i k)^{w} * x_{ij}) / \sum_{i=1}^{n} (\mu i k)^{w}$ , pada iterasi ke-1, 2 dan terakhir dapat dilihat pada table di bawah ini :

Tabel 4.9. Tabel *Test Case* (1) Hasil Perhitungan Sistem Pusat *Cluster* pada Iterasi ke-1

|                |                                | <b>Pusat Cluster (Vkj)</b> |                  |        |        |
|----------------|--------------------------------|----------------------------|------------------|--------|--------|
|                | <b>Perhitungan Dari Sistem</b> |                            |                  |        |        |
| <b>ITERASI</b> | <b>CLUSTER</b>                 | VK1                        | $\bf{V} \bf{K2}$ | VK3    | VK4    |
|                |                                | 2,0810                     | 2,1247           | 3,5216 | 7,3191 |
|                |                                | 4,4696                     | 3,4075           | 3,5945 | 4,1592 |
|                |                                | 5,6268                     | 6,8441           | 5,2018 | 3,7211 |
|                |                                | 4,8843                     | 4,4409           | 4,7945 | 4,2835 |

Tabel 4.10. Tabel *Test Case* (1) Hasil Perhitungan Sistem Pusat *Cluster* pada Iterasi ke-2

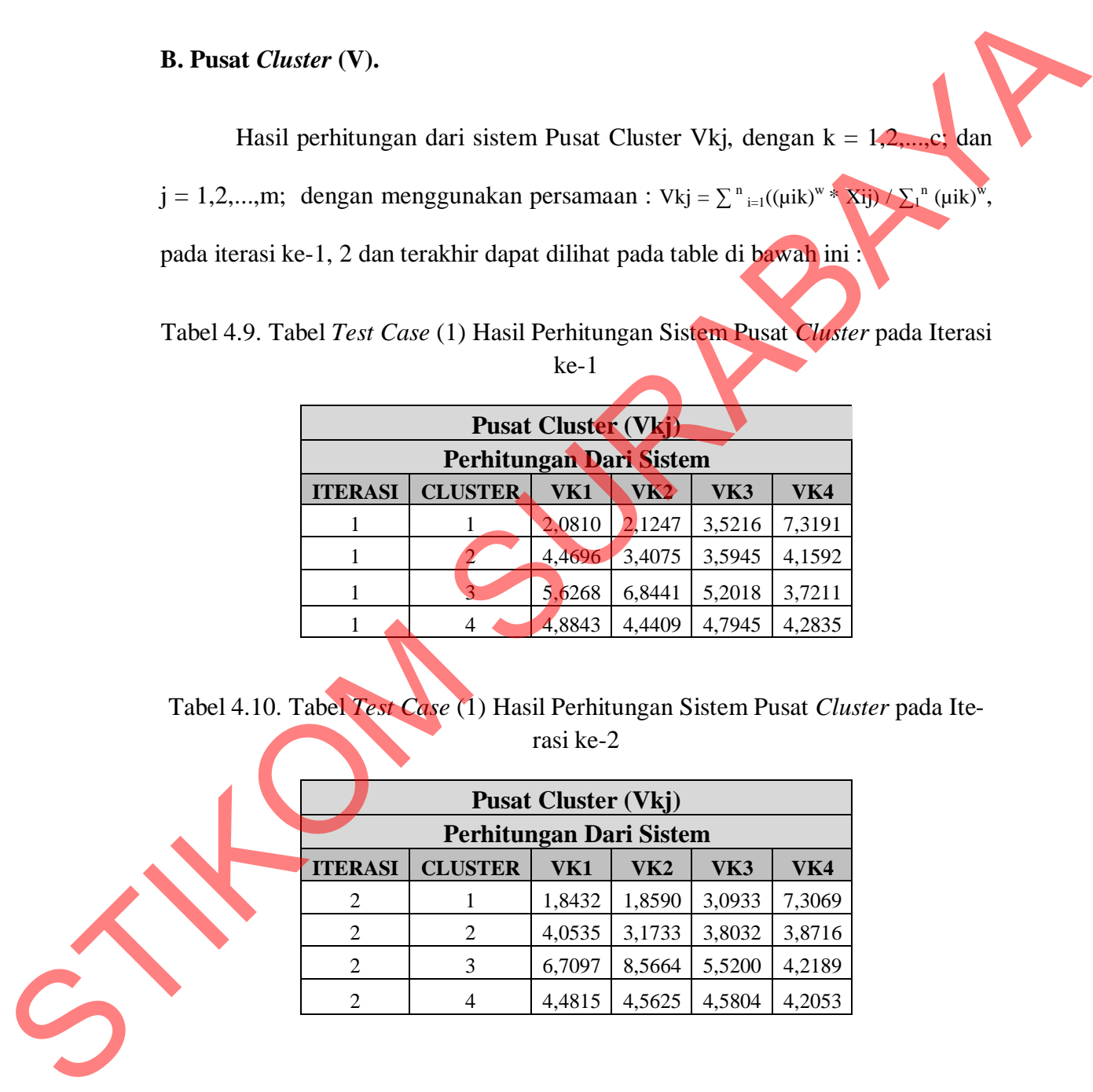

|                |                                | <b>Pusat Cluster (Vkj)</b> |        |        |        |
|----------------|--------------------------------|----------------------------|--------|--------|--------|
|                | <b>Perhitungan Dari Sistem</b> |                            |        |        |        |
| <b>ITERASI</b> | <b>CLUSTER</b>                 | VK1                        | VK2    | VK3    | VK4    |
| 60             |                                | 1,3430                     | 1,3730 | 2,8592 | 8,0894 |
| 60             | $\mathcal{L}$                  | 4,8548                     | 3,0572 | 3,0988 | 1,7126 |
| 60             | 3                              | 8,7985                     | 9,6584 | 7,4634 | 4,0362 |
| 60             |                                | 2,2253                     | 1,4970 | 4,9927 | 4,2274 |

Tabel 4.11. Tabel *Test Case* (1) Hasil Perhitungan Sistem Pusat *Cluster* pada Iterasi ke-60 (terakhir)

Untuk membuktikan bahwa perhitungan Pusat Cluster pada sistem ini sudah benar, maka dilakukan juga perhitungan secara manual dengan menggunakan Microsoft Excel untuk membandingkan hasil perhitungan pada sistem. EXTER VK1 VK2 VK3 VK4<br>
1 1,3430 1,3730 2,8592 8,0894<br>
2 4,8548 3,0572 3,0988 1,7126<br>
3 8,7985 9,6584 7,4634 4,0362<br>
4 2,2253 1,4970 4,9927 4,2274<br>
1 bahwa perhitungan Pusat Cluster pada sistem ini su-<br>
iyaa perhitungan sec

Hasil Perhitungan manual Pusat *Cluster* pada Iterasi ke-1 dapat dilihat pa-

da tabel-tabel di bawah ini :

Tabel 4.12. Tabel *Test Case* (1) Hasil Perhitungan Manual Pusat *Cluster* Pada Iterasi ke-1, Cluster 1

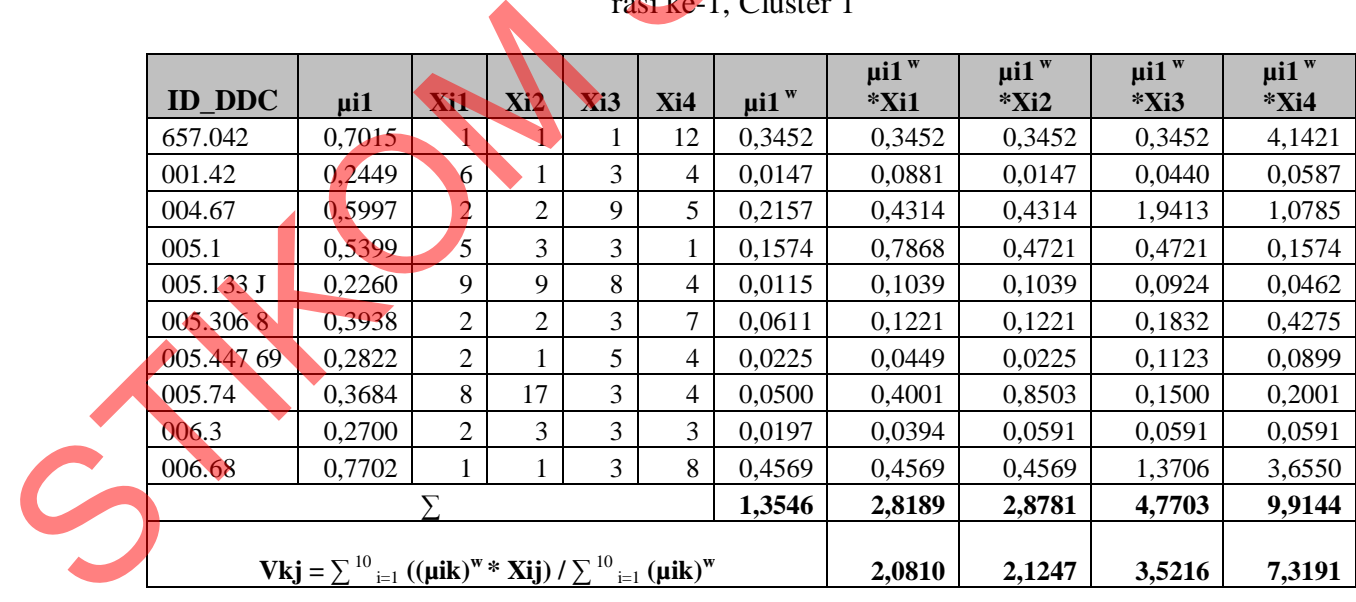

| <b>ID_DDC</b> | $\mu$ i2                                                                      | Xi1            | Xi2            | Xi3 | X <sub>i4</sub> | $\mu$ i2 w | $\mu$ i2 w<br>*Xi1 | $\mu$ i2 $\mu$<br>$*Xi2$ | $\mu$ i2 w<br>$*Xi3$ | $\mu$ i2 $\mu$<br>$*$ Xi4 |  |
|---------------|-------------------------------------------------------------------------------|----------------|----------------|-----|-----------------|------------|--------------------|--------------------------|----------------------|---------------------------|--|
| 657.042       | 0,0896                                                                        | 1              | 1              | 1   | 12              | 0,0007     | 0,0007             | 0,0007                   | 0,0007               | 0,0086                    |  |
| 001.42        | 0,2255                                                                        | 6              | 1              | 3   | 4               | 0,0115     | 0,0688             | 0,0115                   | 0,0344               | 0,0459                    |  |
| 004.67        | 0,0146                                                                        | 2              | 2              | 9   | 5               | 0,0000     | 0,0000             | 0,0000                   | 0,0000               | 0,0000                    |  |
| 005.1         | 0,1236                                                                        | 5              | 3              | 3   | 1               | 0,0019     | 0,0094             | 0,0057                   | 0,0057               | 0,0019                    |  |
| $005.133$ J   | 0,0496                                                                        | 9              | 9              | 8   | 4               | 0,0001     | 0,0011             | 0,0011                   | 0,0010               | 0,0005                    |  |
| 005.3068      | 0,1172                                                                        | $\overline{2}$ | $\overline{c}$ | 3   | 7               | 0,0016     | 0,0032             | 0,0032                   | 0,0048               | 0,0113                    |  |
| 005.447 69    | 0,2122                                                                        | 2              | 1              | 5   | 4               | 0,0096     | 0,0191             | 0,0096                   | 0,0478               | 0,0382                    |  |
| 005.74        | 0,1601                                                                        | 8              | 17             | 3   | 4               | 0,0041     | 0,0328             | 0,0698                   | 0,0123               | 0,0164                    |  |
| 006.3         | 0,1019                                                                        | 2              | 3              | 3   | 3               | 0,0011     | 0,0021             | 0,0032                   | 0,0032               | 0,0032                    |  |
| 006.68        | 0,0637                                                                        | 1              | 1              | 3   | 8               | 0,0003     | 0,0003             | 0,0003                   | 0,0008               | 0,0021                    |  |
|               |                                                                               |                |                |     |                 | 0,0308     | 0,1377             | 0,1049                   | 0,1107               | 0,1281                    |  |
|               | $Vkj = \sum_{i=1}^{10} ((\mu i k)^{w} * Xij) / \sum_{i=1}^{10} (\mu i k)^{w}$ |                |                |     |                 |            | 4,4696             | 3,4075                   | 3,5945               | 4,1592                    |  |
|               |                                                                               |                |                |     |                 |            |                    |                          |                      |                           |  |

Tabel 4.13. Tabel *Test Case* (1) Hasil Perhitungan Manual Pusat *Cluster* Pada Iterasi ke-1, Cluster 2

Tabel 4.14. Tabel *Test Case* (1) Hasil Perhitungan Manual Pusat *Cluster* Pada Iterasi ke-1, Cluster 3

|               |                                                                                                    |                |                |                | 12           | 0,0007                   | 0,0007             | 0,0007                  | 0,0007             | 0,0086                                                   |
|---------------|----------------------------------------------------------------------------------------------------|----------------|----------------|----------------|--------------|--------------------------|--------------------|-------------------------|--------------------|----------------------------------------------------------|
| 001.42        | 0,2255                                                                                                    | 6              | $\mathbf{1}$   | 3              | 4            | 0,0115                   | 0,0688             | 0,0115                  | 0,0344             | 0,0459                                                   |
| 004.67        | 0,0146                                                                                                    | $\overline{2}$ | $\overline{2}$ | 9              | 5            | 0,0000                   | 0,0000             | 0,0000                  | 0,0000             | 0,0000                                                   |
| 005.1         | 0,1236                                                                                                    | 5              | 3              | 3              | 1            | 0,0019                   | 0,0094             | 0,0057                  | 0,0057             | 0,0019                                                   |
| 005.133 J     | 0,0496                                                                                                    | 9              | 9              | $8\,$          | 4            | 0,0001                   | 0,0011             | 0,0011                  | 0,0010             | 0,0005                                                   |
| 005.3068      | 0,1172                                                                                                    | $\overline{c}$ | $\overline{2}$ | 3              | 7            | 0,0016                   | 0,0032             | 0,0032                  | 0,0048             | 0,0113                                                   |
| 005.447 69    | 0,2122                                                                                                    | $\overline{2}$ | $\mathbf{1}$   | $\sqrt{5}$     | 4            | 0,0096                   | 0,0191             | 0,0096                  | 0,0478             | 0,0382                                                   |
| 005.74        | 0,1601                                                                                                    | 8              | 17             | 3              | 4            | 0,0041                   | 0,0328             | 0,0698                  | 0,0123             | 0,0164                                                   |
| 006.3         | 0,1019                                                                                                    | $\overline{c}$ | $\mathfrak{Z}$ | 3              | 3            | 0,0011                   | 0,0021             | 0,0032                  | 0,0032             | 0,0032                                                   |
| 006.68        | 0,0637                                                                                                    | 1              | $\mathbf{1}$   | $\overline{3}$ | 8            | 0,0003                   | 0,0003             | 0,0003                  | 0,0008             | 0,0021                                                   |
|               |                                                                                                    |                |                |                |              | 0,0308                   | 0,1377             | 0,1049                  | 0,1107             | 0,1281                                                   |
|               | <b>Vkj</b> = $\sum$ <sup>10</sup> <sub>i=1</sub> (( $\mu$ ik) <sup>w</sup> * <b>Xij</b> ) / $\sum$ <sup>10</sup> <sub>i=1</sub> ( $\mu$ ik) <sup>w</sup>                 |                |                |                |              |                          | 4,4696             | 3,4075                  | 3,5945             | 4,1592                                                   |
|               |                                                                                                    |                |                |                |              | Iterasi ke-1, Cluster 3  |                    |                         |                    |                                                          |
|               |                                                                                                    |                |                |                |              |                          |                    |                         |                    |                                                          |
| <b>ID_DDC</b> | µi3                                                                                                    | Xi1            | Xi2            | Xi3            | Xi4          | $\mu$ i3 <sup>w</sup>    | $\mu$ i3 w<br>*Xi1 | $\mu$ i3 $w$<br>$*$ Xi2 | $\mu$ i3 w<br>*Xi3 | $\mu$ i3 $w$<br>$*$ Xi4                                  |
| 657.042       | 0,0652                                                                                                    | $\Lambda$      | 1              |                | 12           | 0,0003                   | 0,0003             | 0,0003                  | 0,0003             |                                                          |
| 001.42        | 0,0730                                                                                                    | 6              | $\mathbf{1}$   | 3              |              | $\overline{4}$<br>0,0004 | 0,0023             | 0,0004                  | 0,0012             |                                                          |
| 004.67        | 0,0831                                                                                                    | $\overline{2}$ | $\overline{2}$ | 9              |              | 5<br>0,0006              | 0,0011             | 0,0011                  | 0,0052             |                                                          |
| 005.1         | 0,0805                                                                                                    | 5              | 3              | 3              | $\mathbf{1}$ | 0,0005                   | 0,0026             | 0,0016                  | 0,0016             |                                                          |
| 005.133 J     | 0,2358                                                                                                    | 9              | 9              | 8              |              | $\overline{4}$<br>0,0131 | 0,1180             | 0,1180                  | 0,1049             |                                                          |
| 005.3068      | 0,0870                                                                                                    | $\sqrt{2}$     | $\overline{c}$ | 3              |              | 7<br>0,0007              | 0,0013             | 0,0013                  | 0,0020             | 0,0033<br>0,0016<br>0,0029<br>0,0005<br>0,0525<br>0,0046 |
| 005.447 69    | 0,0794                                                                                                    | $\overline{2}$ | $\mathbf{1}$   | 5              |              | $\overline{4}$<br>0,0005 | 0,0010             | 0,0005                  | 0,0025             | 0,0020                                                   |
| 005.74        | 0,1489                                                                                                    | 8              | 17             | 3              |              | $\overline{4}$<br>0,0033 | 0,0264             | 0,0561                  | 0,0099             | 0,0132                                                   |
| 006.3         | 0,2300                                                                                                    | $\overline{c}$ | 3              | 3              |              | 3<br>0,0122              | 0,0243             | 0,0365                  | 0,0365             | 0,0365                                                   |
| 006.68        | 0,0346                                                                                                    | $\mathbf{1}$   | $\mathbf{1}$   | $\overline{3}$ |              | 8<br>0,0000              | 0,0000             | 0,0000                  | 0,0001             | 0,0003                                                   |
|               | <b>Vkj</b> = $\sum$ <sup>10</sup> <sub>i=1</sub> (( $\mu$ <b>ik</b> ) <sup>w</sup> * <b>Xij</b> ) / $\sum$ <sup>10</sup> <sub>i=1</sub> ( $\mu$ <b>ik</b> ) <sup>w</sup> | Σ              |                |                |              | 0,0316                   | 0,1775             | 0,2159                  | 0,1641             | 0,1174                                                   |

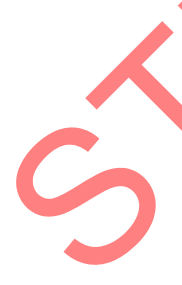

| <b>ID_DDC</b>                                                                                                    | $\mu$ i4                                                                                                    | Xi1            | Xi2            | Xi3 | Xi4                     | $\mu$ i4 $\mu$                                   | $\mu$ i4 w<br>$*$ Xi1                                                                     | $\mu$ i4 $\mu$<br>$*$ Xi2 | $\mu$ i4 w<br>$*Xi3$     | $\mu$ i4 $\mu$<br>$*$ Xi4 |  |
|----------------------------------------------------------------------------------------------------|----------------------------------------------------------------------------------------------------|----------------|----------------|-----|-------------------------|--------------------------------------------------|-------------------------------------------------------------------------------------------|---------------------------|--------------------------|---------------------------|--|
| 657.042                                                                                                    | 0,1437                                                                                                    | 1              | 1              | 1   | 12                      | 0,0030                                           | 0,0030                                                                                    | 0,0030                    | 0,0030                   | 0,0356                    |  |
| 001.42                                                                                                    | 0,4566                                                                                                    | 6              | 1              | 3   | $\overline{\mathbf{4}}$ | 0,0952                                           | 0,5712                                                                                    | 0,0952                    | 0,2856                   | 0,3808                    |  |
| 004.67                                                                                                    | 0,3026                                                                                                    | $\overline{c}$ | $\overline{c}$ | 9   | 5                       | 0,0277                                           | 0,0554                                                                                    | 0,0554                    | 0,2493                   | 0,1385                    |  |
| 005.1                                                                                                    | 0,2560                                                                                                    | 5              | 3              | 3   | $\mathbf{1}$            | 0,0168                                           | 0,0839                                                                                    | 0,0504                    | 0,0504                   | 0,0168                    |  |
| 005.133 J                                                                                                    | 0,4886                                                                                                    | 9              | $\mathbf{9}$   | 8   | $\overline{4}$          | 0,1166                                           | 1,0496                                                                                    | 1,0496                    | 0,9330                   | 0,4665                    |  |
| 005.3068                                                                                                    | 0,4019                                                                                                    | $\sqrt{2}$     | $\overline{2}$ | 3   | $\boldsymbol{7}$        | 0,0649                                           | 0,1298                                                                                    | 0,1298                    | 0,1948                   | 0,4545                    |  |
| 005.447 69                                                                                                    | 0,4262                                                                                                    | $\overline{c}$ | $\mathbf{1}$   | 5   | 4                       | 0,0774                                           | 0,1548                                                                                    | 0,0774                    | 0,3870                   | 0,3096                    |  |
| 005.74                                                                                                    | 0,3225                                                                                                    | $8\,$          | 17             | 3   | 4                       | 0,0336                                           | 0,2684                                                                                    | 0,5704                    | 0,1007                   | 0,1342                    |  |
| 006.3                                                                                                    | 0,3980                                                                                                    | 2              | 3              | 3   | 3                       | 0,0631                                           | 0,1261                                                                                    | 0,1892                    | 0,1892                   | 0,1892                    |  |
| 006.68                                                                                                    | 0,1316                                                                                                    | 1              | $\mathbf{1}$   | 3   | $8\,$                   | 0,0023                                           | 0,0023                                                                                    | 0,0023                    | 0,0068                   | 0,0182                    |  |
|                                                                                                    |                                                                                                    |                |                |     |                         | 0,5005                                           | 2,4446                                                                                    | 2,2227                    | 2,3997                   | 2,1439                    |  |
|                                                                                                    | <b>Vkj</b> = $\sum$ <sup>10</sup> <sub>i=1</sub> (( $\mu$ ik) <sup>w</sup> * <b>Xij</b> ) / $\sum$ <sup>10</sup> <sub>i=1</sub> ( $\mu$ ik) <sup>w</sup> |                |                |     |                         |                                                  | 4,8843                                                                                    | 4,4409                    | 4,7945                   | 4,2835                    |  |
|                                                                                                    |                                                                                                    |                |                |     |                         | <b>Pusat Cluster (Vkj)</b><br>Perhitungan Manual | Iterasi ke-1, Vkj = $\sum_{i=1}^{n} ((\mu i k)^{w} * xij) / \sum_{i=1}^{n} (\mu i k)^{w}$ |                           |                          |                           |  |
|                                                                                                    | <b>ITERASI</b>                                                                                                    |                | <b>CLUSTER</b> |     | VK1                     | VK2                                              | VK3                                                                                       | VK4                       |                          |                           |  |
|                                                                                                    | 1                                                                                                    |                | 1              |     | 2,0810                  | 2,1247                                           | 3,5216                                                                                    | 7,3191                    |                          |                           |  |
|                                                                                                    |                                                                                                    |                | $\overline{2}$ |     | 4,4696                  | 3,4075                                           | 3,5945                                                                                    | 4,1592                    |                          |                           |  |
|                                                                                                    |                                                                                                    |                | $\overline{3}$ |     | 5,6268                  | 6,8441                                           | 5,2018                                                                                    | 3,7211                    |                          |                           |  |
|                                                                                                    |                                                                                                    |                | $\overline{4}$ |     | 4,8843                  | 4,4409                                           | 4,7945                                                                                    | 4,2835                    |                          |                           |  |
| Hasil Perhitungan manual Pusat Cluster pada Iterasi ke-2 dapat dilihat pa-<br>da tabel-tabel di bawah ini :<br>Tabel 4.17. Tabel Test Case (1) Hasil Perhitungan Manual Pusat Cluster Pada<br>Iterasi ke-2, Cluster 1 |                                                                                                    |                |                |     |                         |                                                  |                                                                                           |                           |                          |                           |  |
| <b>ID_DDC</b>                                                                                                    | $\mu$ i1                                                                                                    | Xi1            | Xi2            | Xi3 | Xi4                     | $\mu$ i $1^w$                                    | $\mu$ i1 $\mu$<br>*Xi1                                                                    | $\mu$ i1 $\mu$<br>$*$ Xi2 | $\mu$ i1 $\mu$<br>$*Xi3$ | $\mu$ i1 $\mu$<br>$*$ Xi4 |  |

Tabel 4.15. Tabel *Test Case* (1) Hasil Perhitungan Manual Pusat *Cluster* Pada Iterasi ke-1, Cluster 4

Tabel 4.16. Tabel *Test Case* (1) Hasil Perhitungan Manual Pusat *Cluster* pada Iterasi ke-1, Vkj =  $\sum_{i=1}^{n}((\mu k)^{w} * X_{ij}) / \sum_{i=1}^{n}(\mu ik)^{w}$ 

|                    |                | <b>Pusat Cluster (Vkj)</b> |                 |        |        |  |  |  |  |  |
|--------------------|----------------|----------------------------|-----------------|--------|--------|--|--|--|--|--|
| Perhitungan Manual |                |                            |                 |        |        |  |  |  |  |  |
| <b>ITERASI</b>     | <b>CLUSTER</b> | VK1                        | VK <sub>2</sub> | VK3    | VK4    |  |  |  |  |  |
|                    |                | 2,0810                     | 2,1247          | 3,5216 | 7,3191 |  |  |  |  |  |
|                    | 2              | 4,4696                     | 3,4075          | 3,5945 | 4,1592 |  |  |  |  |  |
|                    |                | 5,6268                     | 6,8441          | 5,2018 | 3,7211 |  |  |  |  |  |
|                    |                | 4,8843                     | 4,4409          | 4,7945 | 4,2835 |  |  |  |  |  |

Tabel 4.17. Tabel *Test Case* (1) Hasil Perhitungan Manual Pusat *Cluster* Pada Iterasi ke-2, Cluster 1

|               |        |             |     |     |     |                | $\mu$ i1 $\mu$ | $\mu$ i1 $\mu$ | $\mu$ i1 $\mu$ | $\mu$ i1 $\mu$ |
|---------------|--------|-------------|-----|-----|-----|----------------|----------------|----------------|----------------|----------------|
| <b>ID DDC</b> | ui1    | Xi1         | Xi2 | Xi3 | Xi4 | $\mu$ i1 $\mu$ | $*$ Xi1        | $*Xi2$         | $*Xi3$         | $*$ Xi4        |
| 657.042       | 0.3825 |             |     |     | 12  | 0.0560         | 0,0560         | 0.0560         | 0.0560         | 0.6715         |
| 001.42        | 0,2016 | 6           |     | 3   |     | 0.0082         | 0.0492         | 0.0082         | 0.0246         | 0.0328         |
| 004.67        | 0.2611 | 2           |     | 9   |     | 0.0178         | 0,0356         | 0.0356         | 0.1603         | 0,0890         |
| 005.1         | 0,1603 |             | 3   | 3   |     | 0.0041         | 0.0206         | 0.0123         | 0.0123         | 0.0041         |
| 005.133 J     | 0,1601 | $\mathbf Q$ | Q   | 8   | 4   | 0.0041         | 0,0369         | 0,0369         | 0,0328         | 0.0164         |

| <b>ID_DDC</b> | $\mu$ i1                                                                                                    | Xi1            | Xi2 | Xi3 | Xi4 | $\mu$ i1 $\mu$ | $\mu$ i1 $\mu$<br>$*$ Xi1 | $\mu$ i1 $\mu$<br>$*Xi2$ | $\mu$ i1 $^{w}$<br>$*Xi3$ | $\mu$ i1 $\mu$<br>$*$ Xi4 |
|---------------|----------------------------------------------------------------------------------------------------|----------------|-----|-----|-----|----------------|---------------------------|--------------------------|---------------------------|---------------------------|
| 005.3068      | 0,7309                                                                                                    | $\overline{2}$ | 2   | 3   |     | 0,3905         | 0,7810                    | 0,7810                   | 1,1715                    | 2,7334                    |
| 005.447 69    | 0,2926                                                                                                    | $\overline{2}$ |     | 5   | 4   | 0,0250         | 0,0501                    | 0,0250                   | 0,1252                    | 0,1002                    |
| 005.74        | 0,2020                                                                                                    | 8              | 17  | 3   | 4   | 0,0082         | 0,0660                    | 0,1402                   | 0,0247                    | 0,0330                    |
| 006.3         | 0,2233                                                                                                    | $\overline{2}$ | 3   | 3   | 3   | 0,0111         | 0,0223                    | 0,0334                   | 0,0334                    | 0,0334                    |
| 006.68        | 0,5620                                                                                                    |                |     | 3   | 8   | 0,1775         | 0,1775                    | 0,1775                   | 0,5325                    | 1,4201                    |
|               |                                                                                                    |                |     |     |     | 0,7026         | 1,2951                    | 1,3061                   | 2,1734                    | 5,1339                    |
|               | $V_{\mathbf{k}}$ j = $\sum_{i=1}^{10} ((\mu i \mathbf{k})^w * X_i j) / \sum_{i=1}^{10} (\mu i \mathbf{k})^w$ |                |     |     |     |                | 1,8432                    | 1,8590                   | 3,0933                    | 7,3069                    |

Tabel 4.18. Tabel *Test Case* (1) Hasil Perhitungan Manual Pusat *Cluster* Pada Iterasi ke-2, Cluster 2

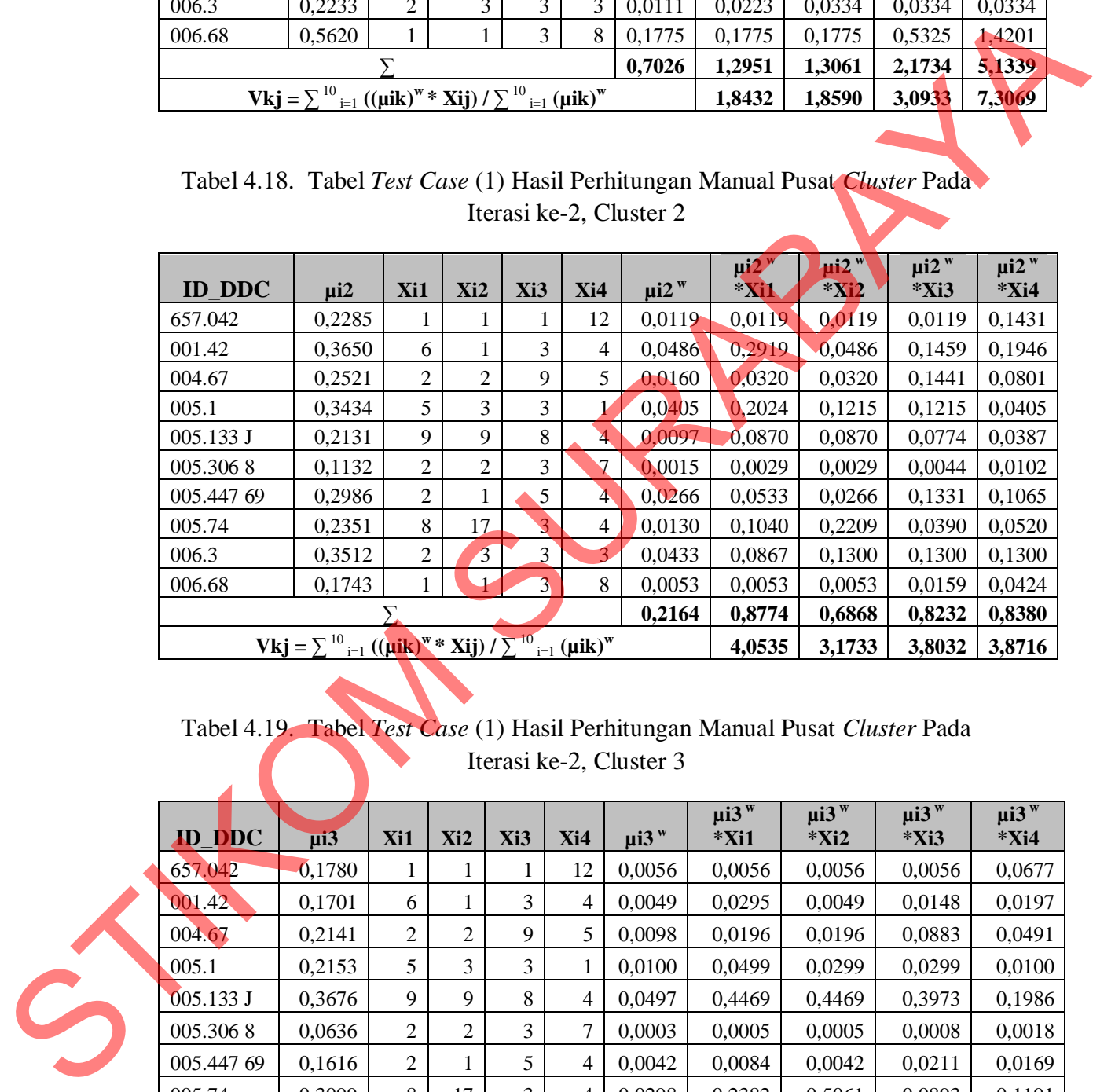

## Tabel 4.19. Tabel *Test Case* (1) Hasil Perhitungan Manual Pusat *Cluster* Pada Iterasi ke-2, Cluster 3

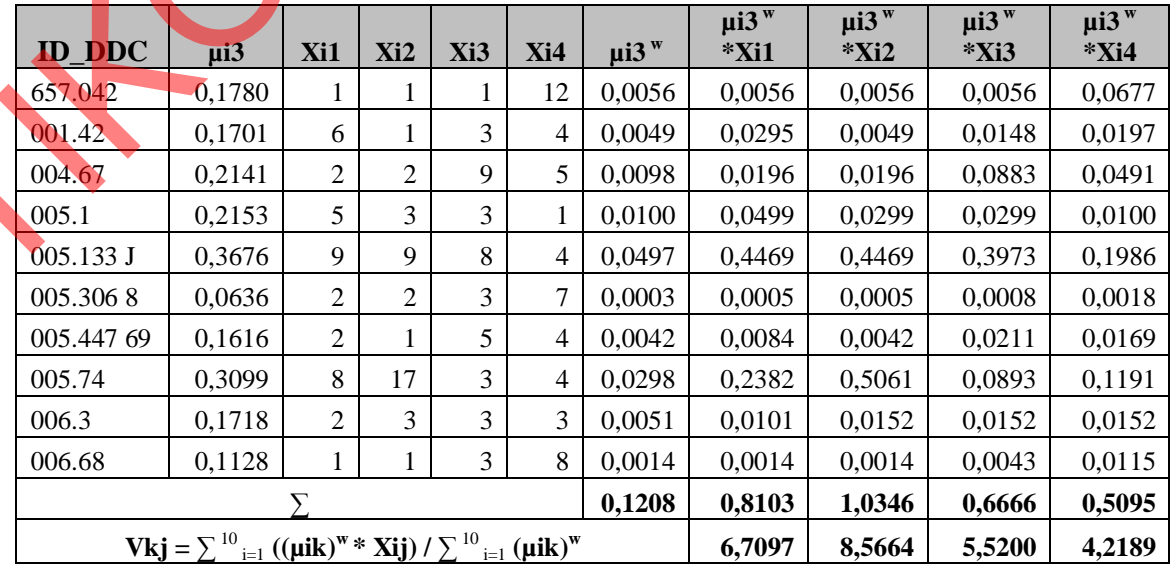

| <b>ID_DDC</b>                                                               | $\mu$ i4                                                                                                    | Xi1            | Xi2            | Xi3                          | Xi4                      | $\mu$ i4 w                                       | $\mu$ i4 w<br>$*$ Xi1  | $\mu$ i4 w<br>$*$ Xi2 | $\mu$ i4 $\mu$<br>*Xi3                                                   | $\mu$ i4 $\mu$<br>$*$ Xi4          |
|-----------------------------------------------------------------------------|----------------------------------------------------------------------------------------------------|----------------|----------------|------------------------------|--------------------------|--------------------------------------------------|------------------------|-----------------------|--------------------------------------------------------------------------|------------------------------------|
| 657.042                                                                     | 0,2110                                                                                                    | 1              | 1              | 1                            | 12                       | 0,0094                                           | 0,0094                 | 0,0094                | 0,0094                                                                   | 0,1128                             |
| 001.42                                                                      | 0,2632                                                                                                    | 6              | $\mathbf{1}$   | 3                            | 4                        | 0,0182                                           | 0,1094                 | 0,0182                | 0,0547                                                                   | 0,0729                             |
| 004.67                                                                      | 0,2727                                                                                                    | 2              | $\sqrt{2}$     | 9                            | 5                        | 0,0203                                           | 0,0406                 | 0,0406                | 0,1825                                                                   | 0,1014                             |
| 005.1                                                                       | 0,2811                                                                                                    | 5              | 3              | 3                            | $\mathbf{1}$             | 0,0222                                           | 0,1110                 | 0,0666                | 0,0666                                                                   | 0,0222                             |
| 005.133 J                                                                   | 0,2593                                                                                                    | 9              | 9              | 8                            | $\overline{\mathcal{A}}$ | 0,0174                                           | 0,1570                 | 0,1570                | 0,1395                                                                   | 0,0698                             |
| 005.3068                                                                    | 0,0922                                                                                                    | $\overline{c}$ | $\sqrt{2}$     | 3                            | 7                        | 0,0008                                           | 0,0016                 | 0,0016                | 0,0024                                                                   | 0,0055                             |
| 005.447 69                                                                  | 0,2472                                                                                                    | 2              | $\mathbf{1}$   | 5                            | 4                        | 0,0151                                           | 0,0302                 | 0,0151                | 0,0755                                                                   | 0,0604                             |
| 005.74                                                                      | 0,2529                                                                                                    | 8              | 17             | $\mathfrak{Z}$               | 4                        | 0,0162                                           | 0,1294                 | 0,2751                | 0,0485                                                                   | 0,0647                             |
| 006.3                                                                       | 0,2537                                                                                                    | 2              | 3              | 3                            | 3                        | 0,0163                                           | 0,0327                 | 0,0490                | 0,0490                                                                   | 0,0490                             |
| 006.68                                                                      | 0,1509                                                                                                    | 1              | 1              | 3                            | 8                        | 0,0034                                           | 0,0034                 | 0,0034                | 0,0103                                                                   | 0,0275                             |
|                                                                             |                                                                                                    | Σ              |                |                              |                          | 0,1394                                           | 0,6246                 | 0,6359                | 0,6384                                                                   | 0,5861                             |
|                                                                             | <b>Vkj</b> = $\sum$ <sup>10</sup> <sub>i=1</sub> (( $\mu$ ik) <sup>w</sup> * <b>Xij</b> ) / $\sum$ <sup>10</sup> <sub>i=1</sub> ( $\mu$ ik) <sup>w</sup> |                |                |                              |                          |                                                  | 4,4815                 | 4,5625                | 4,5804                                                                   | 4,2053                             |
|                                                                             |                                                                                                    |                |                |                              |                          | <b>Pusat Cluster (Vkj)</b><br>Perhitungan Manual |                        |                       |                                                                          |                                    |
|                                                                             | <b>ITERASI</b>                                                                                                    |                | <b>CLUSTER</b> |                              | VK1                      | VK2                                              | VK3                    | VK4                   |                                                                          |                                    |
|                                                                             |                                                                                                    |                |                |                              |                          |                                                  |                        |                       |                                                                          |                                    |
|                                                                             | 2                                                                                                    |                | 1              |                              | 1,8432                   | 1,8590                                           | 3,0933                 | 7,3069                |                                                                          |                                    |
|                                                                             | $\overline{c}$                                                                                                    |                | $\overline{c}$ |                              | 4,0535                   | 3,1733                                           | 3,8032                 | 3,8716                |                                                                          |                                    |
|                                                                             |                                                                                                    |                | 3              |                              | 6,7097                   | 8,5664                                           | 5,5200                 | 4,2189                |                                                                          |                                    |
|                                                                             | $\overline{2}$                                                                                                    |                | $\overline{4}$ |                              | 4,4815                   | 4,5625                                           | 4,5804                 | 4,2053                |                                                                          |                                    |
| dilihat pada tabel-tabel di bawah ini :                                     |                                                                                                    |                |                |                              |                          |                                                  |                        |                       | Hasil Perhitungan manual Pusat Cluster pada Iterasi terakhir ke-60 dapat |                                    |
| Tabel 4.22. Tabel Test Case (1) Hasil Perhitungan Manual Pusat Cluster Pada |                                                                                                    |                |                |                              |                          | Iterasi ke-60, Cluster 1                         |                        | $\mu$ i1 $\mu$        |                                                                          |                                    |
| <b>ID_DDC</b>                                                               | $\mu$ i1                                                                                                    | Xi1            | Xi2            | Xi3                          | Xi4                      | $\mu$ i1 $\mu$                                   | $\mu$ i1 $\mu$<br>*Xi1 | $*$ Xi2               | $\mu$ i1 w<br>$*Xi3$                                                     | $\mu$ i1 $\overline{W}$<br>$*$ Xi4 |
| 657.042<br>001A2                                                            | 0,4635<br>0.2021                                                                                                    | 1<br>Ŕ.        | 1              | 1<br>$\overline{\mathbf{z}}$ | 12                       | 0,0996<br>0.0083                                 | 0,0996<br>0.0496       | 0,0996<br>0.0083      | 0,0996<br>0.0248                                                         | 1,1949<br>0.0330                   |

Tabel 4.20. Tabel *Test Case* (1) Hasil Perhitungan Manual Pusat *Cluster* Pada Iterasi ke-2, Cluster 4

Tabel 4.21. Tabel *Test Case* (1) Hasil Perhitungan Manual Pusat *Cluster* pada Iterasi ke-2, Vkj =  $\sum_{i=1}^{n}((\mu i k)^{w} * X i j) / \sum_{i=1}^{n}(\mu i k)^{w}$ 

|                |                | <b>Pusat Cluster (Vkj)</b> |                 |        |        |
|----------------|----------------|----------------------------|-----------------|--------|--------|
|                |                | Perhitungan Manual         |                 |        |        |
| <b>ITERASI</b> | <b>CLUSTER</b> | K <sub>1</sub>             | VK <sub>2</sub> | VK3    | VK4    |
| 2              |                | 1,8432                     | 1,8590          | 3,0933 | 7,3069 |
| 2              | 2              | 4,0535                     | 3,1733          | 3,8032 | 3,8716 |
|                | 3              | 6,7097                     | 8,5664          | 5,5200 | 4,2189 |
|                |                | 4,4815                     | 4,5625          | 4,5804 | 4,2053 |
|                |                |                            |                 |        |        |

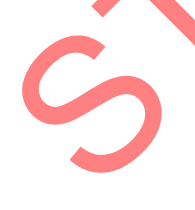

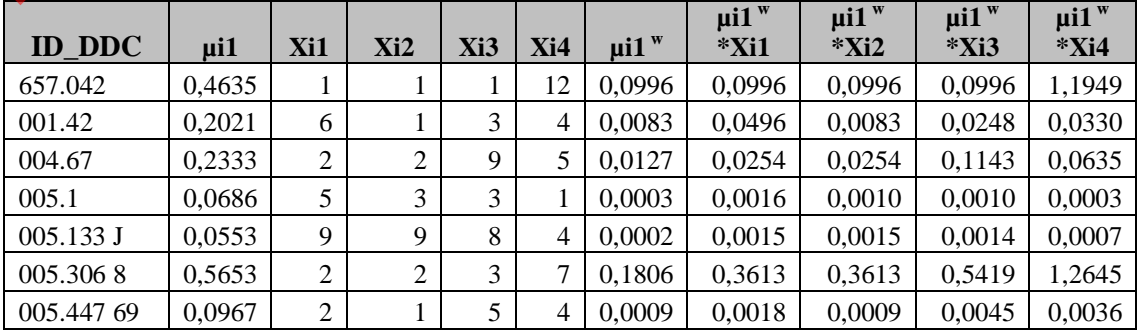

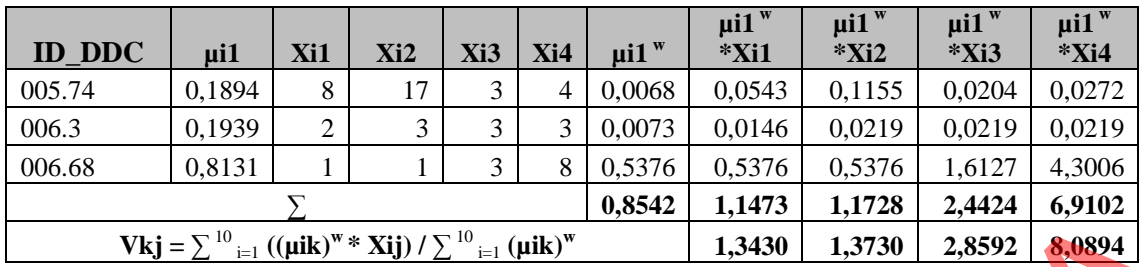

# Tabel 4.23. Tabel *Test Case* (1) Hasil Perhitungan Manual Pusat *Cluster* Pada Iterasi ke-60, Cluster 2

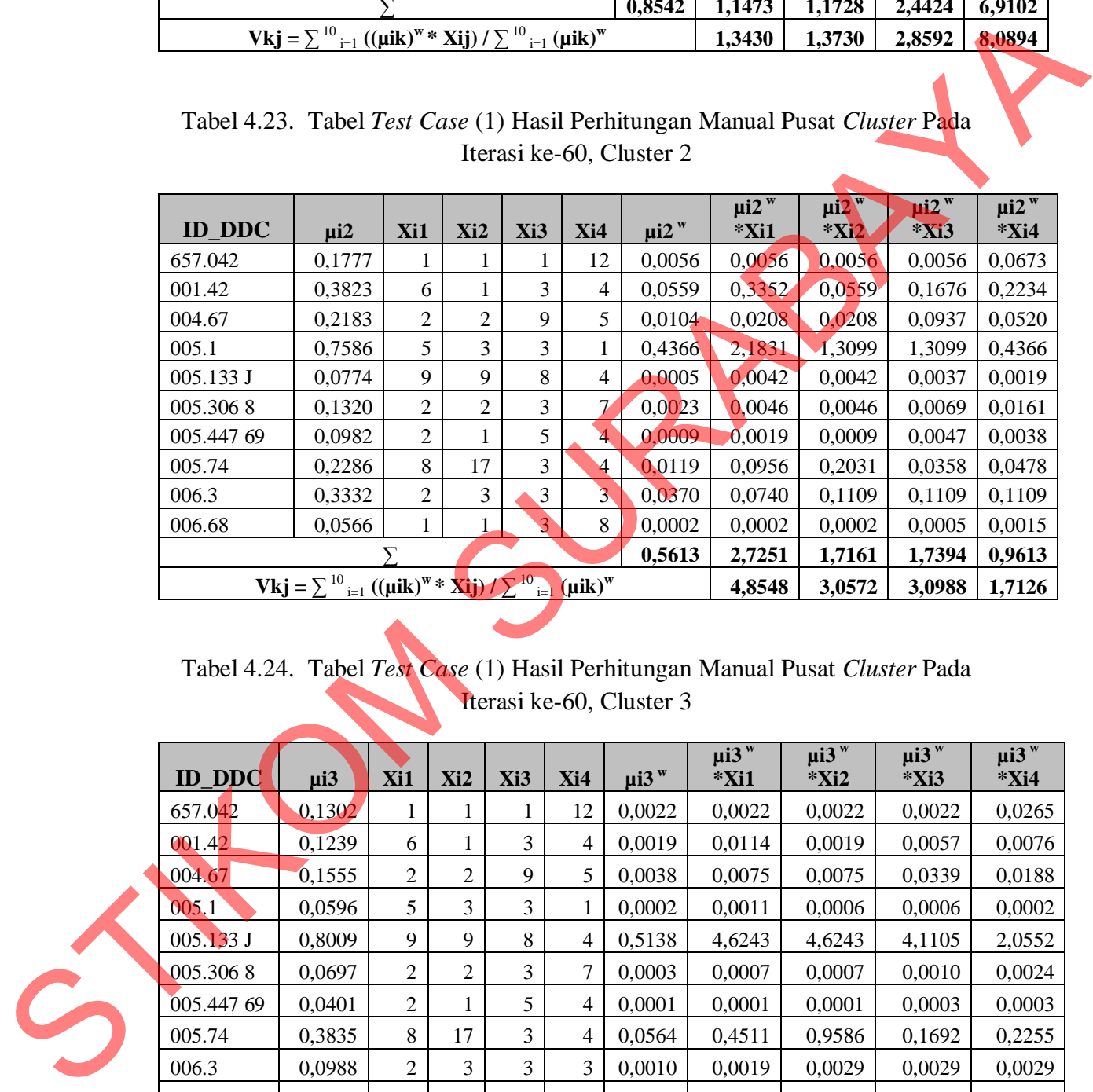

# Tabel 4.24. Tabel *Test Case* (1) Hasil Perhitungan Manual Pusat *Cluster* Pada Iterasi ke-60, Cluster 3

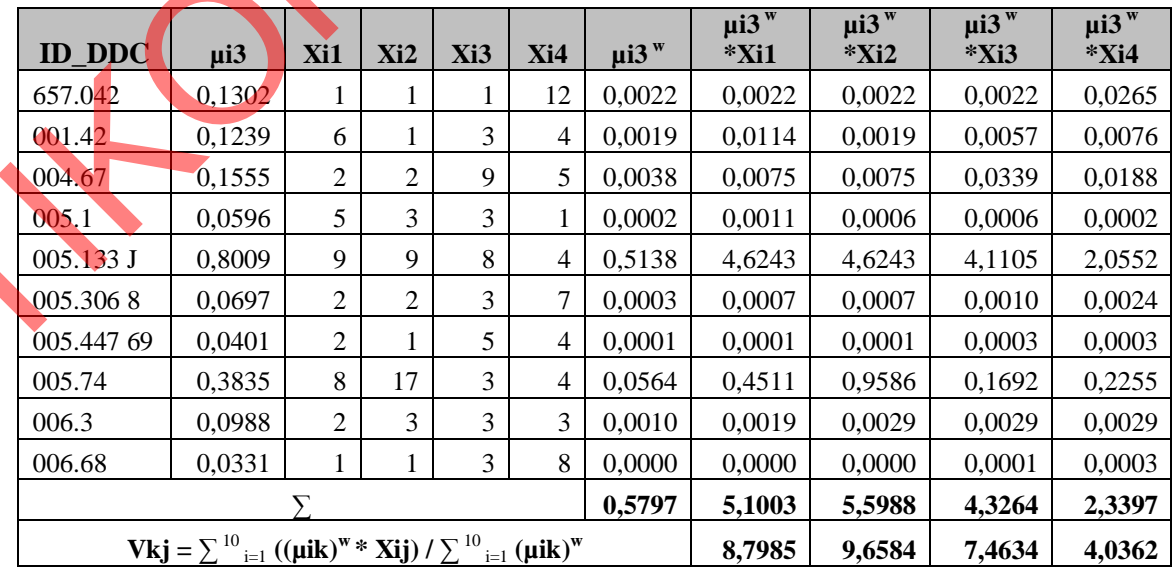

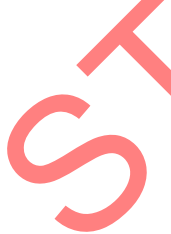

| <b>ID_DDC</b>                                                                                                    | $\mu$ i4                                                                         | Xi1            | Xi2                     | Xi3 | Xi4              | $\mu$ i4 $\mu$             | $\mu$ i4 w<br>*Xi1                                                                         | $\mu$ i4 w<br>$*$ Xi2 | $\mu$ i4 w<br>*Xi3 | $\mu$ i $\overline{4}^{\mathrm{w}}$<br>$*$ Xi4 |  |
|----------------------------------------------------------------------------------------------------|----------------------------------------------------------------------------------|----------------|-------------------------|-----|------------------|----------------------------|--------------------------------------------------------------------------------------------|-----------------------|--------------------|------------------------------------------------|--|
| 657.042                                                                                                    | 0,2286                                                                           | 1              | 1                       | 1   | 12               | 0,0120                     | 0,0120                                                                                     | 0,0120                | 0,0120             | 0,1434                                         |  |
| 001.42                                                                                                    | 0,2917                                                                           | 6              | $\mathbf{1}$            | 3   | $\overline{4}$   | 0,0248                     | 0,1490                                                                                     | 0,0248                | 0,0745             | 0,0993                                         |  |
| 004.67                                                                                                    | 0,3928                                                                           | $\overline{c}$ | $\overline{c}$          | 9   | 5                | 0,0606                     | 0,1212                                                                                     | 0,1212                | 0,5455             | 0,3031                                         |  |
| 005.1                                                                                                    | 0,1132                                                                           | 5              | 3                       | 3   | 1                | 0,0015                     | 0,0073                                                                                     | 0,0044                | 0,0044             | 0,0015                                         |  |
| 005.133 J                                                                                                    | 0,0663                                                                           | 9              | 9                       | 8   | $\overline{4}$   | 0,0003                     | 0,0026                                                                                     | 0,0026                | 0,0023             | 0,0012                                         |  |
| 005.3068                                                                                                    | 0,2330                                                                           | $\overline{c}$ | $\sqrt{2}$              | 3   | $\boldsymbol{7}$ | 0,0126                     | 0,0253                                                                                     | 0,0253                | 0,0379             | 0,0885                                         |  |
| 005.447 69                                                                                                    | 0,7650                                                                           | $\mathbf{2}$   | $\mathbf{1}$            | 5   | 4                | 0,4478                     | 0,8955                                                                                     | 0,4478                | 2,2389             | 1,7911                                         |  |
| 005.74                                                                                                    | 0,1986                                                                           | 8              | 17                      | 3   | 4                | 0,0078                     | 0,0626                                                                                     | 0,1331                | 0,0235             | 0,0313                                         |  |
| 006.3                                                                                                    | 0,3741                                                                           | $\overline{2}$ | 3                       | 3   | 3                | 0,0524                     | 0,1047                                                                                     | 0,1571                | 0,1571             | 0,1571                                         |  |
| 006.68                                                                                                    | 0,0971                                                                           | $\mathbf{1}$   | 1                       | 3   | $\,8\,$          | 0,0009                     | 0,0009                                                                                     | 0,0009                | 0,0027             | 0,0073                                         |  |
|                                                                                                    |                                                                                  |                |                         |     |                  | 0,6207                     | 1,3811                                                                                     | 0,9291                | 3,0988             | 2,6238                                         |  |
|                                                                                                    | <b>Vkj</b> = $\sum_{i=1}^{10} ((\mu i k)^w * Xij) / \sum_{i=1}^{10} (\mu i k)^w$ |                |                         |     |                  |                            | 2,2253                                                                                     | 1,4970                | 4,9927             | 4,2274                                         |  |
| Tabel 4.26. Tabel Test Case (1) Hasil Perhitungan Manual Pusat Cluster pada                                                                                                    |                                                                                  |                |                         |     |                  |                            | Iterasi ke-60, Vkj = $\sum_{i=1}^{n} ((\mu i k)^{w} * Xij) / \sum_{i=1}^{n} (\mu i k)^{w}$ |                       |                    |                                                |  |
|                                                                                                    |                                                                                  |                |                         |     |                  | <b>Pusat Cluster (Vkj)</b> |                                                                                            |                       |                    |                                                |  |
|                                                                                                    |                                                                                  |                |                         |     |                  | <b>Perhitungan Manual</b>  |                                                                                            |                       |                    |                                                |  |
|                                                                                                    | <b>ITERASI</b>                                                                   |                | <b>CLUSTER</b>          |     | VK1              | VK2                        | VK3                                                                                        | VK4                   |                    |                                                |  |
|                                                                                                    | 60                                                                               |                | 1                       |     | 1,3430           | 1,3730                     | 2,8592                                                                                     | 8,0894                |                    |                                                |  |
|                                                                                                    | 60                                                                               |                | $\overline{2}$          |     | 4,8548           | 3,0572                     | 3,0988                                                                                     | 1,7126                |                    |                                                |  |
|                                                                                                    | 60                                                                               |                | $\overline{\mathbf{3}}$ |     | 8,7985           | 9,6584                     | 7,4634                                                                                     | 4,0362                |                    |                                                |  |
|                                                                                                    | 60                                                                               |                | $\overline{4}$          |     | 2,2253           | 1,4970                     | 4,9927                                                                                     | 4,2274                |                    |                                                |  |
| C. Fungsi Objektif.<br>maan: $Pt = \sum_{i=1}^{n} \sum_{k=1}^{c} ([\sum_{j=1}^{m} (Xij-Vkj)^{2}] (\mu ik)^{w})$ pada iterasi ke-1, 2 dan terakhir dapat<br>dilihat pada table-tabel di bawah ini : |                                                                                  |                |                         |     |                  |                            | Hasil perhitungan dari sistem Pusat Fungsi Objektif (Pt) dengan persa-                     |                       |                    |                                                |  |

Tabel 4.25. Tabel *Test Case* (1) Hasil Perhitungan Manual Pusat *Cluster* Pada Iterasi ke-60, Cluster 4

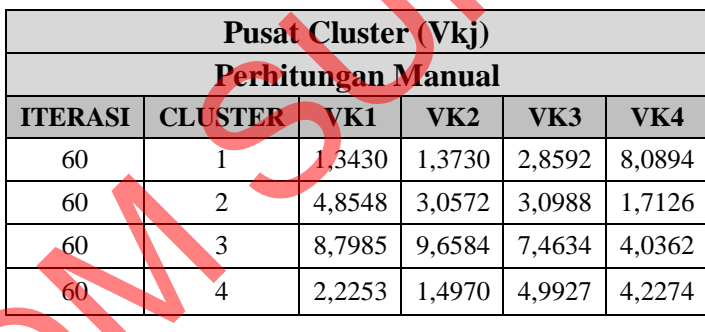

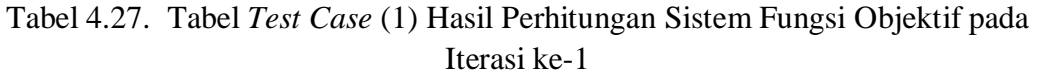

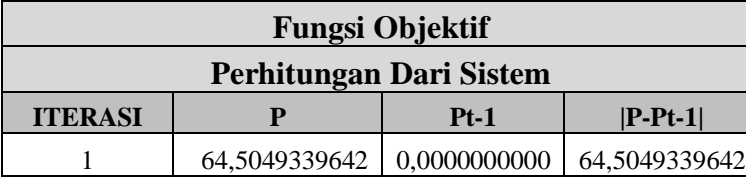

|             |                | 1 VIIIIVWIIL                                                                  |                         |               |  |
|-------------|----------------|-------------------------------------------------------------------------------|-------------------------|---------------|--|
|             | <b>ITERASI</b> | ${\bf P}$                                                                     | $Pt-1$                  | $ P-Pt-1 $    |  |
|             | 1              | 64,5049339642                                                                 | 0,0000000000            | 64,5049339642 |  |
|             |                | Tabel 4.28. Tabel Test Case (1) Hasil Perhitungan Sistem Fungsi Objektif pada | Iterasi ke-2            |               |  |
|             |                |                                                                               | <b>Fungsi Objektif</b>  |               |  |
|             |                |                                                                               | Perhitungan Dari Sistem |               |  |
|             | <b>ITERASI</b> | ${\bf P}$                                                                     | $Pt-1$                  | $ P-Pt-1 $    |  |
|             | $\overline{c}$ | 26,0335590018                                                                 | 64,5049339642           | 38,4713749624 |  |
|             |                |                                                                               |                         |               |  |
|             |                | Tabel 4.29. Tabel Test Case (1) Hasil Perhitungan Sistem Fungsi Objektif pada |                         |               |  |
|             |                |                                                                               | Iterasi ke-60           |               |  |
|             |                |                                                                               | <b>Fungsi Objektif</b>  |               |  |
|             |                |                                                                               | Perhitungan Dari Sistem |               |  |
|             | <b>ITERASI</b> | $\overline{\mathbf{P}}$                                                       | $Pt-1$                  | $ P-Pt-1 $    |  |
|             | 60             | 22,1585042818                                                                 | 22,1585042819           | 0,0000000001  |  |
|             |                |                                                                               |                         |               |  |
|             |                |                                                                               |                         |               |  |
|             |                | Untuk membuktikan bahwa perhitungan Fungsi Objektif pada sistem ini           |                         |               |  |
|             |                | sudah benar, maka dilakukan juga perhitungan secara manual dengan mengguna-   |                         |               |  |
|             |                |                                                                               |                         |               |  |
|             |                | kan Microsoft Excel untuk membandingkan hasil perhitungan pada sistem.        |                         |               |  |
|             |                |                                                                               |                         |               |  |
|             |                | Hasil Perhitungan manual Fungsi Objektif dapat dilihat pada tabel-tabel di    |                         |               |  |
|             |                |                                                                               |                         |               |  |
| bawah ini : |                |                                                                               |                         |               |  |
|             |                |                                                                               |                         |               |  |
|             |                |                                                                               |                         |               |  |

Tabel 4.29. Tabel *Test Case* (1) Hasil Perhitungan Sistem Fungsi Objektif pada Iterasi ke-60

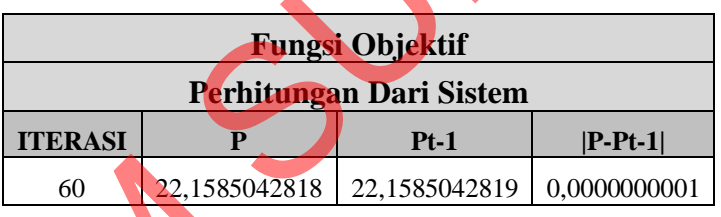

| $ID_$<br><b>DDC</b>    | $\mu$ i1 w       | $\mu$ i2 w       | $\mu$ i3 $W$     | $\mu$ i4 w             | K1                                                                                                    | K2               | K3               | K <sub>4</sub>   | <b>KT</b>         |
|------------------------|------------------|------------------|------------------|------------------------|----------------------------------------------------------------------------------------------------|------------------|------------------|------------------|-------------------|
| 657.04<br>2            |                  | 0,0007           | 0,0003           |                        |                                                                                                    | 0,0619           | 0,0393           |                  |                   |
| 001.42                 | 0,3452<br>0,0147 | 0,0115           | 0,0004           | 0,0030<br>0,0952       | 10,5978<br>0,4098                                                                                                    | 0,0977           | 0,0152           | 0,2995<br>1,5599 | 10,9985<br>2,0827 |
| 004.67                 | 0,2157           | 0,0000           | 0,0006           | 0,0277                 | 7,6387                                                                                                    | 0,0001           | 0,0302           | 0,8994           | 8,5685            |
| 005.1                  | 0,1574           | 0,0019           | 0,0005           | 0,0168                 | 7,7881                                                                                                    | 0,0204           | 0,0143           | 0,2701           | 8,0929            |
| 005.13<br>3J           | 0,0115           | 0,0001           | 0,0131           | 0,1166                 | 1,4573                                                                                                    | 0,0087           | 0,3139           | 5,6072           | 7,3872            |
| 005.30<br>68           | 0,0611           | 0,0016           | 0,0007           | 0,0649                 | 0,0242                                                                                                    | 0,0266           | 0,0344           | 1,6151           | 1,7003            |
| 005.44<br>769          | 0,0225           | 0,0096           | 0,0005           | 0,0774                 | 0,3252                                                                                                    | 0,1328           | 0,0237           | 1,5699           | 2,0517            |
| 005.74                 | 0,0500           | 0,0041           | 0,0033           | 0,0336                 | 13,3842                                                                                                    | 0,8109           | 0,3755           | 5,7289           | 20,2995           |
| 006.3                  | 0,0197           | 0,0011           | 0,0122           | 0,0631                 | 0,3878                                                                                                    | 0,0084           | 0,4052           | 0,9626           | 1,7641            |
| 006.68                 | 0,4569           | 0,0003           | 0,0000           | 0,0023                 | 1,4479                                                                                                    | 0,0085           | 0,0033           | 0,1001           | 1,5598            |
|                        |                  |                  |                  |                        | <b>Pt</b> = $\sum_{i=1}^{n} \sum_{i=1}^{c} (\sum_{j=1}^{m} (\overrightarrow{Xij} - \overrightarrow{Vkj})^2) (\mu i k)^{w}$ |                  |                  |                  | 64,5049339642     |
|                        |                  |                  |                  | Iterasi ke-1 $(2)$     | Tabel 4.31. Tabel Test Case (1) Hasil Perhitungan Manual Fungsi Objektif pada                                              |                  |                  |                  |                   |
|                        |                  |                  |                  |                        |                                                                                                    |                  |                  |                  |                   |
|                        |                  |                  |                  | <b>Fungsi Objektif</b> |                                                                                                    |                  |                  |                  |                   |
|                        |                  |                  |                  |                        | <b>Perhitungan Manual</b>                                                                                                  |                  |                  |                  |                   |
|                        |                  | <b>ITERASI</b>   |                  | P                      | $Pt-1$                                                                                                    |                  | $ P-Pt-1 $       |                  |                   |
|                        |                  |                  |                  | 64,5049339642          | 0,0000000000                                                                                                    |                  | 64,5049339642    |                  |                   |
|                        |                  |                  |                  | Iterasi ke-2 $(1)$     | Tabel 4.32. Tabel Test Case (1) Hasil Perhitungan Manual Fungsi Objektif pada                                              |                  |                  |                  |                   |
| $ID_$<br><b>DDC</b>    | ui1 <sup>w</sup> | $\mu$ i2 w       | $\mu$ i3 w       | $\mu$ i4 w             | K1                                                                                                    | K2               | K3               | K <sub>4</sub>   | <b>KT</b>         |
| 657.04                 |                  |                  |                  |                        |                                                                                                    |                  |                  |                  |                   |
| $\hat{2}$<br>001.42    | 0,0560<br>0,0082 | 0,0119<br>0,0486 | 0,0056<br>0,0049 | 0,0094<br>0,0182       | 1,5587<br>0,2375                                                                                                    | 1,0494<br>0,4463 | 0,9635<br>0,3158 | 0,9246<br>0,3197 | 4,4962<br>1,3192  |
| 004.67                 | 0,0178           | 0,0160           | 0,0098           | 0,0203                 | 0,7169                                                                                                    | 0,5425           | 0,7657           | 0,6669           | 2,6920            |
| 005.1                  | 0,0041           | 0,0405           | 0,0100           | 0,0222                 | 0,2102                                                                                                    | 0,3974           | 0,5052           | 0,3437           | 1,4565            |
| 005.13<br>3J<br>005.30 | 0,0041           | 0,0097           | 0,0497           | 0,0174                 | 0,5627                                                                                                    | 0,7355           | 0,5776           | 0,9042           | 2,7799            |

Tabel 4.30. Tabel *Test Case* (1) Hasil Perhitungan Manual Fungsi Objektif pada Iterasi ke-1 (1)

Tabel 4.31. Tabel *Test Case* (1) Hasil Perhitungan Manual Fungsi Objektif pada Iterasi ke-1 (2)

|                |               | <b>Fungsi Objektif</b> |               |
|----------------|---------------|------------------------|---------------|
|                |               | Perhitungan Manual     |               |
| <b>ITERASI</b> |               | <b>Pt-1</b>            | $ P-Pt-1 $    |
|                | 64,5049339642 | 0.0000000000           | 64,5049339642 |

Tabel 4.32. Tabel *Test Case* (1) Hasil Perhitungan Manual Fungsi Objektif pada Iterasi ke-2 (1)

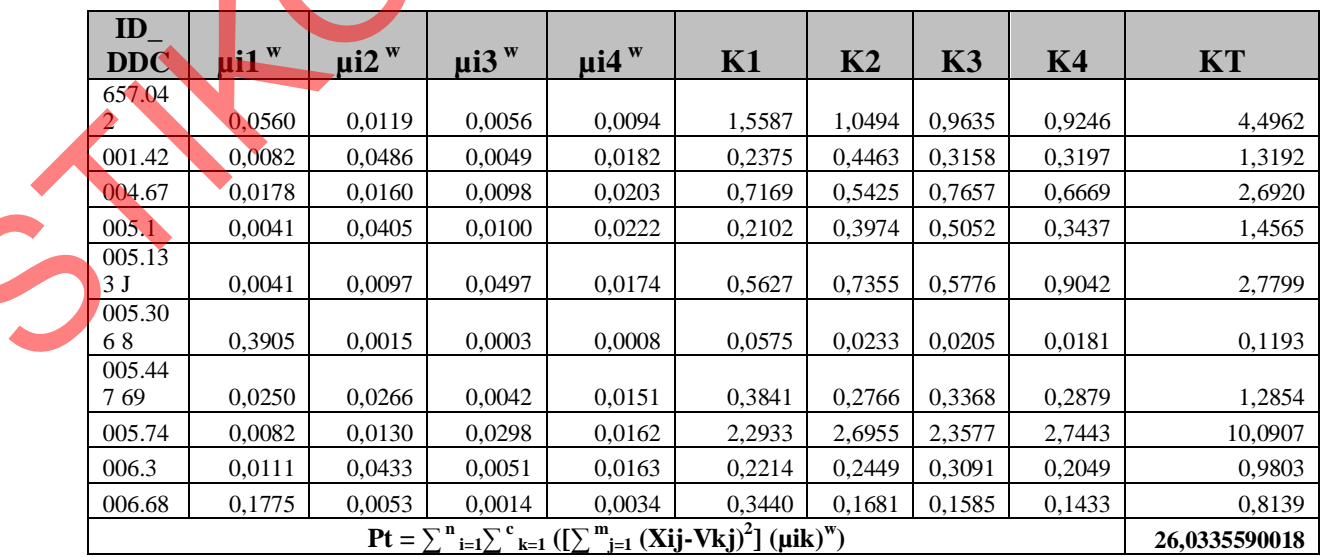

|                |               | <b>Fungsi Objektif</b>    |               |
|----------------|---------------|---------------------------|---------------|
|                |               | <b>Perhitungan Manual</b> |               |
| <b>ITERASI</b> |               | $Pt-1$                    | $ P-Pt-1 $    |
|                | 26,0335590018 | 64,5049339642             | 38,4713749624 |

Tabel 4.33. Tabel *Test Case* (1) Hasil Perhitungan Manual Fungsi Objektif pada Iterasi ke-2 (2)

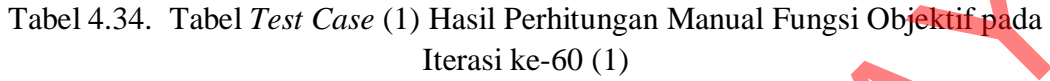

|                     |                                                                     | <b>ITERASI</b>                                           | $\mathbf{P}$   |                | $Pt-1$                                                                                               |                | $ P-Pt-1 $    |                |               |
|---------------------|---------------------------------------------------------------------|----------------------------------------------------------|----------------|----------------|----------------------------------------------------------------------------------------------------|----------------|---------------|----------------|---------------|
|                     |                                                                     | $\overline{2}$                                           |                | 26,0335590018  | 64,5049339642                                                                                        |                | 38,4713749624 |                |               |
|                     |                                                                     |                                                          |                |                | Tabel 4.34. Tabel Test Case (1) Hasil Perhitungan Manual Fungsi Objektif pada<br>Iterasi ke-60 $(1)$ |                |               |                |               |
| $ID_$<br><b>DDC</b> | $\mu$ i1 $\mu$                                                      | $\mu$ i2 w                                               | $\mu$ i3 $\mu$ | $\mu$ i4 $\mu$ | K1                                                                                                   | K <sub>2</sub> | <b>K3</b>     | K <sub>4</sub> | <b>KT</b>     |
| 657.04<br>2         | 0,0996                                                              | 0,0056                                                   | 0,0022         | 0,0120         | 1,8925                                                                                               | 0,7255         | 0,5315        | 0,9336         | 4,0831        |
| 001.42              | 0,0083                                                              | 0,0559                                                   | 0,0019         | 0,0248         | 0,3186                                                                                               | 0,6025         | 0,1952        | 0,4598         | 1,5760        |
| 004.67              | 0,0127                                                              | 0,0104                                                   | 0,0038         | 0,0606         | 0,6105                                                                                               | 0,5714         | 0,4071        | 1,0280         | 2,6169        |
| 005.1               | 0,0003                                                              | 0,4366                                                   | 0,0002         | 0,0015         | 0,0214                                                                                               | 0,2366         | 0,0186        | 0,0353         | 0,3119        |
| 005.13<br>3J        | 0,0002                                                              | 0,0005                                                   | 0,5138         | 0,0003         | 0,0271                                                                                               | 0,0379         | 0,3922        | 0,0325         | 0,4897        |
| 005.30<br>68        | 0,1806                                                              | 0,0023                                                   | 0,0003         | 0,0126         | 0,3670                                                                                               | 0,0857         | 0,0453        | 0,1512         | 0,6491        |
| 005.44<br>769       | 0,0009                                                              | 0,0009                                                   | 0,0001         | 0,4478         | 0,0198                                                                                               | 0,0201         | 0,0082        | 0,1565         | 0,2046        |
| 005.74              | 0,0068                                                              | 0,0119                                                   | 0,0564         | 0,0078         | 2,0736                                                                                               | 2,5028         | 4,1985        | 2,1740         | 10,9490       |
| 006.3               | 0,0073                                                              | 0,0370                                                   | 0,0010         | 0,0524         | 0,2113                                                                                               | 0,3631         | 0,1077        | 0,4078         | 1,0900        |
| 006.68              | 0,5376                                                              | 0,0002                                                   | 0,0000         | 0,0009         | 0,1530                                                                                               | 0,0107         | 0,0062        | 0,0183         | 0,1882        |
|                     |                                                                     |                                                          |                |                | $Pt = \sum_{i=1}^{n} \sum_{k=1}^{c} ([\sum_{j=1}^{m} (Xij-Vkj)^{2}] (uik)^{w})$                      |                |               |                | 22,1585042818 |
|                     |                                                                     |                                                          |                |                | Tabel 4.35. Tabel Test Case (1) Hasil Perhitungan Manual Fungsi Objektif pada<br>Iterasi ke-60 $(2)$ |                |               |                |               |
|                     |                                                                     |                                                          |                |                | <b>Fungsi Objektif</b>                                                                               |                |               |                |               |
|                     |                                                                     |                                                          |                |                | <b>Perhitungan Manual</b>                                                                            |                |               |                |               |
|                     |                                                                     | <b>ITERASI</b>                                           |                | $\mathbf{P}$   | $Pt-1$                                                                                               |                | $ P-Pt-1 $    |                |               |
|                     |                                                                     | 60                                                       |                | 22,1585042818  | 22,1585042819                                                                                        |                | 0,0000000001  |                |               |
|                     | Dengan $K1 = \left[\sum_{j=1}^{m} (Xij - V1j)^2\right] (\mu i k)^w$ |                                                          |                |                |                                                                                                    |                |               |                |               |
|                     |                                                                     | $K2 = [\sum_{i=1}^{m} (Xij-V2j)^{2}]$ (µik) <sup>w</sup> |                |                |                                                                                                    |                |               |                |               |

Tabel 4.35. Tabel *Test Case* (1) Hasil Perhitungan Manual Fungsi Objektif pada Iterasi ke-60 (2)

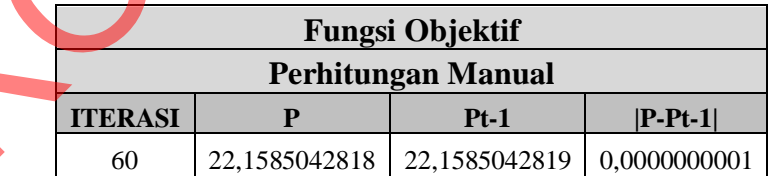

Dengan K1 = 
$$
[\sum_{j=1}^{m} (Xij-V1j)^2]
$$
 (µik)<sup>w</sup>  
\nK2 =  $[\sum_{j=1}^{m} (Xij-V2j)^2]$  (µik)<sup>w</sup>  
\nK3 =  $[\sum_{j=1}^{m} (Xij-V3j)^2]$  (µik)<sup>w</sup>  
\nK4 =  $[\sum_{j=1}^{m} (Xij-V4j)^2]$  (µik)<sup>w</sup>  
\nKT =  $\sum_{k=1}^{c} ([\sum_{j=1}^{m} (Xij-Vkj)^2]$  (µik)<sup>w</sup>)

### **D. Perubahan Matrik Partisi.**

Hasil perhitungan dari sistem Perubahan Matrik partisi (U) dengan persamaan:  $\mu$ ik =  $[\sum_{j=1}^{m} (Xij-Vkj)^2]^{(-1/w-1)}/[\sum_{k=1}^{c} ([\sum_{j=1}^{m} (Xij-Vkj)^2]^{(-1/w-1)}]$  pada iterasi ke-1, 2 dan terakhir dapat dilihat pada table-tabel di bawah ini :

Tabel 4.36. Tabel *Test Case* (1) Hasil Perhitungan Sistem Perubahan Matrik Partisi pada Iterasi ke-1

| <b>ID DDC</b> | $\mu$ i1 | $\mu$ i2 | $\mu$ i3 | $\mu$ i4 |
|---------------|----------|----------|----------|----------|
| 657.042       | 0,3825   | 0,2285   | 0,1780   | 0,2110   |
| 001.42        | 0,2016   | 0,3650   | 0,1701   | 0.2632   |
| 004.67        | 0,2611   | 0,2521   | 0,2141   | 0,2727   |
| 005.1         | 0,1603   | 0,3434   | 0,2153   | 0,2811   |
| $005.133$ J   | 0,1601   | 0,2131   | 0,3676   | 0,2593   |
| 005.3068      | 0,7309   | 0,1132   | 0,0636   | 0,0922   |
| 005.447 69    | 0,2926   | 0,2986   | 0,1616   | 0,2472   |
| 005.74        | 0,2020   | 0,2351   | 0,3099   | 0,2529   |
| 006.3         | 0,2233   | 0,3512   | 0,1718   | 0,2537   |
| 006.68        | 0,5620   | 0,1743   | 0,1128   | 0,1509   |
|               |          |          |          |          |

Tabel 4.37. Tabel *Test Case* (1) Hasil Perhitungan Sistem Perubahan Matrik Partisi pada Iterasi ke-2

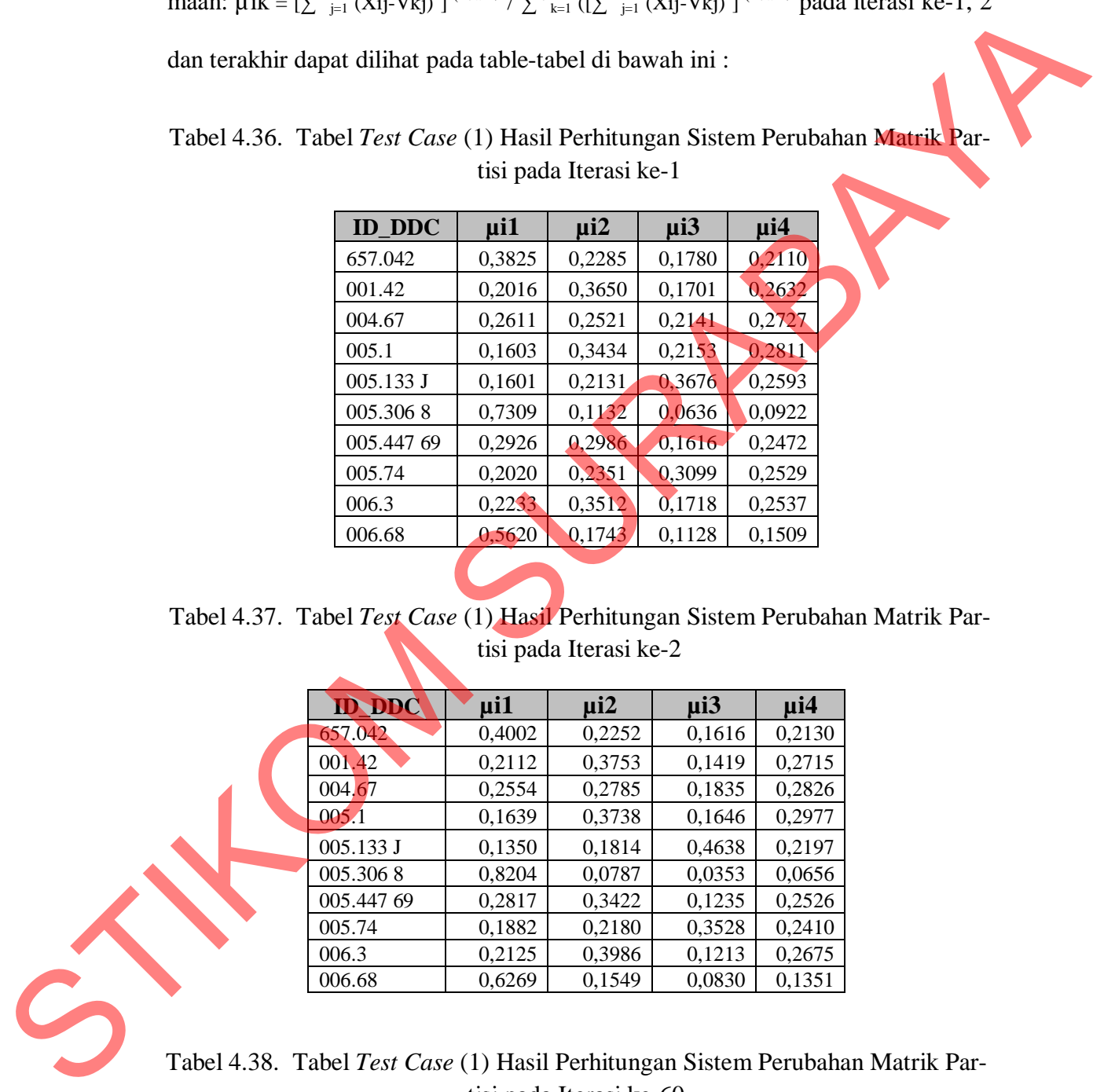

Tabel 4.38. Tabel *Test Case* (1) Hasil Perhitungan Sistem Perubahan Matrik Partisi pada Iterasi ke-60

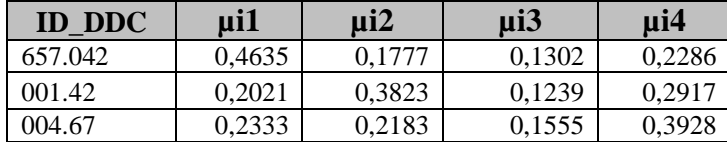

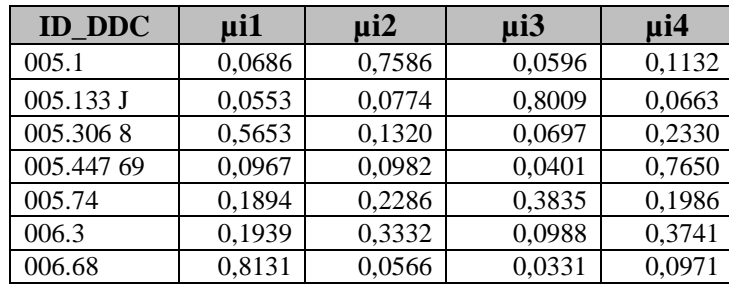

Untuk membuktikan bahwa perhitungan Perubahan Matrik Partisi pada sistem ini sudah benar, maka dilakukan juga perhitungan secara manual dengan menggunakan Microsoft Excel untuk membandingkan hasil perhitungan pada sistem.

Hasil Perhitungan manual Perubahan Matrik Partisi dapat dilihat pada ta-

bel-tabel di bawah ini :

Tabel 4.39. Tabel *Test Case* (1) Hasil Perhitungan Manual Perubahan Matrik Partisi pada Iterasi ke-1

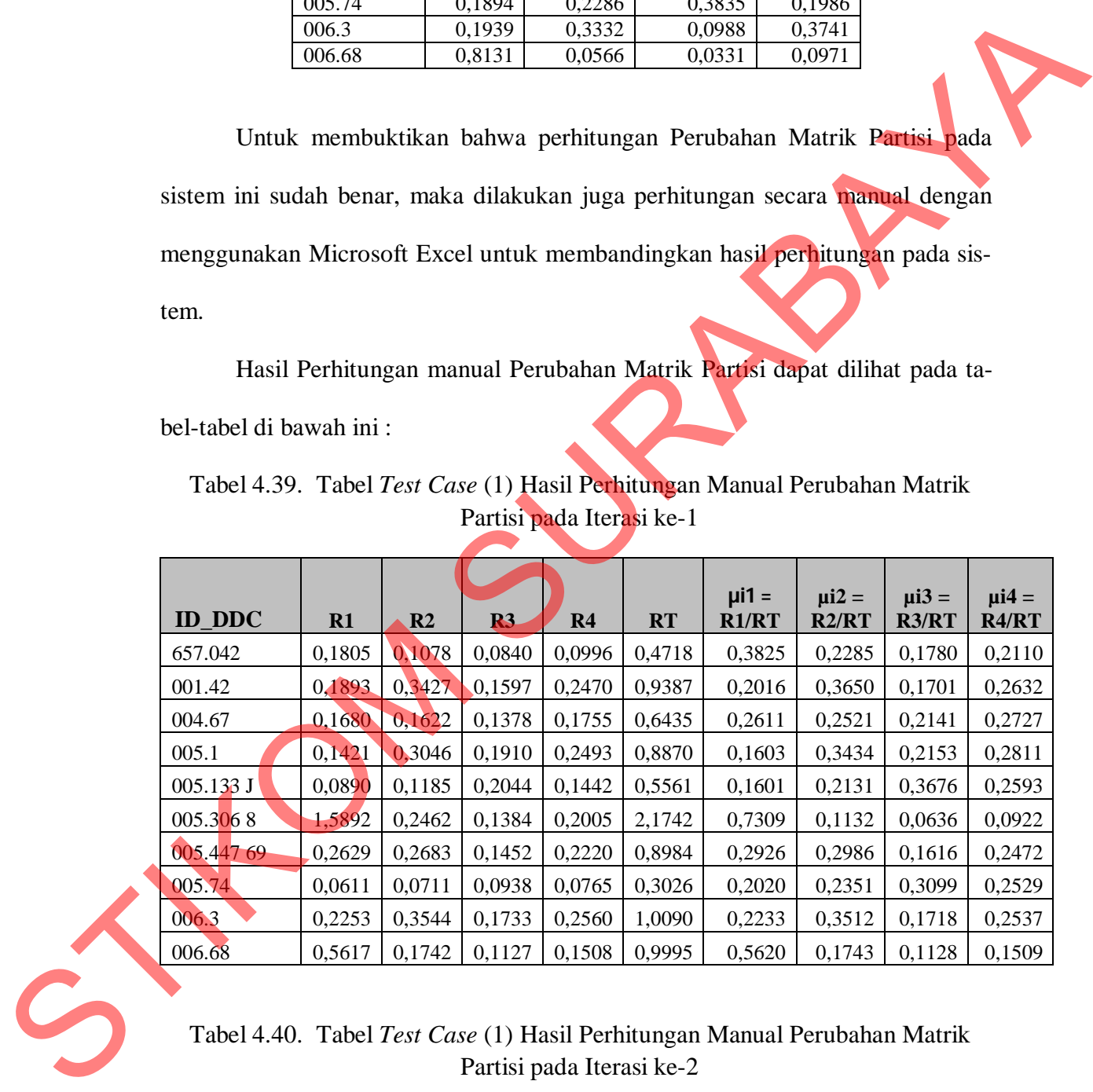

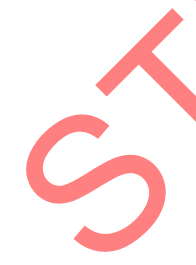

Tabel 4.40. Tabel *Test Case* (1) Hasil Perhitungan Manual Perubahan Matrik Partisi pada Iterasi ke-2

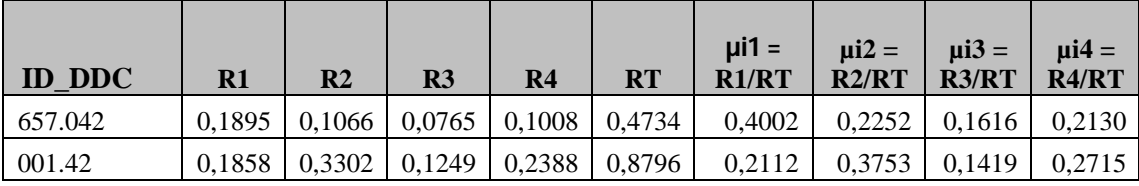

| <b>ID_DDC</b> | R1     | R <sub>2</sub> | R <sub>3</sub> | R4     | <b>RT</b> | $\mu$ i1 =<br>R1/RT | $\mu i2 =$<br>R2/RT | $\mu$ i $3=$<br>R3/RT | $\mu$ i4 =<br>R4/RT |
|---------------|--------|----------------|----------------|--------|-----------|---------------------|---------------------|-----------------------|---------------------|
| 004.67        | 0,1576 | 0,1718         | 0,1132         | 0,1744 | 0,6170    | 0,2554              | 0,2785              | 0,1835                | 0,2826              |
| 005.1         | 0,1400 | 0,3192         | 0,1406         | 0,2542 | 0,8538    | 0,1639              | 0,3738              | 0.1646                | 0,2977              |
| 005.133 J     | 0,0854 | 0,1147         | 0,2932         | 0,1389 | 0,6321    | 0,1350              | 0,1814              | 0,4638                | 0,2197              |
| 005.3068      | 2,6049 | 0,2498         | 0,1122         | 0,2084 | 3,1754    | 0,8204              | 0,0787              | 0,0353                | 0.0656              |
| 005.447 69    | 0,2554 | 0,3103         | 0,1120         | 0,2290 | 0,9066    | 0,2817              | 0,3422              | 0,1235                | 0,2526              |
| 005.74        | 0,0600 | 0,0694         | 0,1124         | 0,0768 | 0,3186    | 0,1882              | 0,2180              | 0,3528                | 0.2410              |
| 006.3         | 0,2243 | 0,4206         | 0,1280         | 0,2823 | 1,0552    | 0,2125              | 0,3986              | 0,1213                | 0,2675              |
| 006.68        | 0,7183 | 0,1775         | 0,0951         | 0,1548 | 1,1458    | 0,6269              | 0,1549              | 0,0830                | 0,1351              |

Tabel 4.41. Tabel *Test Case* (1) Hasil Perhitungan Manual Perubahan Matrik Partisi pada Iterasi ke-60

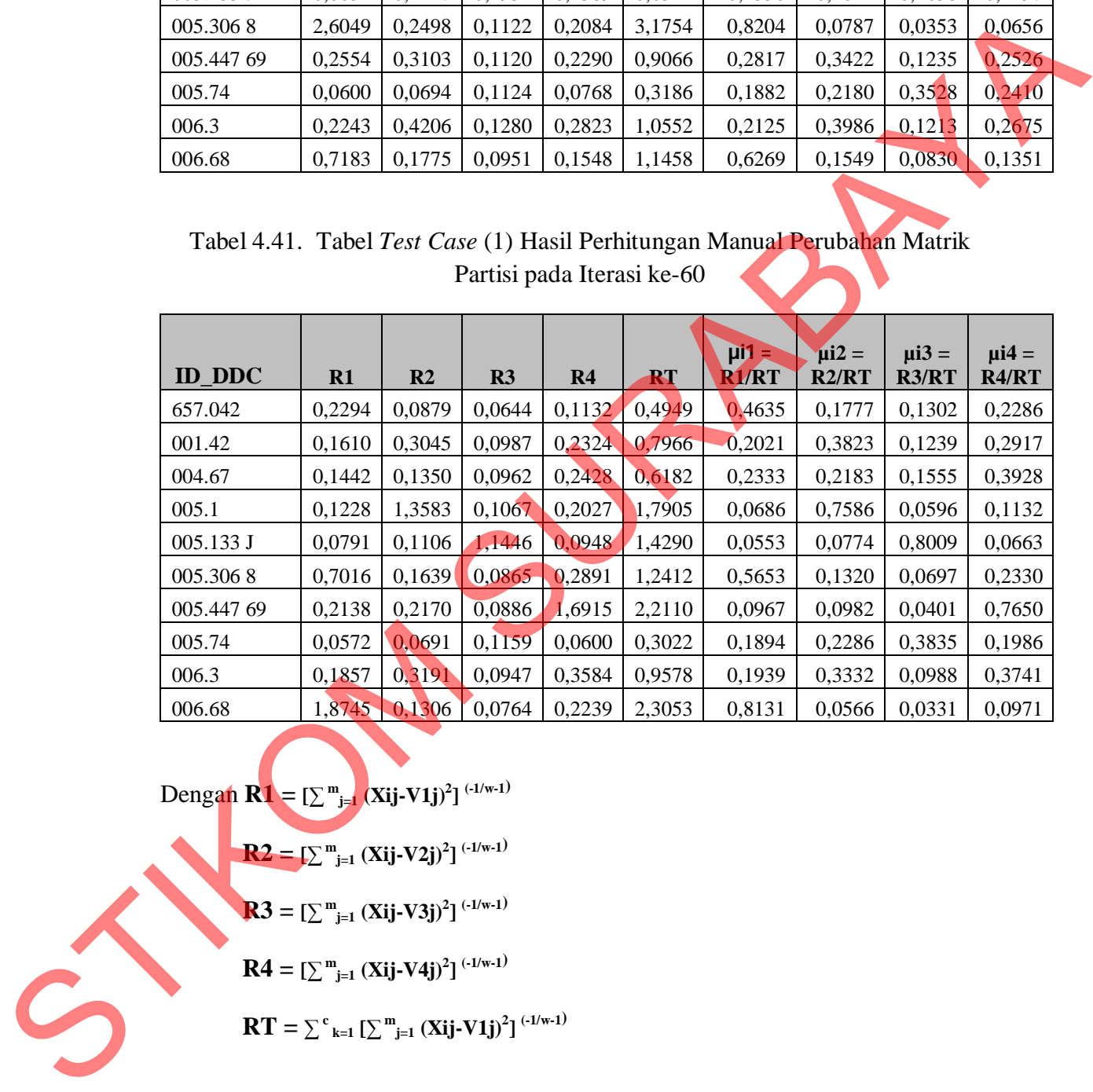

 $\text{Dengan } R1 = [\sum_{j=1}^{m} (Xij - V1j)^2]$   $^{(-1/w-1)}$ 

$$
R2 = \left[\sum_{j=1}^{m} (Xij-V2j)^2\right]^{(-1/w-1)}
$$
  

$$
R3 = \left[\sum_{j=1}^{m} (Xij-V3j)^2\right]^{(-1/w-1)}
$$
  

$$
R4 = \left[\sum_{k=1}^{m} (Xij-V4j)^2\right]^{(-1/w-1)}
$$
  

$$
RT = \sum_{k=1}^{c} \left[\sum_{j=1}^{m} (Xij-V1j)^2\right]^{(-1/w-1)}
$$

### **E. Cek Kondisi Berhenti**

Perhitungan Kondisi Berhenti adalah |P-Pt-1| < Nilai Error terkecil yang didikendaki oleh User, dimana dalam uji coba ke-1 ini Nilai Error terkecil adalah 0,0000000001 ( $10^{-10}$ ). Sehingga didapatkan proses berhenti pada iterasi ke 60, hasil perhitungan seperti pada tabel dibawah ini :

Tabel 4.42. Tabel *Test Case* (1) Hasil Perhitungan Sistem dan Manual Cek Kondisi Berhenti

|                |               | $0,0000000001$ (10 <sup>-10</sup> ). Sehingga didapatkan proses berhenti pada iterasi ke 60, ha-<br>sil perhitungan seperti pada tabel dibawah ini : |                             |    |                             |              |
|----------------|---------------|----------------------------------------------------------------------------------------------------|-----------------------------|----|-----------------------------|--------------|
|                |               | Tabel 4.42. Tabel Test Case (1) Hasil Perhitungan Sistem dan Manual Cek Kon-                                                                         |                             |    |                             |              |
|                |               |                                                                                                    | disi Berhenti               |    |                             |              |
|                |               |                                                                                                    | <b>Cek Kondisi Berhenti</b> |    |                             |              |
|                |               | Perhitungan Dari Sistem                                                                                                    |                             |    | Perhitungan Manual          |              |
| <b>ITERASI</b> | P             | $Pt-1$                                                                                                    | $ P-Pt-1 $                  | 82 | $Pt-1$                      | $ P-Pt-1 $   |
| 60             | 22,1585042818 | 22,1585042819                                                                                                    | 0,0000000001                |    | 22,1585042818 22,1585042819 | 0,0000000001 |
|                |               | Hasil akhir dari proses Fuzzy C-Means ini beruapa DDC yang masuk ke<br>dalam cluster tertentu berdasarkan Tahun Angkatan yang banyak meminjam di     |                             |    |                             |              |
|                |               | perpustakaan. Secara detail bisa dilihat pada table di bawah ini :<br>Tabel 4.43 Tabel Test Case (1) Hasil Akhir Proses Fuzzy C-Means (Cluster)      |                             |    |                             |              |

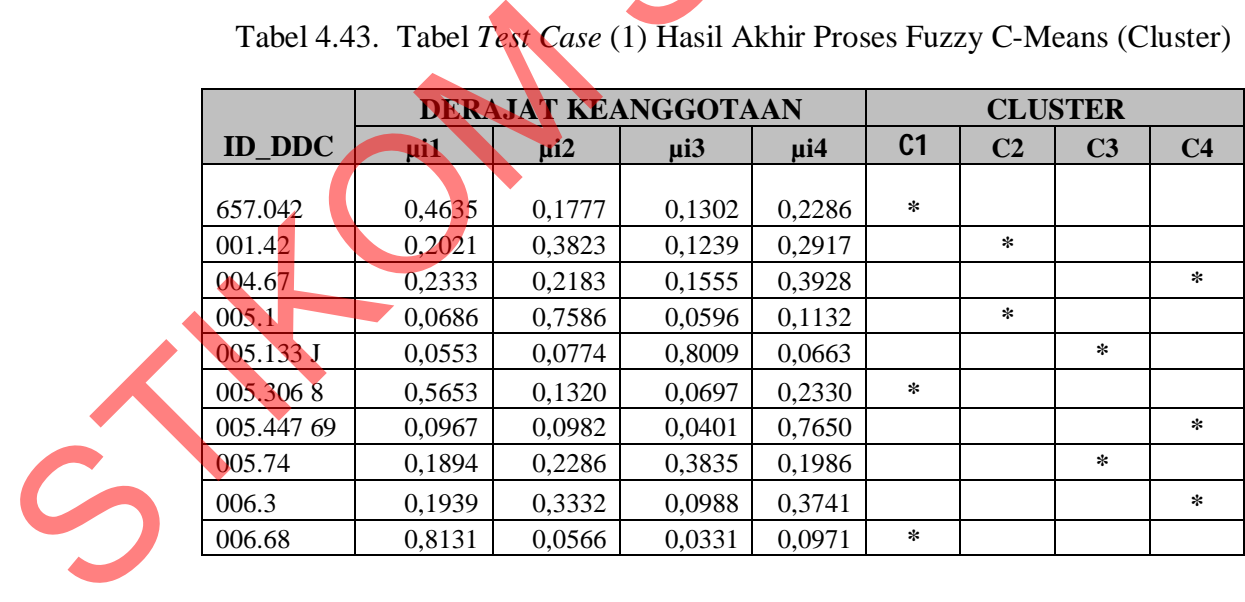

Tabel 4.43. Tabel *Test Case* (1) Hasil Akhir Proses Fuzzy C-Means (Cluster)

|                                                                  |                                                  |        | <b>Pusat Cluster (Vkj)</b>        |        |                             |                                                                                                    |
|------------------------------------------------------------------|--------------------------------------------------|--------|-----------------------------------|--------|-----------------------------|----------------------------------------------------------------------------------------------------|
|                                                                  |                                                  |        | <b>Perhitungan Manual</b>         |        |                             |                                                                                                    |
| <b>ITERASI</b>                                                   | <b>CLUSTER</b>                                   | VK1    | VK2                               | VK3    | VK4                         | <b>PUSAT</b><br><b>CLUSTER</b>                                                                                                    |
| 60                                                               | $\mathbf{1}$                                     | 1,3430 | 1,3730                            | 2,8592 | 8,0894                      | 2011                                                                                                    |
| 60                                                               | 2                                                | 4,8548 | 3,0572                            | 3,0988 | 1,7126                      | 2008                                                                                                    |
| 60                                                               | 3                                                | 8,7985 | 9,6584                            | 7,4634 | 4,0362                      | 2009                                                                                                    |
| 60                                                               | $\overline{4}$                                   | 2,2253 | 1,4970                            | 4,9927 | 4,2274                      | 2010                                                                                                    |
| 2. Uji Coba Ke-2<br>Jumlah Cluster<br>7.                         | Parameter yang digunakan adalah sebagai berikut: |        | $=4$                              |        |                             |                                                                                                    |
| Pangkat (w)<br>8.                                                |                                                  |        | $=4$                              |        |                             |                                                                                                    |
| 9. Maksimum Iterasi (MaxIter)                                    |                                                  |        | $= 100$                           |        | $= 0,0000000001 (10^{-10})$ |                                                                                                    |
| 10. Nilai Error Terkecil (ξ)<br>11. Fungsi Objektif Awal $(P_0)$ |                                                  |        | = 0                               |        |                             |                                                                                                    |
| 12. Iterasi Awal (t)<br>A. Bangkitkan Bilangan Random            |                                                  |        | $=1$                              |        |                             |                                                                                                    |
|                                                                  |                                                  |        |                                   |        |                             | Bangkitkan bilangan random, $\mu$ ik, $1 = 1, 2, \ldots, n$ ; $k = 1, 2, \ldots, k$ , sebagai bilan-<br>gan Matrik Partisi Awal (U). Matrik Partisi Awal yang secara random yang ter- |
| bentuk oleh sistem dapat dilihat pada Tabel di bawah ini :       |                                                  |        |                                   |        |                             |                                                                                                    |
|                                                                  |                                                  |        | <b>Bilangan Random</b>            |        |                             | Tabel 4.45. Tabel Test Case (2) Hasil Perhitungan Sistem dan Manual Bangkitkan                                                                                                    |
|                                                                  |                                                  |        | <b>Bangkitkan Bilangan Random</b> |        |                             |                                                                                                    |
|                                                                  | <b>Perhitungan Dari Sistem</b>                   |        |                                   |        |                             | <b>Perhitungan Manual</b>                                                                                                    |

Tabel 4.44. Tabel *Test Case* (1) Hasil Akhir Proses Fuzzy C-Means (Pusat Cluster)

#### **2. Uji Coba Ke-2**

- 7. Jumlah Cluster  $= 4$
- 8. Pangkat  $(w)$  = 4

- 10. Nilai Error Terkecil (ξ) = 0,0000000001 (10<sup>-10</sup>)
- 11. Fungsi Objektif Awal  $(P_0) = 0$
- 12. Iterasi Awal (t)  $= 1$

## **A. Bangkitkan Bilangan Random**

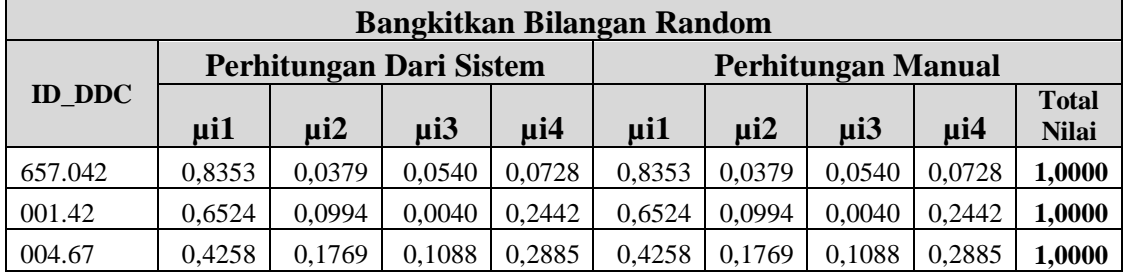

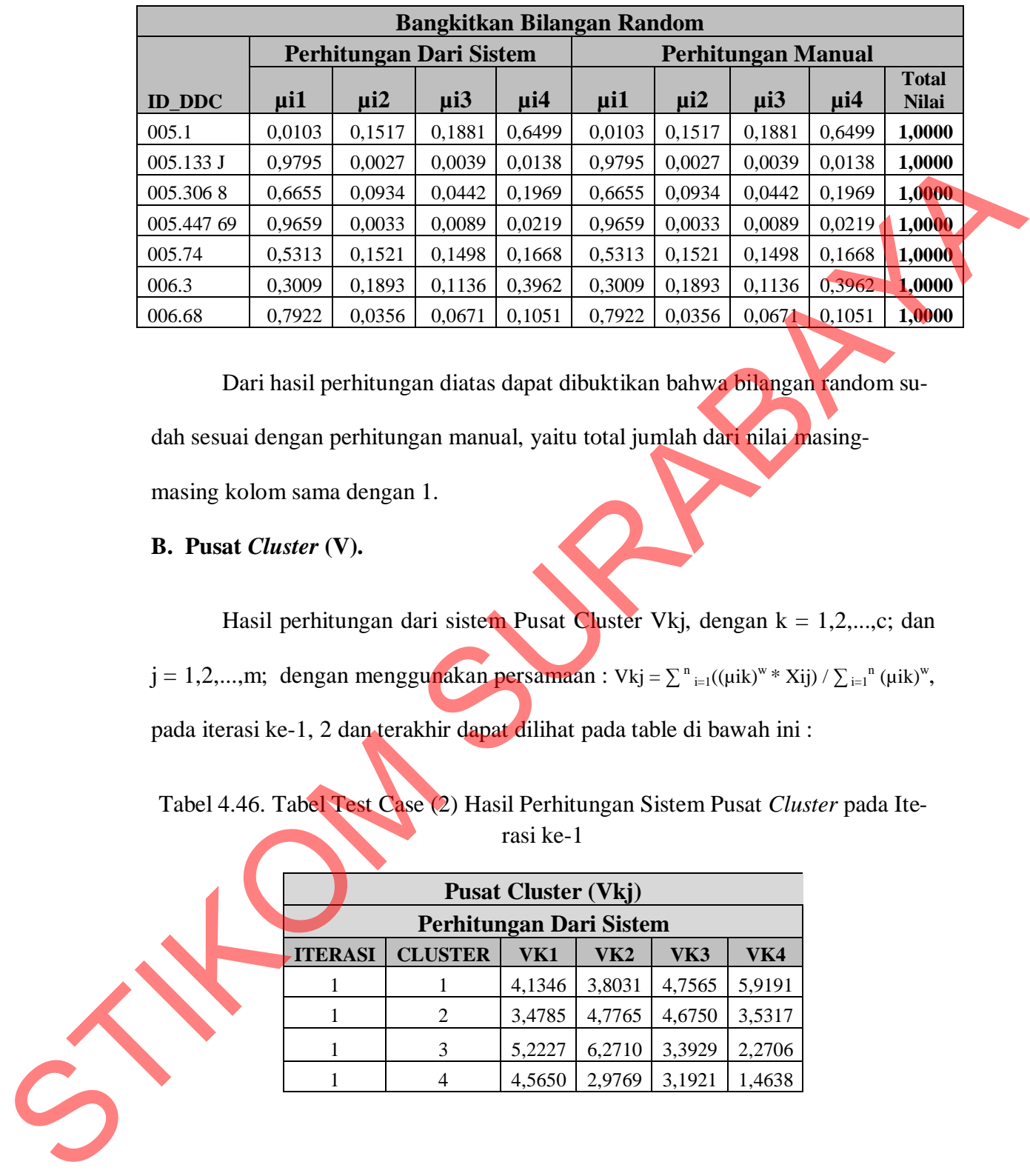

Dari hasil perhitungan diatas dapat dibuktikan bahwa bilangan random sudah sesuai dengan perhitungan manual, yaitu total jumlah dari nilai masing-

masing kolom sama dengan 1.

### **B. Pusat** *Cluster* **(V).**

Hasil perhitungan dari sistem Pusat Cluster Vkj, dengan k = 1,2,...,c; dan j = 1,2,...,m; dengan menggunakan persamaan : Vkj =  $\sum_{i=1}^{n}((\mu i k)^{w} * X i j) / \sum_{i=1}^{n}((\mu i k)^{w},$ pada iterasi ke-1, 2 dan terakhir dapat dilihat pada table di bawah ini :

Tabel 4.46. Tabel Test Case (2) Hasil Perhitungan Sistem Pusat *Cluster* pada Iterasi ke-1

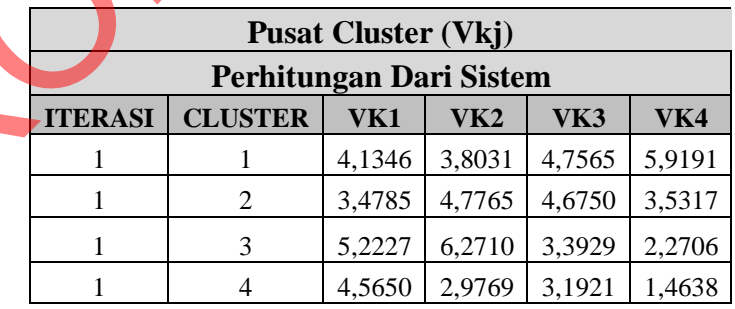

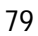

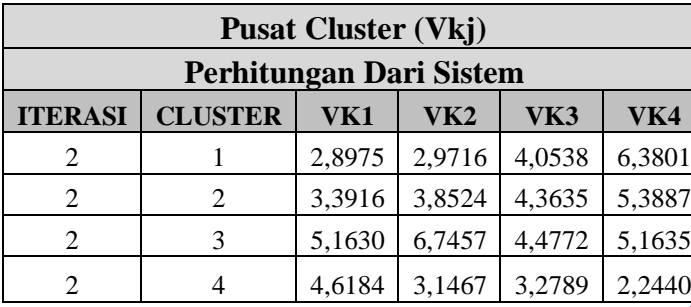

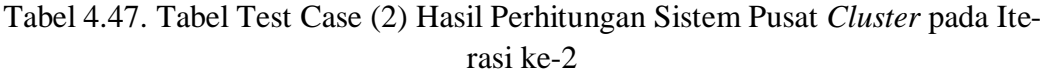

Tabel 4.48. Tabel Test Case (2) Hasil Perhitungan Sistem Pusat *Cluster* pada Iterasi ke-83 (terakhir)

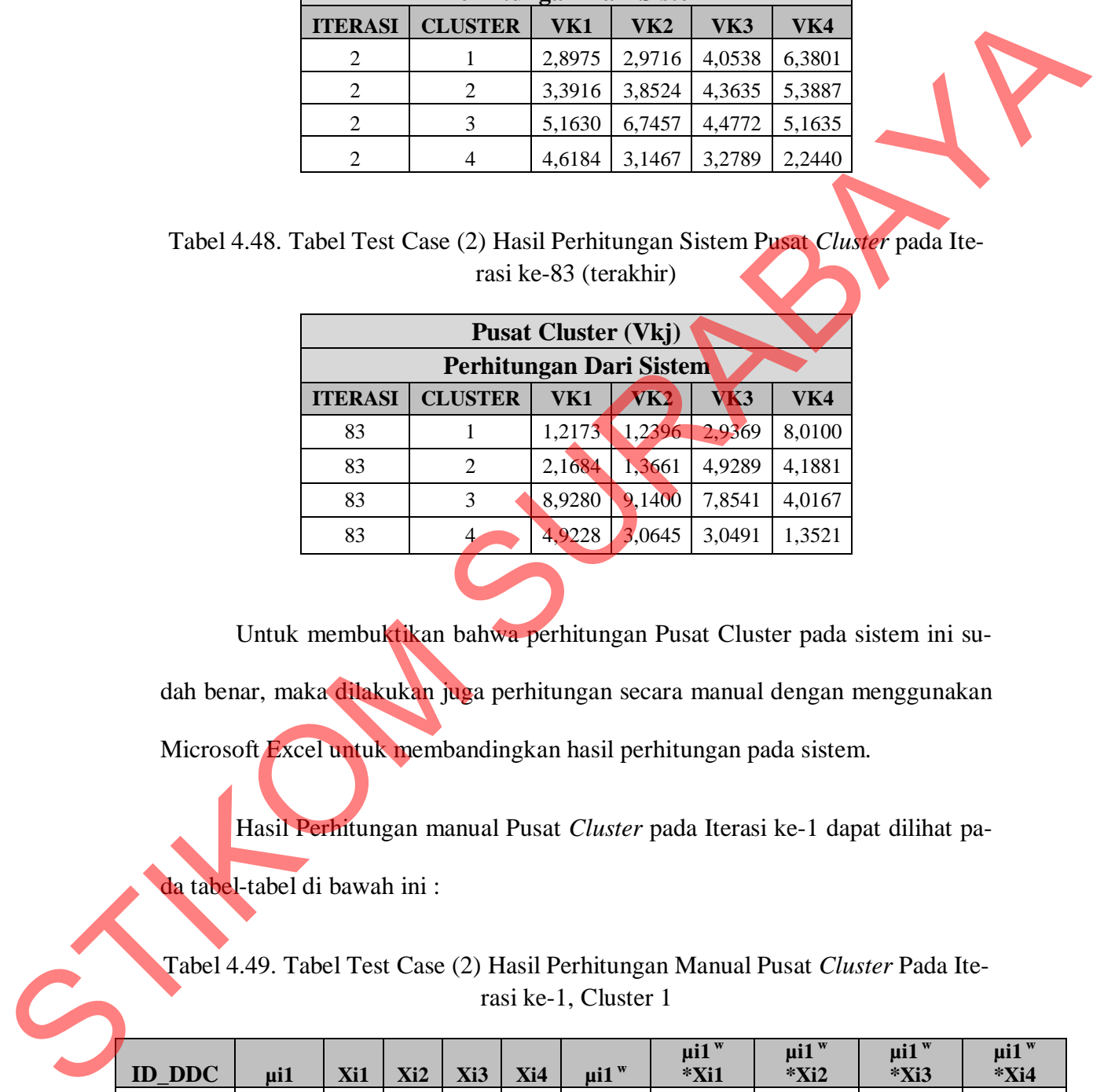

Untuk membuktikan bahwa perhitungan Pusat Cluster pada sistem ini sudah benar, maka dilakukan juga perhitungan secara manual dengan menggunakan Microsoft Excel untuk membandingkan hasil perhitungan pada sistem.

Hasil Perhitungan manual Pusat *Cluster* pada Iterasi ke-1 dapat dilihat pada tabel-tabel di bawah ini :

Tabel 4.49. Tabel Test Case (2) Hasil Perhitungan Manual Pusat *Cluster* Pada Iterasi ke-1, Cluster 1

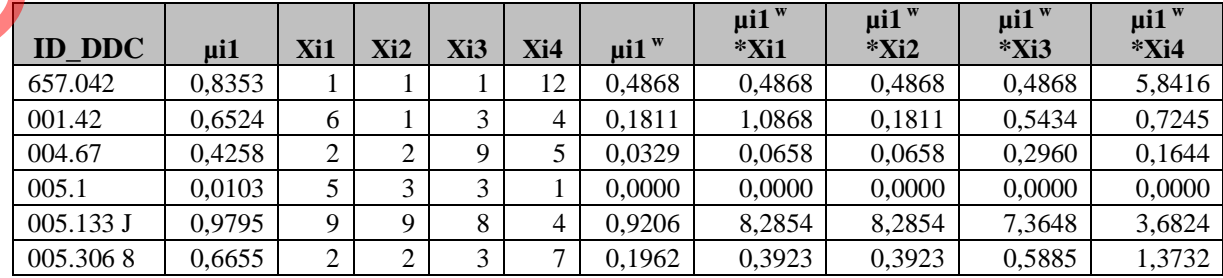

| <b>ID DDC</b> | $\mu$ i1                                                                                                    | Xi1 | Xi2 | Xi3 | Xi4 | $\mu$ i1 $\mu$ | $\mu$ i1 $\mu$<br>$*$ Xi1 | $\mu$ i1 $\mu$<br>$*Xi2$ | $\mu$ i1 $^{w}$<br>$*Xi3$ | $\mu$ i1 $\mu$<br>$*$ Xi4 |
|---------------|----------------------------------------------------------------------------------------------------|-----|-----|-----|-----|----------------|---------------------------|--------------------------|---------------------------|---------------------------|
| 005.447 69    | 0,9659                                                                                                    | 2   |     |     | 4   | 0,8704         | 1,7407                    | 0,8704                   | 4,3519                    | 3,4815                    |
| 005.74        | 0.5313                                                                                                    | 8   | 17  | 3   | 4   | 0,0797         | 0,6374                    | 1,3545                   | 0,2390                    | 0,3187                    |
| 006.3         | 0,3009                                                                                                    | 2   | 3   | 3   | 3   | 0,0082         | 0,0164                    | 0,0246                   | 0,0246                    | 0,0246                    |
| 006.68        | 0.7922                                                                                                    |     |     | 3   | 8   | 0,3939         | 0,3939                    | 0,3939                   | 1,1816                    | 3,1508                    |
|               |                                                                                                    |     |     |     |     | 3,1697         | 13,1055                   | 12,0548                  | 15,0766                   | 18,7618                   |
|               | <b>Vkj</b> = $\sum$ <sup>10</sup> <sub>i=1</sub> (( <b>µik</b> ) <sup><b>w</b></sup> * <b>Xij</b> ) / $\sum$ <sup>10</sup> <sub>i=1</sub> ( <b>µik</b> ) <sup><b>w</b></sup> |     |     |     |     |                | 4,1346                    | 3,8031                   | 4,7565                    | 5,9191                    |

Tabel 4.50. Tabel Test Case (2) Hasil Perhitungan Manual Pusat *Cluster* Pada Iterasi ke-1, Cluster 2

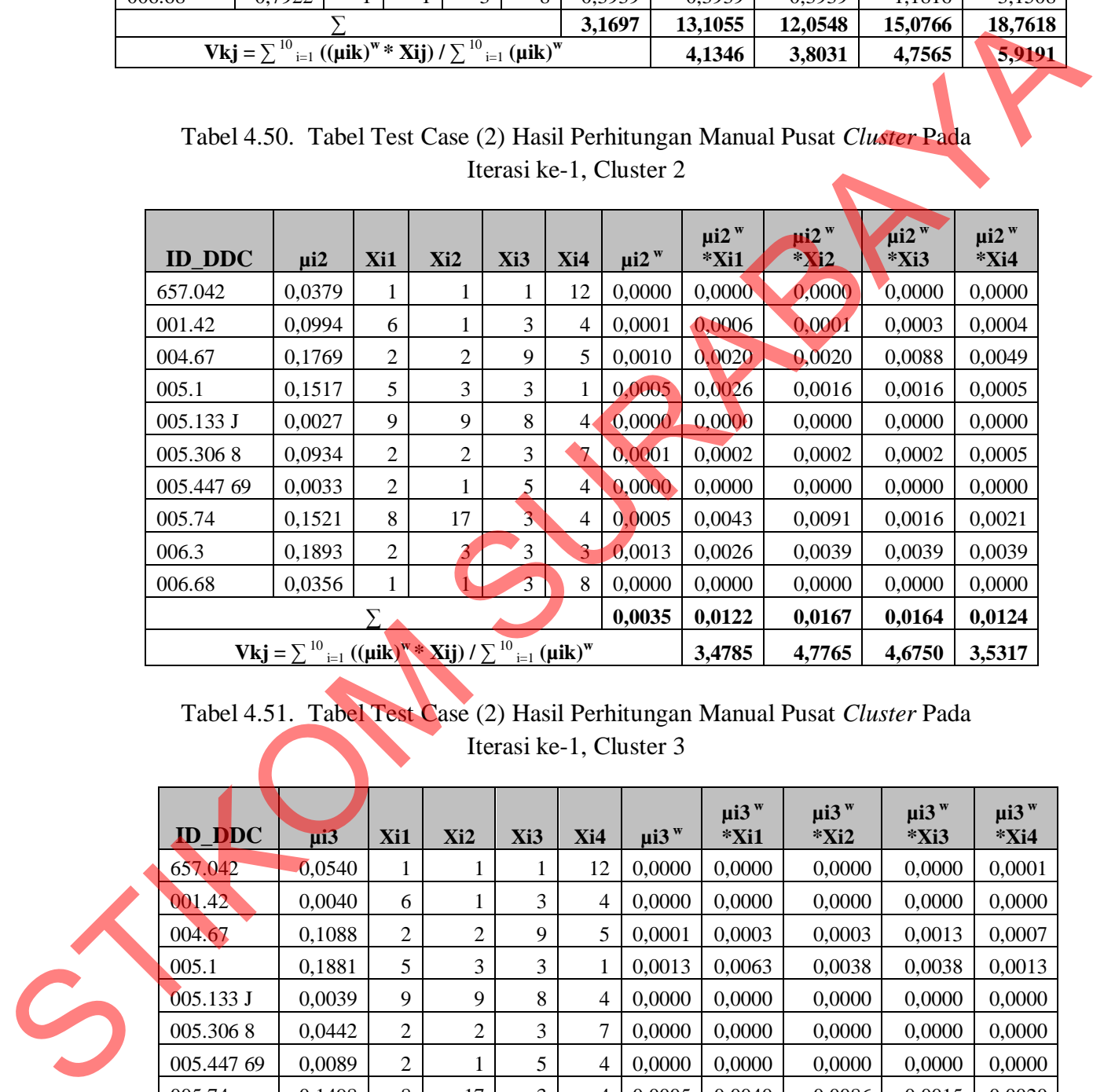

## Tabel 4.51. Tabel Test Case (2) Hasil Perhitungan Manual Pusat *Cluster* Pada Iterasi ke-1, Cluster 3

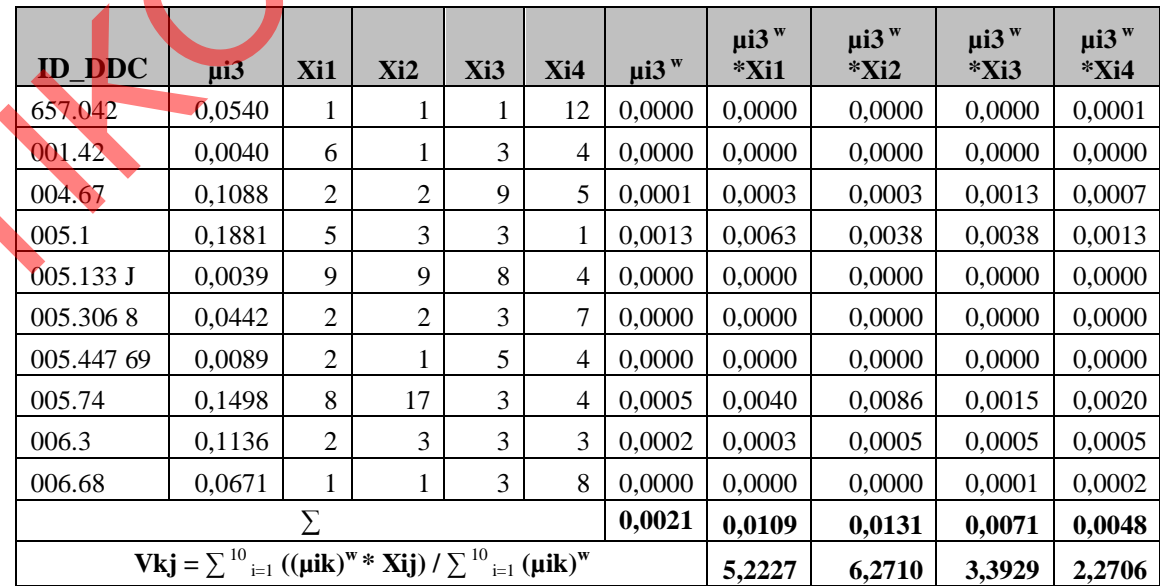

|               | <b>ID DDC</b>                 | $\mu$ i4                                                                                                    | Xi1              | Xi2            | Xi3            | Xi4                      | $\mu$ i4 $w$                                            | $\mu$ i4 $\mu$<br>$*$ Xi1                                                                 | $\mu$ i4 w<br>$*$ Xi2 | $\mu$ i4 w<br>$*$ Xi3                                                      | $\mu$ i4 $^{w}$<br>*Xi4 |  |
|---------------|-------------------------------|----------------------------------------------------------------------------------------------------|------------------|----------------|----------------|--------------------------|---------------------------------------------------------|-------------------------------------------------------------------------------------------|-----------------------|----------------------------------------------------------------------------|-------------------------|--|
|               | 657.042                       | 0,0728                                                                                                    | $\mathbf{1}$     | $\mathbf{1}$   | $\mathbf{1}$   | 12                       | 0,0000                                                  | 0,0000                                                                                    | 0,0000                | 0,0000                                                                     | 0,0003                  |  |
|               | 001.42                        | 0,2442                                                                                                    | 6                | $\mathbf{1}$   | $\overline{3}$ | $\overline{4}$           | 0,0036                                                  | 0,0213                                                                                    | 0,0036                | 0,0107                                                                     | 0,0142                  |  |
|               | 004.67                        | 0,2885                                                                                                    | $\overline{c}$   | $\overline{c}$ | 9              | 5                        | 0,0069                                                  | 0,0139                                                                                    | 0,0139                | 0,0623                                                                     | 0,0346                  |  |
|               | 005.1                         | 0,6499                                                                                                    | 5                | 3              | 3              | $\mathbf{1}$             | 0,1784                                                  | 0,8921                                                                                    | 0,5352                | 0,5352                                                                     | 0,1784                  |  |
|               | 005.133 J                     | 0,0138                                                                                                    | 9                | 9              | 8              | $\overline{4}$           | 0,0000                                                  | 0,0000                                                                                    | 0,0000                | 0,0000                                                                     | 0,0000                  |  |
|               | 005.3068                      | 0,1969                                                                                                    | $\mathbf{2}$     | $\overline{2}$ | 3              | 7                        | 0,0015                                                  | 0,0030                                                                                    | 0,0030                | 0,0045                                                                     | 0,0105                  |  |
|               | 005.447 69                    | 0,0219                                                                                                    | $\sqrt{2}$       | $\mathbf{1}$   | 5              | $\overline{4}$           | 0,0000                                                  | 0,0000                                                                                    | 0,0000                | 0,0000                                                                     | 0,0000                  |  |
|               | 005.74                        | 0,1668                                                                                                    | $8\,$            | 17             | 3              | $\overline{\mathcal{L}}$ | 0,0008                                                  | 0,0062                                                                                    | 0,0132                | 0,0023                                                                     | 0,0031                  |  |
|               | 006.3                         | 0,3962                                                                                                    | $\boldsymbol{2}$ | $\mathfrak{Z}$ | 3              | 3                        | 0,0246                                                  | 0,0493                                                                                    | 0,0739                | 0,0739                                                                     | 0,0739                  |  |
|               | 006.68                        | 0,1051                                                                                                    | 1                | $\mathbf{1}$   | 3              | 8                        | 0,0001                                                  | 0,0001                                                                                    | 0,0001                | 0,0004                                                                     | 0,0010                  |  |
|               |                               |                                                                                                    |                  |                |                |                          | 0,2160                                                  | 0,9859                                                                                    | 0,6429                | 0,6894                                                                     | 0,3161                  |  |
|               |                               | <b>Vkj</b> = $\sum$ <sup>10</sup> <sub>i=1</sub> (( $\mu$ ik) <sup>w</sup> * <b>Xij</b> ) / $\sum$ <sup>10</sup> <sub>i=1</sub> ( $\mu$ ik) <sup>w</sup> |                  |                |                |                          |                                                         | 4,5650                                                                                    | 2,9769                | 3,1921                                                                     | 1,4638                  |  |
|               |                               |                                                                                                    |                  |                |                |                          | <b>Pusat Cluster (Vkj)</b><br><b>Perhitungan Manual</b> | Iterasi ke-1, $Vkj = \sum_{i=1}^{n} ((\mu i k)^{w} * Xij) / \sum_{i=1}^{n} (\mu i k)^{w}$ |                       |                                                                            |                         |  |
|               |                               | <b>ITERASI</b>                                                                                                    |                  | <b>CLUSTER</b> |                | VK1                      | VK2                                                     | VK3                                                                                       | VK4                   |                                                                            |                         |  |
|               |                               |                                                                                                    |                  |                |                | 4,1346                   | 3,8031                                                  | 4,7565                                                                                    | 5,9191                |                                                                            |                         |  |
|               |                               |                                                                                                    |                  | $\overline{2}$ |                | 3,4785                   | 4,7765                                                  | 4,6750                                                                                    | 3,5317                |                                                                            |                         |  |
|               |                               |                                                                                                    |                  | 3              |                | 5,2227                   | 6,2710                                                  | 3,3929                                                                                    | 2,2706                |                                                                            |                         |  |
|               |                               |                                                                                                    |                  | $\overline{4}$ |                | 4,5650                   | 2,9769                                                  | 3,1921                                                                                    | 1,4638                |                                                                            |                         |  |
| $\frac{1}{2}$ | da tabel-tabel di bawah ini : |                                                                                                    |                  |                |                |                          |                                                         |                                                                                           |                       | Hasil Perhitungan manual Pusat Cluster pada Iterasi ke-2 dapat dilihat pa- |                         |  |

Tabel 4.52. Tabel Test Case (2) Hasil Perhitungan Manual Pusat *Cluster* Pada Iterasi ke-1, Cluster 4

Tabel 4.53. Tabel Test Case (2) Hasil Perhitungan Manual Pusat *Cluster* pada Iterasi ke-1,  $Vkj = \sum_{i=1}^{n} ((\mu ik)^{w} * Xij) / \sum_{i=1}^{n} ((\mu ik)^{w}$ 

|                           |                | <b>Pusat Cluster (Vkj)</b> |        |        |        |  |  |  |  |  |  |  |  |
|---------------------------|----------------|----------------------------|--------|--------|--------|--|--|--|--|--|--|--|--|
| <b>Perhitungan Manual</b> |                |                            |        |        |        |  |  |  |  |  |  |  |  |
| <b>ITERASI</b>            | <b>CLUSTER</b> | VK1                        | VK2    | VK3    | VK4    |  |  |  |  |  |  |  |  |
|                           |                | 4,1346                     | 3,8031 | 4,7565 | 5,9191 |  |  |  |  |  |  |  |  |
|                           | $\mathcal{D}$  | 3,4785                     | 4,7765 | 4,6750 | 3,5317 |  |  |  |  |  |  |  |  |
|                           | 3              | 5,2227                     | 6,2710 | 3,3929 | 2,2706 |  |  |  |  |  |  |  |  |
|                           |                | 4,5650                     | 2,9769 | 3,1921 | 1,4638 |  |  |  |  |  |  |  |  |
|                           |                |                            |        |        |        |  |  |  |  |  |  |  |  |

| <b>ID_DDC</b> | $\mu$ i1                                                                      | Xi1            | Xi2            | Xi3 | Xi4            | $\mu$ i1 $\mu$ | $\mu$ i1 $\mu$<br>$*$ Xi1 | $\mu$ i1 $^{w}$<br>$*$ Xi2 | $\mu$ i $1^w$<br>$*Xi3$ | $\mu$ i1 $\mu$<br>$*$ Xi4 |
|---------------|-------------------------------------------------------------------------------|----------------|----------------|-----|----------------|----------------|---------------------------|----------------------------|-------------------------|---------------------------|
| 657.042       | 0,2900                                                                        | 1              | 1              | 1   | 12             | 0,0071         | 0,0071                    | 0,0071                     | 0,0071                  | 0,0848                    |
| 001.42        | 0,2578                                                                        | 6              |                | 3   | 4              | 0,0044         | 0,0265                    | 0,0044                     | 0,0132                  | 0,0177                    |
| 004.67        | 0,2875                                                                        | 2              | $\overline{2}$ | 9   | 5              | 0,0068         | 0,0137                    | 0,0137                     | 0,0615                  | 0,0341                    |
| 005.1         | 0,1318                                                                        | 5              | 3              | 3   |                | 0,0003         | 0,0015                    | 0,0009                     | 0,0009                  | 0,0003                    |
| 005.133 J     | 0,2461                                                                        | 9              | 9              | 8   | $\overline{4}$ | 0,0037         | 0,0330                    | 0,0330                     | 0,0294                  | 0,0147                    |
| 005.3068      | 0,3241                                                                        | 2              | $\overline{2}$ | 3   | 7              | 0,0110         | 0,0221                    | 0,0221                     | 0,0331                  | 0,0772                    |
| 005.447 69    | 0,2752                                                                        | $\overline{2}$ | 1              | 5   | $\overline{4}$ | 0,0057         | 0,0115                    | 0,0057                     | 0,0287                  | 0,0229                    |
| 005.74        | 0,2398                                                                        | 8              | 17             | 3   | 4              | 0,0033         | 0,0264                    | 0,0562                     | 0,0099                  | 0,0132                    |
| 006.3         | 0,2268                                                                        | 2              | 3              | 3   | 3              | 0,0026         | 0,0053                    | 0,0079                     | 0,0079                  | 0,0079                    |
| 006.68        | 0,3059                                                                        | 1              | 1              | 3   | 8              | 0,0088         | 0,0088                    | 0,0088                     | 0,0263                  | 0,0701                    |
|               |                                                                               |                |                |     |                | 0,0538         | 0,1558                    | 0,1598                     | 0,2180                  | 0,3430                    |
|               | $Vkj = \sum_{i=1}^{10} ((\mu i k)^{w} * Xij) / \sum_{i=1}^{10} (\mu i k)^{w}$ |                |                |     |                |                | 2,8975                    | 2,9716                     | 4,0538                  | 6,3801                    |

Tabel 4.54. Tabel Test Case (2) Hasil Perhitungan Manual Pusat *Cluster* Pada Iterasi ke-2, Cluster 1

Tabel 4.55. Tabel Test Case (2) Hasil Perhitungan Manual Pusat *Cluster* Pada Iterasi ke-2, Cluster 2

| 657.042   |               | 0,2900                                                                                                    | $\perp$          | $\mathbf{I}$   | $\perp$                 | 12             | 0,00/1     | 0,00/1     | 0,00/1                                                                                | 0,00/1     | 0,0848     |
|-----------|---------------|----------------------------------------------------------------------------------------------------|------------------|----------------|-------------------------|----------------|------------|------------|---------------------------------------------------------------------------------------|------------|------------|
| 001.42    |               | 0,2578                                                                                                    | 6                | $\mathbf{1}$   | $\overline{3}$          | 4              | 0,0044     | 0,0265     | 0,0044                                                                                | 0,0132     | 0,0177     |
| 004.67    |               | 0,2875                                                                                                    | $\mathbf{2}$     | $\overline{2}$ | 9                       | 5              | 0,0068     | 0,0137     | 0,0137                                                                                | 0,0615     | 0,0341     |
| 005.1     |               | 0,1318                                                                                                    | 5                | 3              | 3                       | 1              | 0,0003     | 0,0015     | 0,0009                                                                                | 0,0009     | 0,0003     |
| 005.133 J |               | 0,2461                                                                                                    | 9                | 9              | $8\,$                   | $\overline{4}$ | 0,0037     | 0,0330     | 0,0330                                                                                | 0,0294     | 0,0147     |
|           | 005.3068      | 0,3241                                                                                                    | $\sqrt{2}$       | $\overline{c}$ | 3                       | 7              | 0,0110     | 0,0221     | 0,0221                                                                                | 0,0331     | 0,0772     |
|           | 005.447 69    | 0,2752                                                                                                    | $\boldsymbol{2}$ | $\mathbf{1}$   | 5                       | $\overline{4}$ | 0,0057     | 0,0115     | 0,0057                                                                                | 0,0287     | 0,0229     |
| 005.74    |               | 0,2398                                                                                                    | $8\,$            | 17             | 3                       | $\overline{4}$ | 0,0033     | 0,0264     | 0,0562                                                                                | 0,0099     | 0,0132     |
| 006.3     |               | 0,2268                                                                                                    | $\mathbf{2}$     | 3              | 3                       | 3              | 0,0026     | 0,0053     | 0,0079                                                                                | 0,0079     | 0,0079     |
| 006.68    |               | 0,3059                                                                                                    | $\mathbf{1}$     | $\mathbf{1}$   | $\overline{3}$          | 8              | 0,0088     | 0,0088     | 0,0088                                                                                | 0,0263     | 0,0701     |
|           |               |                                                                                                    |                  |                |                         |                | 0,0538     | 0,1558     | 0,1598                                                                                | 0,2180     | 0,3430     |
|           |               | <b>Vkj</b> = $\sum$ <sup>10</sup> <sub>i=1</sub> (( $\mu$ ik) <sup>w</sup> * <b>Xij</b> ) / $\sum$ <sup>10</sup> <sub>i=1</sub> ( $\mu$ ik) <sup>w</sup> |                  |                |                         |                |            | 2,8975     | 2,9716                                                                                | 4,0538     | 6,3801     |
|           |               |                                                                                                    |                  |                |                         |                |            | $\mu i2^w$ | $\mu$ i2 w                                                                            | $\mu$ i2 w | $\mu i2^w$ |
|           | <b>ID_DDC</b> | $\mu$ i2                                                                                                    | Xi1              | Xi2            | Xi3                     | Xi4            | $\mu i2^w$ | $*$ Xi1    | $*$ Xi2                                                                               | *Xi3       | $*$ Xi4    |
| 657.042   |               | 0,2513                                                                                                    | 1                | $\mathbf{1}$   | 1                       | 12.            | 0,0040     | 0,0040     | 0,0040                                                                                | 0,0040     | 0,0479     |
| 001.42    |               | 0,2358                                                                                                    | 6                | $\ddagger$     | $\overline{3}$          | 4              | 0,0031     | 0,0186     | 0,0031                                                                                | 0,0093     | 0,0124     |
| 004.67    |               | 0,2741                                                                                                    | $\overline{2}$   | $\overline{c}$ | ğ                       | 5              | 0,0056     | 0,0113     | 0,0113                                                                                | 0,0508     | 0,0282     |
| 005.1     |               | 0,1647                                                                                                    | $\overline{5}$   | $\overline{3}$ | 3                       | $\mathbf{1}$   | 0,0007     | 0,0037     | 0,0022                                                                                | 0,0022     | 0,0007     |
| 005.133 J |               | 0,2532                                                                                                    | $\overline{9}$   | 9              | $\,8\,$                 | 4              | 0,0041     | 0,0370     | 0,0370                                                                                | 0,0329     | 0,0164     |
|           | 005.3068      | 0,2551                                                                                                    | $\overline{2}$   | $\overline{2}$ | 3                       | $\overline{7}$ | 0,0042     | 0,0085     | 0,0085                                                                                | 0,0127     | 0,0296     |
|           | 005.447 69    | 0,2718                                                                                                    | $\overline{2}$   | $\mathbf{1}$   | 5                       | 4              | 0,0055     | 0,0109     | 0,0055                                                                                | 0,0273     | 0,0218     |
| 005.74    |               | 0,2500                                                                                                    | $\,8\,$          | $17\,$         | $\overline{3}$          | $\overline{4}$ | 0,0039     | 0,0312     | 0,0664                                                                                | 0,0117     | 0,0156     |
| 006.3     |               | 0,2855                                                                                                    | $\boldsymbol{2}$ | 3              | $\overline{3}$          | 3              | 0,0066     | 0,0133     | 0,0199                                                                                | 0,0199     | 0,0199     |
| 006.68    |               | 0,2553                                                                                                    | 1                | $\mathbf{1}$   | $\overline{3}$          | 8              | 0,0043     | 0,0043     | 0,0043                                                                                | 0,0128     | 0,0340     |
|           |               |                                                                                                    |                  |                |                         |                | 0,0421     | 0,1427     | 0,1620                                                                                | 0,1835     | 0,2267     |
|           |               | $Vkj = \sum_{i=1}^{10} ((\mu i k)^{w} * Xij) / \sum_{i=1}^{10} (\mu i k)^{w}$                                                                            |                  |                |                         |                |            | 3,3916     | 3,8524<br>Tabel 4.56. Tabel Test Case (2) Hasil Perhitungan Manual Pusat Cluster Pada | 4,3635     | 5,3887     |
|           |               |                                                                                                    |                  |                | Iterasi ke-2, Cluster 3 |                |            |            |                                                                                       |            |            |

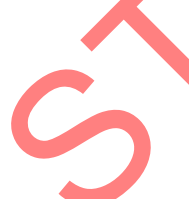

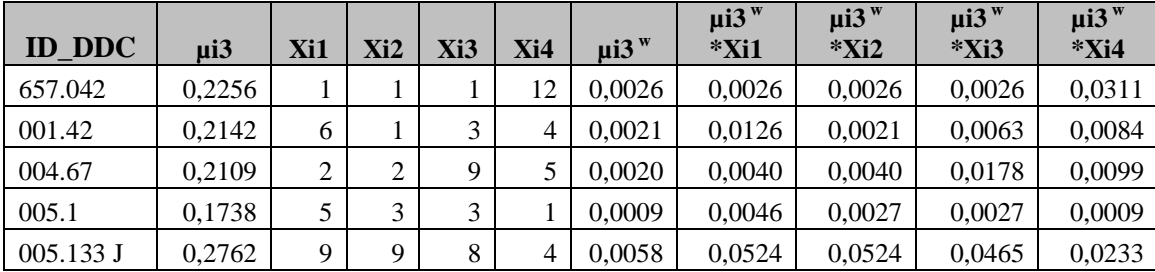

| <b>ID_DDC</b> | $\mu$ i3                                                                                                    | Xi1 | Xi2 | Xi3 | Xi4 | $\mu$ i3 w | $\mu$ i3 <sup>w</sup><br>$*$ Xi1 | $\mu$ i3 $\mu$<br>$*$ Xi2 | $\mu$ i3 $\mu$<br>$*Xi3$ | $\mu$ i3 $\mu$<br>$*$ Xi4 |
|---------------|----------------------------------------------------------------------------------------------------|-----|-----|-----|-----|------------|----------------------------------|---------------------------|--------------------------|---------------------------|
| 005.3068      | 0,2002                                                                                                    | 2   | 2   | 3   | 7   | 0,0016     | 0,0032                           | 0,0032                    | 0,0048                   | 0,0112                    |
| 005.447 69    | 0,1975                                                                                                    | 2   | 1   | 5   | 4   | 0,0015     | 0,0030                           | 0,0015                    | 0,0076                   | 0,0061                    |
| 005.74        | 0,2778                                                                                                    | 8   | 17  | 3   | 4   | 0,0060     | 0,0476                           | 0,1012                    | 0,0179                   | 0,0238                    |
| 006.3         | 0,2081                                                                                                    | 2   | 3   | 3   | 3   | 0,0019     | 0,0037                           | 0,0056                    | 0,0056                   | 0,0056                    |
| 006.68        | 0,2091                                                                                                    | 1   |     | 3   | 8   | 0,0019     | 0,0019                           | 0,0019                    | 0,0057                   | 0,0153                    |
|               |                                                                                                    |     |     |     |     | 0,0263     | 0,1356                           | 0,1772                    | 0,1176                   | 0,1357                    |
|               | <b>Vkj</b> = $\sum$ <sup>10</sup> <sub>i=1</sub> (( $\mu$ ik) <sup>w</sup> * <b>Xij</b> ) / $\sum$ <sup>10</sup> <sub>i=1</sub> ( $\mu$ ik) <sup>w</sup> |     |     |     |     |            | 5,1630                           | 6,7457                    | 4,4772                   | 5,1635                    |

Tabel 4.57. Tabel Test Case (2) Hasil Perhitungan Manual Pusat *Cluster* Pada Iterasi ke-2, Cluster 4

| 006.3         | 0,2081                                                                                                    | $\overline{c}$                                                              | 3               | 3                       | 3                        | 0,0019                     | 0,0037                                                                                            | 0,0056        | 0,0056                                                                      | 0,0056     |
|---------------|----------------------------------------------------------------------------------------------------|-----------------------------------------------------------------------------|-----------------|-------------------------|--------------------------|----------------------------|---------------------------------------------------------------------------------------------------|---------------|-----------------------------------------------------------------------------|------------|
| 006.68        | 0,2091                                                                                                    |                                                                             | 1               | 3                       | 8                        | 0,0019                     | 0,0019                                                                                            | 0,0019        | 0,0057                                                                      | 0,0153     |
|               |                                                                                                    |                                                                             |                 |                         |                          | 0,0263                     | 0,1356                                                                                            | 0,1772        | 0,1176                                                                      | 0,1357     |
|               | <b>Vkj</b> = $\sum$ <sup>10</sup> <sub>i=1</sub> (( $\mu$ ik) <sup>w</sup> * <b>Xij</b> ) / $\sum$ <sup>10</sup> <sub>i=1</sub> ( $\mu$ ik) <sup>w</sup> |                                                                             |                 |                         |                          |                            | 5,1630                                                                                            | 6,7457        | 4,4772                                                                      | 5,1635     |
|               |                                                                                                    | Tabel 4.57. Tabel Test Case (2) Hasil Perhitungan Manual Pusat Cluster Pada |                 |                         |                          |                            |                                                                                                   |               |                                                                             |            |
|               |                                                                                                    |                                                                             |                 |                         |                          |                            | $\mu$ i4                                                                                          | $\mu$ i4      | $\mu$ i4 $\mu$                                                              | $\mu$ i4 w |
| <b>ID_DDC</b> | $\mu$ i4                                                                                                    | Xi1                                                                         | Xi2             | Xi3                     | Xi4                      | $\mu$ i4 $\mu$             | *Xi1                                                                                              | $*xi2$        | $*Xi3$                                                                      | $*$ Xi4    |
| 657.042       | 0,2331                                                                                                    | $\mathbf{1}$                                                                | $\mathbf{1}$    | 1                       | 12                       | 0,0030                     | 0,0030                                                                                            | 0,0030        | 0,0030                                                                      | 0,0354     |
| 001.42        | 0,2922                                                                                                    | 6                                                                           | 1               | 3                       | 4                        | 0,0073                     | 0,0437                                                                                            | 0,0073        | 0,0219                                                                      | 0,0291     |
| 004.67        | 0,2275                                                                                                    | $\boldsymbol{2}$                                                            | $\overline{2}$  | 9                       | 5                        | 0,0027                     | 0,0054                                                                                            | 0,0054        | 0,0241                                                                      | 0,0134     |
| 005.1         | 0,5297                                                                                                    | 5                                                                           | 3               | 3                       | 1                        | 0,0787                     | 0,3936                                                                                            | 0,2362        | 0,2362                                                                      | 0,0787     |
| 005.133 J     | 0,2245                                                                                                    | 9                                                                           | $\overline{9}$  | 8                       | $\overline{\mathcal{A}}$ | 0,0025                     | 0,0229                                                                                            | 0,0229        | 0,0203                                                                      | 0,0102     |
| 005.3068      | 0,2206                                                                                                    | $\overline{c}$                                                              | $\overline{c}$  | $\overline{\mathbf{3}}$ | $\overline{7}$           | 0,0024                     | 0,0047                                                                                            | 0,0047        | 0,0071                                                                      | 0,0166     |
| 005.447 69    | 0,2555                                                                                                    | $\boldsymbol{2}$                                                            | $\mathbf{1}$    | $\overline{5}$          | 4                        | 0,0043                     | 0,0085                                                                                            | 0,0043        | 0,0213                                                                      | 0,0171     |
| 005.74        | 0,2325                                                                                                    | 8                                                                           | 17 <sub>2</sub> | $\mathfrak{Z}$          | $\overline{4}$           | 0,0029                     | 0,0234                                                                                            | 0,0497        | 0,0088                                                                      | 0,0117     |
| 006.3         | 0,2796                                                                                                    | $\mathbf{2}$                                                                | $\overline{3}$  | 3                       | $\overline{3}$           | 0,0061                     | 0,0122                                                                                            | 0,0183        | 0,0183                                                                      | 0,0183     |
| 006.68        | 0,2296                                                                                                    | $\mathbf{1}$                                                                | Ŧ               | $\overline{3}$          | 8                        | 0,0028                     | 0,0028                                                                                            | 0,0028        | 0,0083                                                                      | 0,0222     |
|               |                                                                                                    |                                                                             |                 |                         |                          | 0,1126                     | 0,5201                                                                                            | 0,3544        | 0,3693                                                                      | 0,2527     |
|               | <b>Vkj</b> = $\sum$ <sup>10</sup> <sub>i=1</sub> ((µik) <sup>w</sup> * <b>Xij</b> ) / $\sum$ <sup>10</sup> <sub>i=1</sub> (µik) <sup>w</sup>             |                                                                             |                 |                         |                          |                            | 4,6184                                                                                            | 3,1467        | 3,2789                                                                      | 2,2440     |
|               |                                                                                                    |                                                                             |                 |                         |                          | <b>Pusat Cluster (Vkj)</b> | <b>Iterasi</b> ke-2, Vkj = $\sum_{i=1}^{n} ((\mu i k)^{w} * Xij) / \sum_{i=1}^{n} ((\mu i k)^{w}$ |               | Tabel 4.58. Tabel Test Case (2) Hasil Perhitungan Manual Pusat Cluster pada |            |
|               | <b>Perhitungan Manual</b><br><b>CLUSTER</b><br><b>ITERASI</b>                                                                                            |                                                                             |                 |                         |                          |                            |                                                                                                   |               |                                                                             |            |
|               | $\mathfrak 2$                                                                                                    |                                                                             | $\mathbf{1}$    |                         | VK1<br>2,8975            | VK2<br>2,9716              | VK3<br>4,0538                                                                                     | VK4<br>6,3801 |                                                                             |            |
|               | $\overline{c}$                                                                                                    |                                                                             | $\overline{c}$  |                         | 3,3916                   | 3,8524                     | 4,3635                                                                                            | 5,3887        |                                                                             |            |
|               | $\overline{c}$<br>3<br>5,1630<br>6,7457<br>4,4772<br>5,1635                                                                                              |                                                                             |                 |                         |                          |                            |                                                                                                   |               |                                                                             |            |
|               | $\boldsymbol{2}$                                                                                                    |                                                                             | $\overline{4}$  |                         | 4,6184                   | 3,1467                     | 3,2789                                                                                            | 2,2440        |                                                                             |            |
|               |                                                                                                    |                                                                             |                 |                         |                          |                            |                                                                                                   |               |                                                                             |            |

Tabel 4.58. Tabel Test Case (2) Hasil Perhitungan Manual Pusat *Cluster* pada Iterasi ke-2, Vkj =  $\sum_{i=1}^{n}((\mu i k)^{w} * X i j) / \sum_{i=1}^{n} (\mu i k)^{w}$ 

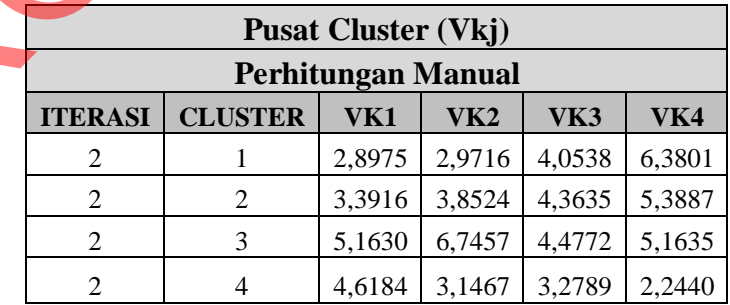

Hasil Perhitungan manual Pusat *Cluster* pada Iterasi terakhir ke-83 dapat

dilihat pada tabel-tabel di bawah ini :

| <b>ID_DDC</b> | $\mu$ i1                                                                                                    | Xi1            | Xi2 | Xi3 | Xi4    | $\mu$ i1 $\mu$ | $\mu$ i1 $\mu$<br>$*X$ i1 | $\mu$ i1 $\mu$<br>$*$ Xi2 | $\mu$ i1 $^{w}$<br>$*Xi3$ | $\mu$ i1 $\mu$<br>$*$ Xi4 |
|---------------|----------------------------------------------------------------------------------------------------|----------------|-----|-----|--------|----------------|---------------------------|---------------------------|---------------------------|---------------------------|
| 657.042       | 0,3857                                                                                                    | 1              | 1   | 1   | 12     | 0,0221         | 0,0221                    | 0,0221                    | 0,0221                    | 0,2656                    |
| 001.42        | 0,2232                                                                                                    | 6              | 1   | 3   | 4      | 0,0025         | 0,0149                    | 0,0025                    | 0,0075                    | 0,0099                    |
| 004.67        | 0,2445                                                                                                    | 2              | 2   | 9   | 5      | 0,0036         | 0,0071                    | 0,0071                    | 0,0321                    | 0,0179                    |
| 005.1         | 0,0894                                                                                                    | 5              | 3   | 3   |        | 0,0001         | 0,0003                    | 0,0002                    | 0,0002                    | 0,0001                    |
| 005.133 J     | 0,0539                                                                                                    | 9              | 9   | 8   | 4      | 0,0000         | 0,0001                    | 0,0001                    | 0,0001                    | 0,0000                    |
| 005.3068      | 0,4543                                                                                                    | $\overline{2}$ | 2   | 3   | $\tau$ | 0,0426         | 0,0852                    | 0,0852                    | 0,1278                    | 0,2982                    |
| 005.447 69    | 0,1386                                                                                                    | 2              | 1   | 5   | 4      | 0,0004         | 0,0007                    | 0,0004                    | 0,0018                    | 0,0015                    |
| 005.74        | 0,2126                                                                                                    | 8              | 17  | 3   | 4      | 0,0020         | 0,0163                    | 0,0347                    | 0.0061                    | 0,0082                    |
| 006.3         | 0,2197                                                                                                    | $\overline{2}$ | 3   | 3   | 3      | 0,0023         | 0,0047                    | 0,0070                    | 0,0070                    | 0,0070                    |
| 006.68        | 0,7234                                                                                                    | 1              | 1   | 3   | 8      | 0,2739         | 0,2739                    | 0,2739                    | 0,8216                    | 2,1909                    |
|               |                                                                                                    |                |     |     |        | 0,3495         | 0,4254                    | 0,4332                    | 1,0264                    | 2,7993                    |
|               | <b>Vkj</b> = $\sum$ <sup>10</sup> <sub>i=1</sub> (( $\mu$ ik) <sup>w</sup> * <b>Xij</b> ) / $\sum$ <sup>10</sup> <sub>i=1</sub> ( $\mu$ ik) <sup>w</sup> |                |     |     |        |                | 1,2173                    | 1,2396                    | 2,9369                    | 8,0100                    |

Tabel 4.59. Tabel Test Case (2) Hasil Perhitungan Manual Pusat *Cluster* Pada Iterasi ke-83, Cluster 1

Tabel 4.60. Tabel Test Case (2) Hasil Perhitungan Manual Pusat *Cluster* Pada Iterasi ke-83, Cluster 2

|                       |                                                                                                    | 0,3857<br>$\perp$ | $\mathbf{I}$                                       | $\perp$        | 12                | 0,0221                                                                                                  | 0,0221           | 0,0221           | 0,0221           | 0,2656                                                                                                    |
|-----------------------|----------------------------------------------------------------------------------------------------|-------------------|----------------------------------------------------|----------------|-------------------|----------------------------------------------------------------------------------------------------|------------------|------------------|------------------|----------------------------------------------------------------------------------------------------|
| 001.42                | 0,2232                                                                                                    | 6                 | $\mathbf{1}$                                       | 3              | 4                 | 0,0025                                                                                                  | 0,0149           | 0,0025           | 0,0075           | 0,0099                                                                                                    |
| 004.67                | 0,2445                                                                                                    | $\mathbf{2}$      | $\overline{2}$                                     | 9              | 5                 | 0,0036                                                                                                  | 0,0071           | 0,0071           | 0,0321           | 0,0179                                                                                                    |
| 005.1                 | 0,0894                                                                                                    | 5                 | 3                                                  | 3              | 1                 | 0,0001                                                                                                  | 0,0003           | 0,0002           | 0,0002           | 0,0001                                                                                                    |
| 005.133 J             | 0,0539                                                                                                    | 9                 | 9                                                  | $8\,$          | $\overline{4}$    | 0,0000                                                                                                  | 0,0001           | 0,0001           | 0,0001           | 0,0000                                                                                                    |
| 005.3068              | 0,4543                                                                                                    | $\sqrt{2}$        | $\overline{c}$                                     | 3              | 7                 | 0,0426                                                                                                  | 0,0852           | 0,0852           | 0,1278           | 0,2982                                                                                                    |
| 005.447 69            | 0,1386                                                                                                    | $\mathbf{2}$      | $\mathbf{1}$                                       | 5              | $\overline{4}$    | 0,0004                                                                                                  | 0,0007           | 0,0004           | 0,0018           | 0,0015                                                                                                    |
| 005.74                | 0,2126                                                                                                    | $8\,$             | 17                                                 | 3              | $\overline{4}$    | 0,0020                                                                                                  | 0,0163           | 0,0347           | 0,0061           | 0,0082                                                                                                    |
| 006.3                 | 0,2197                                                                                                    | $\sqrt{2}$        | 3                                                  | 3              | 3                 | 0,0023                                                                                                  | 0,0047           | 0,0070           | 0,0070           | 0,0070                                                                                                    |
| 006.68                | 0,7234                                                                                                    | $\mathbf{1}$      | $\mathbf{1}$                                       | $\overline{3}$ | 8                 | 0,2739                                                                                                  | 0,2739           | 0,2739           | 0,8216           | 2,1909                                                                                                    |
|                       |                                                                                                    |                   |                                                    |                |                   | 0,3495                                                                                                  | 0,4254           | 0,4332           | 1,0264           | 2,7993                                                                                                    |
|                       | <b>Vkj</b> = $\sum$ <sup>10</sup> <sub>i=1</sub> ((μik) <sup>w</sup> * <b>Xij</b> ) / $\sum$ <sup>10</sup> <sub>i=1</sub> (μik) <sup>w</sup> |                   |                                                    |                |                   |                                                                                                    | 1,2173           | 1,2396           | 2,9369           | 8,0100                                                                                                    |
|                       |                                                                                                    |                   |                                                    |                |                   | Tabel 4.60. Tabel Test Case (2) Hasil Perhitungan Manual Pusat Cluster Pada<br>Iterasi ke-83, Cluster 2 |                  |                  |                  |                                                                                                    |
|                       |                                                                                                    |                   |                                                    |                |                   |                                                                                                    | $\mu i2^w$       | $\mu$ i2 w       | $\mu$ i2 w       | $\mu$ i2 w                                                                                                    |
| <b>ID DDC</b>         | $\mu$ i2                                                                                                    | Xi1               | Xi2                                                | Xi3            | Xi4               | $\mu$ i2 w                                                                                              | *Xi1             | $*$ Xi2          | $*Xi3$           | $*$ Xi4                                                                                                    |
| 657.042               | 0,2442                                                                                                    |                   | $\mathbf{1}$<br>1                                  | 1              | 12.               | 0,0036                                                                                                  | 0,0036           | 0,0036           | 0,0036           |                                                                                                    |
| 001.42                | 0,2859                                                                                                    |                   | $\ddagger$<br>6                                    | $\overline{3}$ | 4                 | 0,0067                                                                                                  | 0,0401           | 0,0067           | 0,0201           |                                                                                                    |
| 004.67                | 0,3388                                                                                                    |                   | $\overline{2}$<br>$\overline{c}$                   | ğ              | 5                 | 0,0132                                                                                                  | 0,0264           | 0,0264           | 0,1186           |                                                                                                    |
| 005.1                 | 0,1246                                                                                                    |                   | $\overline{3}$<br>$\overline{5}$<br>$\overline{9}$ | 3              | $\mathbf{1}$<br>4 | 0,0002                                                                                                  | 0,0012           | 0,0007           | 0,0007           |                                                                                                    |
| 005.133 J<br>005.3068 | 0,0606<br>0,2583                                                                                                    |                   | 9<br>$\overline{2}$<br>$\overline{2}$              | $\,8\,$<br>3   | $\overline{7}$    | 0,0000<br>0,0044                                                                                        | 0,0001<br>0,0089 | 0,0001<br>0,0089 | 0,0001<br>0,0133 |                                                                                                    |
| 005.447 69            | 0,6510                                                                                                    |                   | $\overline{2}$<br>$\mathbf{1}$                     | 5              | $\overline{4}$    | 0,1796                                                                                                  | 0,3593           | 0,1796           | 0,8982           |                                                                                                    |
| 005.74                | 0,2195                                                                                                    |                   | $\,8\,$<br>17                                      | 3              | $\overline{4}$    | 0,0023                                                                                                  | 0,0186           | 0,0395           | 0,0070           |                                                                                                    |
| 006.3                 | 0,3393                                                                                                    |                   | $\overline{c}$<br>3                                | $\overline{3}$ | 3                 | 0,0132                                                                                                  | 0,0265           | 0,0397           | 0,0397           |                                                                                                    |
| 006.68                | 0,1277                                                                                                    |                   | $\mathbf{1}$<br>1                                  | $\overline{3}$ | 8                 | 0,0003                                                                                                  | 0,0003           | 0,0003           | 0,0008           |                                                                                                    |
|                       | $Vkj = \sum_{i=1}^{10} ((\mu i k)^{w} * Xij) / \sum_{i=1}^{10} (\mu i k)^{w}$                                                                |                   |                                                    |                |                   | 0,2236                                                                                                  | 0,4849           | 0,3054           | 1,1021<br>4,9289 | 0,0427<br>0,0267<br>0,0659<br>0,0002<br>0,0001<br>0,0311<br>0,7186<br>0,0093<br>0,0397<br>0,0021<br>0,9364<br>4,1881 |

| <b>ID_DDC</b> | $\mu$ i3                                                                                                    | Xi1            | Xi2            | Xi3 | X <sub>i4</sub> | $\mu$ i3 w | $\mu$ i3 $w$<br>$*$ Xi1 | $\mu$ i3 $w$<br>$*xi2$ | $\mu$ i3 $W$<br>$*$ Xi3 | $\mu$ i3 w<br>$*$ Xi4 |
|---------------|----------------------------------------------------------------------------------------------------|----------------|----------------|-----|-----------------|------------|-------------------------|------------------------|-------------------------|-----------------------|
| 657.042       | 0,1679                                                                                                    | 1              | 1              |     | 12              | 0,0008     | 0,0008                  | 0,0008                 | 0,0008                  | 0,0095                |
| 001.42        | 0,1640                                                                                                    | 6              | 1              | 3   | 4               | 0,0007     | 0,0043                  | 0,0007                 | 0,0022                  | 0,0029                |
| 004.67        | 0,1893                                                                                                    | $\overline{2}$ | $\overline{2}$ | 9   | 5               | 0,0013     | 0,0026                  | 0,0026                 | 0,0116                  | 0,0064                |
| 005.1         | 0,0822                                                                                                    | 5              | 3              | 3   | 1               | 0,0000     | 0,0002                  | 0,0001                 | 0,0001                  | 0,0000                |
| 005.133 J     | 0,8183                                                                                                    | 9              | 9              | 8   | $\overline{4}$  | 0,4484     | 4,0352                  | 4,0352                 | 3,5868                  | 1,7934                |
| 005.3068      | 0,1165                                                                                                    | $\overline{2}$ | 2              | 3   | 7               | 0,0002     | 0,0004                  | 0,0004                 | 0,0006                  | 0,0013                |
| 005.447 69    | 0,0770                                                                                                    | $\overline{2}$ | 1              | 5   | 4               | 0,0000     | 0,0001                  | 0,0000                 | 0,0002                  | 0,0001                |
| 005.74        | 0,3259                                                                                                    | 8              | 17             | 3   | 4               | 0,0113     | 0,0903                  | 0,1918                 | 0,0338                  | 0,0451                |
| 006.3         | 0,1405                                                                                                    | 2              | 3              | 3   | 3               | 0,0004     | 0,0008                  | 0,0012                 | 0,0012                  | 0,0012                |
| 006.68        | 0,0625                                                                                                    | 1              | 1              | 3   | 8               | 0,0000     | 0,0000                  | 0,0000                 | 0,0000                  | 0,0001                |
|               |                                                                                                    |                |                |     |                 | 0,4631     | 4,1346                  | 4,2328                 | 3,6373                  | 1,8601                |
|               | <b>Vkj</b> = $\sum$ <sup>10</sup> <sub>i=1</sub> (( $\mu$ ik) <sup>w</sup> * <b>Xij</b> ) / $\sum$ <sup>10</sup> <sub>i=1</sub> ( $\mu$ ik) <sup>w</sup> |                |                |     |                 |            | 8,9280                  | 9,1400                 | 7,8541                  | 4,0167                |

Tabel 4.61. Tabel Test Case (2) Hasil Perhitungan Manual Pusat *Cluster* Pada Iterasi ke-83, Cluster 3

Tabel 4.62. Tabel Test Case (2) Hasil Perhitungan Manual Pusat *Cluster* Pada Iterasi ke-83, Cluster 4

| 001.42            |                                                                                                    |                    | 1                 | 1                       | 12                       | 0,0008                   | 0,0008                 | 0,0008           | 0,0008           | 0,0095                                                             |
|-------------------|----------------------------------------------------------------------------------------------------|--------------------|-------------------|-------------------------|--------------------------|--------------------------|------------------------|------------------|------------------|--------------------------------------------------------------------|
|                   | 0,1640                                                                                                    | 6                  | $\mathbf{1}$      | 3                       | $\overline{\mathbf{4}}$  | 0,0007                   | 0,0043                 | 0,0007           | 0,0022           | 0,0029                                                             |
| 004.67            | 0,1893                                                                                                    | $\mathbf{2}$       | $\overline{2}$    | 9                       | 5                        | 0,0013                   | 0,0026                 | 0,0026           | 0,0116           | 0,0064                                                             |
| 005.1             | 0,0822                                                                                                    | 5                  | 3                 | 3                       | $\mathbf{1}$             | 0,0000                   | 0,0002                 | 0,0001           | 0,0001           | 0,0000                                                             |
| 005.133 J         | 0,8183                                                                                                    | 9                  | 9                 | 8                       | $\overline{\mathcal{L}}$ | 0,4484                   | 4,0352                 | 4,0352           | 3,5868           | 1,7934                                                             |
| 005.3068          | 0,1165                                                                                                    | $\mathbf{2}$       | $\overline{c}$    | 3                       | 7                        | 0,0002                   | 0,0004                 | 0,0004           | 0,0006           | 0,0013                                                             |
| 005.447 69        | 0,0770                                                                                                    | $\overline{2}$     | $\mathbf{1}$      | 5                       | $\overline{4}$           | 0,0000                   | 0,0001                 | 0,0000           | 0,0002           | 0,0001                                                             |
| 005.74            | 0,3259                                                                                                    | $\,8\,$            | 17                | 3                       | $\overline{4}$           | 0,0113                   | 0,0903                 | 0,1918           | 0,0338           | 0,0451                                                             |
| 006.3             | 0,1405                                                                                                    | $\overline{c}$     | 3                 | 3                       | 3                        | 0,0004                   | 0,0008                 | 0,0012           | 0,0012           | 0,0012                                                             |
| 006.68            | 0,0625                                                                                                    | 1                  | 1                 | $\overline{3}$          | 8                        | 0,0000                   | 0,0000                 | 0,0000           | 0,0000           | 0,0001                                                             |
|                   |                                                                                                    |                    |                   |                         |                          | 0,4631                   | 4,1346                 | 4,2328           | 3,6373           | 1,8601                                                             |
|                   | <b>Vkj</b> = $\sum_{i=1}^{10} ((\mu i k)^w * Xij) / \sum_{i=1}^{10} (\mu i k)^w$                                                 |                    |                   |                         |                          |                          | 8,9280                 | 9,1400           | 7,8541           | 4,0167                                                             |
|                   |                                                                                                    |                    |                   |                         |                          | Iterasi ke-83, Cluster 4 |                        |                  |                  |                                                                    |
|                   |                                                                                                    |                    |                   |                         |                          |                          |                        |                  |                  |                                                                    |
|                   |                                                                                                    |                    |                   |                         |                          |                          | $\mu i$ 4 <sup>w</sup> | $\mu$ i4 w       | $\mu$ i4 $\mu$   | $\mu$ i4 w                                                         |
| <b>ID_DDC</b>     | $\mu$ i4                                                                                                    | Xi1<br>1           | Xi <sub>2</sub>   | Xi3<br>1                | Xi4                      | $\mu$ i4 w               | *Xi1                   | $*$ Xi2          | *Xi3             | $*$ Xi4                                                            |
| 657.042<br>001.42 | 0,2022<br>0,3268                                                                                                    | 6                  | $\mathbf{1}$<br>1 | $\overline{\mathbf{3}}$ | 12<br>4                  | 0,0017<br>0,0114         | 0,0017<br>0,0684       | 0,0017<br>0,0114 | 0,0017<br>0,0342 |                                                                    |
| 004.67            | 0,2274                                                                                                    | $\overline{2}$     | $\overline{2}$    | $\overline{9}$          | 5                        | 0,0027                   | 0,0054                 | 0,0054           | 0,0241           |                                                                    |
| 005.1             | 0,7038                                                                                                    | $\overline{5}$     | $\overline{3}$    | 3                       | 1                        | 0,2453                   | 1,2266                 | 0,7360           | 0,7360           |                                                                    |
| 005.133 J         | 0,0673                                                                                                    | $\mathbf{\hat{9}}$ | $\overline{9}$    | $8\,$                   | 4                        | 0,0000                   | 0,0002                 | 0,0002           | 0,0002           |                                                                    |
| 005.3068          | 0,1709                                                                                                    | $\overline{2}$     | $\overline{c}$    | 3                       | 7                        | 0,0009                   | 0,0017                 | 0,0017           | 0,0026           | 0,0001                                                             |
| 005.447 69        | 0,1333                                                                                                    | $\overline{2}$     | $\mathbf{1}$      | 5                       | 4                        | 0,0003                   | 0,0006                 | 0,0003           | 0,0016           |                                                                    |
| 005.74            | 0,2420                                                                                                    | 8                  | 17                | 3                       | $\overline{4}$           | 0,0034                   | 0,0274                 | 0,0583           | 0,0103           | 0,0201<br>0,0456<br>0,0134<br>0,2453<br>0,0060<br>0,0013<br>0,0137 |
| 006.3             | 0,3005                                                                                                    | $\overline{2}$     | $\mathfrak{Z}$    | 3                       | 3                        | 0,0082                   | 0,0163                 | 0,0245           | 0,0245           | 0,0245                                                             |
| 006.68            | 0,0864                                                                                                    | $\mathbf{1}$       | $\mathbf{1}$      | $\overline{3}$          | $8\,$                    | 0,0001                   | 0,0001                 | 0,0001           | 0,0002           | 0,0004                                                             |
|                   | $N$ kj = $\sum$ $^{10}$ <sub>i=1</sub> (( $\mu$ ik) <sup>w</sup> * Xij) / $\sum$ $^{10}$ <sub>i=1</sub> ( $\mu$ ik) <sup>w</sup> |                    |                   |                         |                          | 0,2739                   | 1,3484                 | 0,8394           | 0,8352           | 0,3703                                                             |

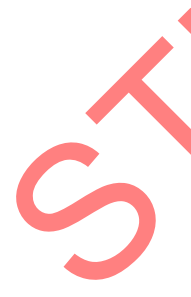

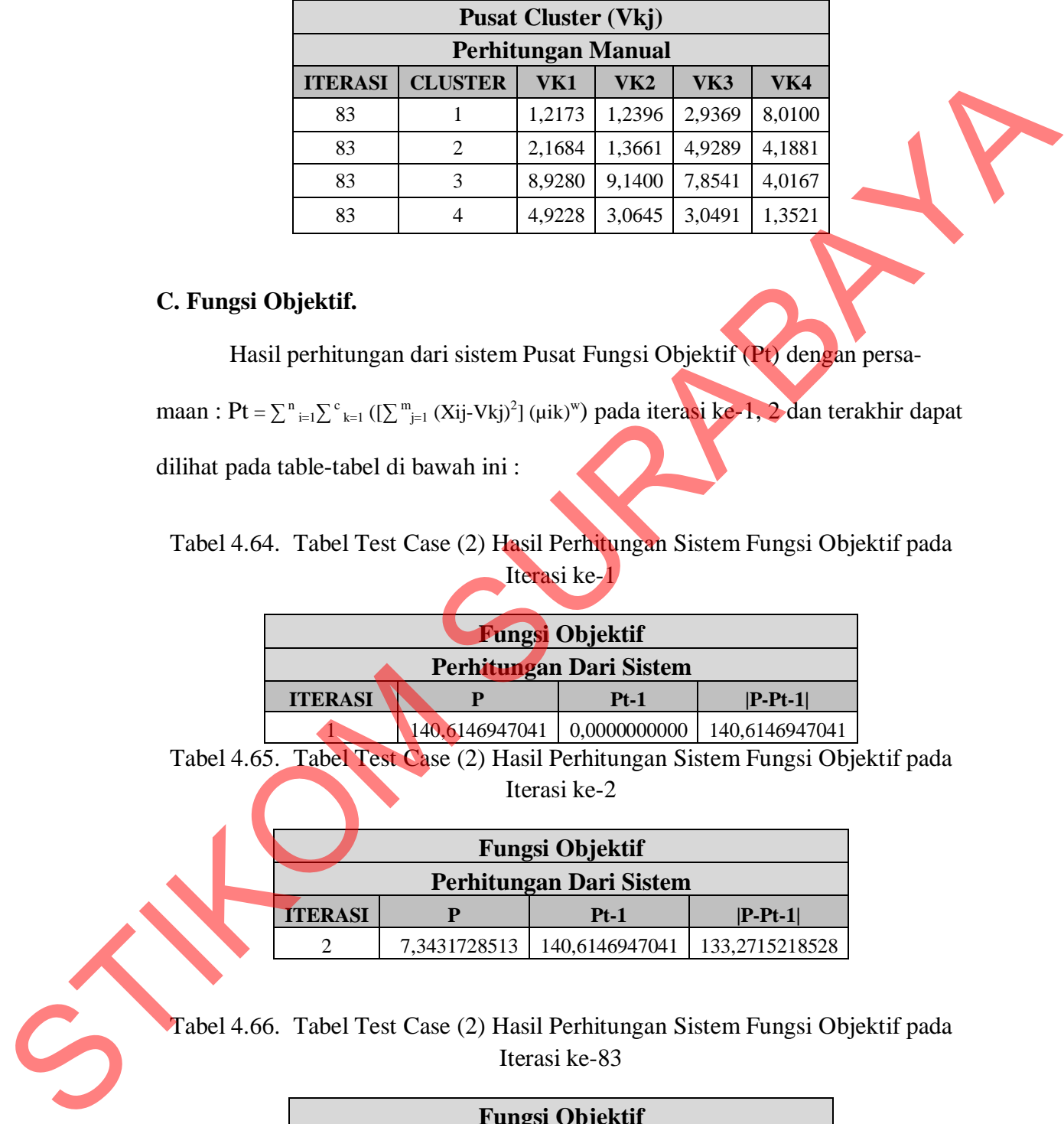

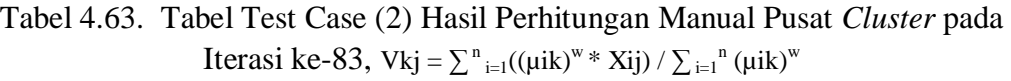

### **C. Fungsi Objektif.**

Hasil perhitungan dari sistem Pusat Fungsi Objektif (Pt) dengan persa-

maan : Pt =  $\sum_{i=1}^{n} \sum_{k=1}^{c} ([\sum_{j=1}^{m} (Xij-Vkj)^2] (\mu ik)^w)$  pada iterasi ke-1, 2 dan terakhir dapat

dilihat pada table-tabel di bawah ini :

## Tabel 4.64. Tabel Test Case (2) Hasil Perhitungan Sistem Fungsi Objektif pada Iterasi ke-1

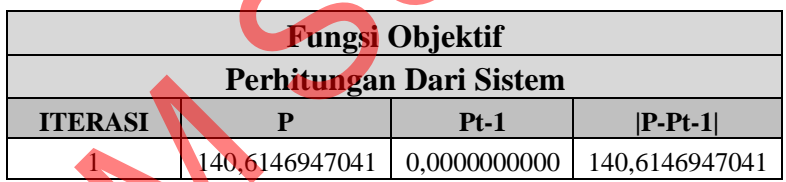

Tabel 4.65. Tabel Test Case (2) Hasil Perhitungan Sistem Fungsi Objektif pada Iterasi ke-2

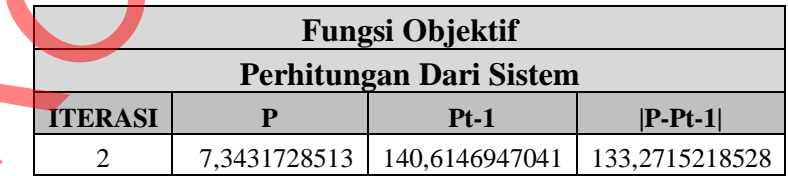

Tabel 4.66. Tabel Test Case (2) Hasil Perhitungan Sistem Fungsi Objektif pada Iterasi ke-83

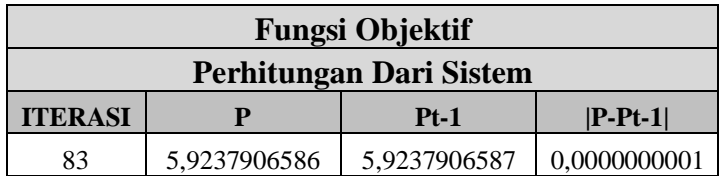

Untuk membuktikan bahwa perhitungan Fungsi Objektif pada sistem ini sudah benar, maka dilakukan juga perhitungan secara manual dengan menggunakan Microsoft Excel untuk membandingkan hasil perhitungan pada sistem.

Hasil Perhitungan manual Fungsi Objektif dapat dilihat pada tabel-tabel di

bawah ini :

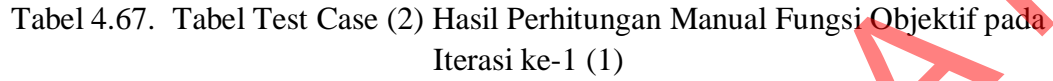

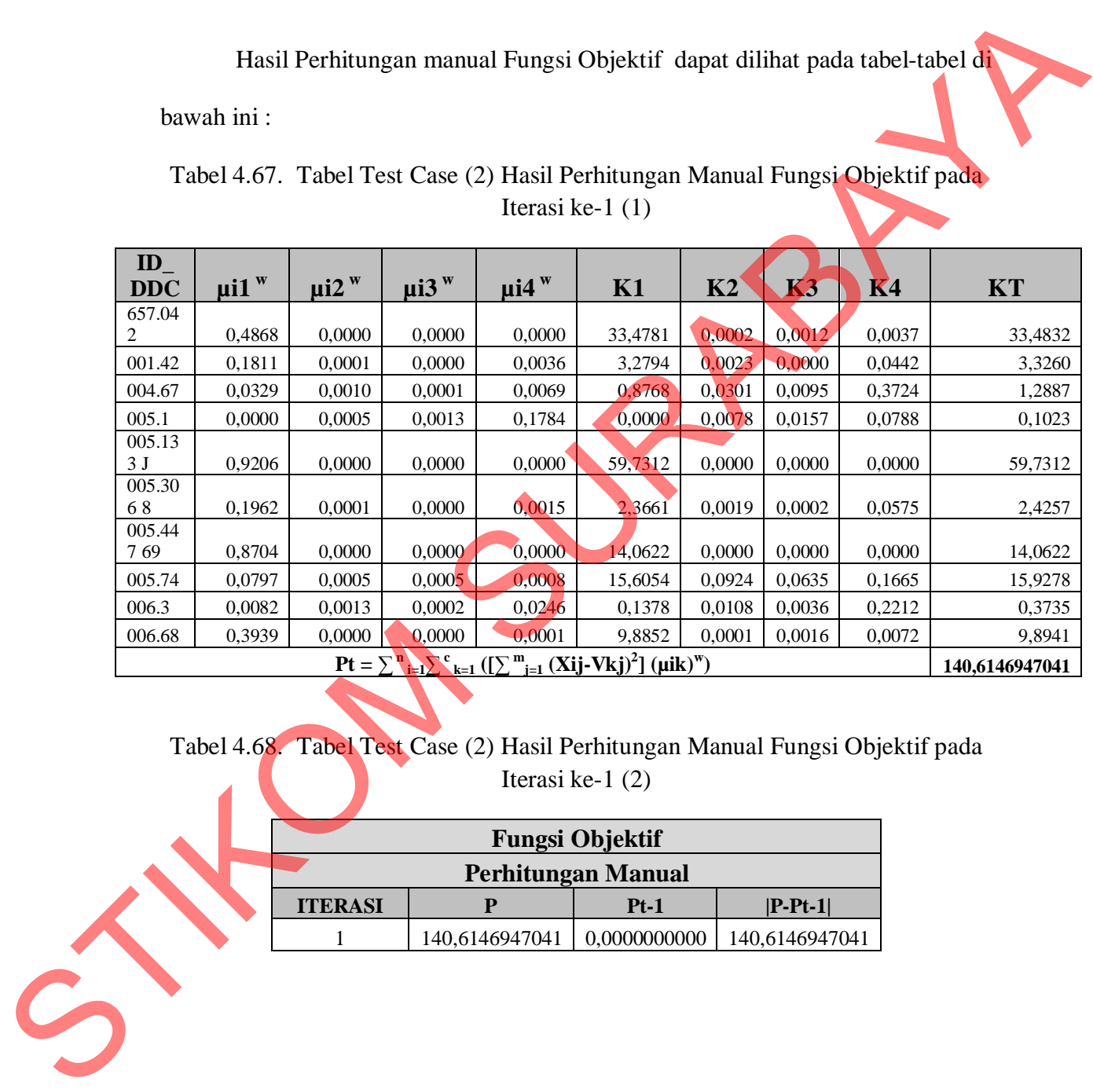

Tabel 4.68. Tabel Test Case (2) Hasil Perhitungan Manual Fungsi Objektif pada Iterasi ke-1 (2)

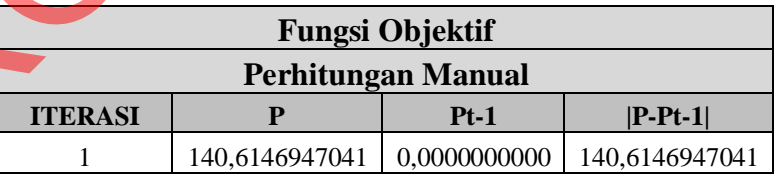

| $ID_$<br><b>DDC</b>      | $\mu$ i1 w                   | $\mu$ i2 w                      | $\mu$ i3 w       | $\mu$ i4 w             | K1                                                                                                    | K2               | K3                | K <sub>4</sub>   | <b>KT</b>        |
|--------------------------|------------------------------|---------------------------------|------------------|------------------------|----------------------------------------------------------------------------------------------------|------------------|-------------------|------------------|------------------|
| 657.04                   |                              |                                 |                  |                        |                                                                                                    |                  |                   |                  |                  |
| 2                        | 0,0071                       | 0,0040                          | 0,0026           | 0,0030<br>0,0073       | 0,3422                                                                                                    | 0,2748           | 0,2829            | 0,3485           | 1,2483           |
| 001.42<br>004.67         | 0,0044<br>0,0068             | 0,0031<br>0,0056                | 0,0021<br>0,0020 | 0,0027                 | 0,0896<br>0,1920                                                                                                    | 0,0579<br>0,1525 | 0,0785<br>0,1049  | 0,0705<br>0,1300 | 0,2965<br>0,5794 |
| 005.1                    | 0,0003                       | 0,0007                          | 0,0009           | 0,0787                 | 0,0104                                                                                                    | 0,0180           | 0,0306            | 0,1411           | 0,2001           |
| 005.13                   |                              |                                 |                  |                        |                                                                                                    |                  |                   |                  |                  |
| 3J                       | 0,0037                       | 0,0041                          | 0,0058           | 0,0025                 | 0,3480                                                                                                    | 0,3005           | 0,1953            | 0,2003           | 1,0440           |
| 005.30                   |                              |                                 |                  |                        |                                                                                                    |                  |                   |                  |                  |
| 68<br>005.44             | 0,0110                       | 0,0042                          | 0,0016           | 0,0024                 | 0,0358                                                                                                    | 0,0416           | 0,0612            | 0,0731           | 0,2117           |
| 769                      | 0,0057                       | 0,0055                          | 0,0015           | 0,0043                 | 0,0646                                                                                                    | 0,0677           | 0,0679            | 0,0746           | 0,2748           |
| 005.74                   | 0,0033                       | 0,0039                          | 0,0060           | 0,0029                 | 0,7590                                                                                                    | 0,7725           | 0,6951            | 0,6032           | 2,8297           |
| 006.3                    | 0,0026                       | 0,0066                          | 0,0019           | 0,0061                 | 0,0353                                                                                                    | 0,0680           | 0,0579            | 0,0460           | 0,2072           |
| 006.68                   | 0,0088                       | 0,0043                          | 0,0019           | 0,0028                 | 0,0983                                                                                                    | 0,0958           | 0,1158            | 0,1415           | 0,4514           |
|                          |                              |                                 |                  |                        | $\mathbf{P}t = \sum_{i=1}^{n} \sum_{i=1}^{c} \left( \sum_{j=1}^{m} \left( \mathbf{X}^{i} \mathbf{j} - \mathbf{V} \mathbf{k} \mathbf{j} \right)^{2} \right) \overline{\left( \mathbf{\mu} \mathbf{i} \mathbf{k} \right)^{w}}$ |                  |                   |                  | 7,3431728513     |
|                          |                              |                                 |                  | <b>Fungsi Objektif</b> |                                                                                                    |                  |                   |                  |                  |
|                          |                              |                                 |                  |                        | Perhitungan Manual                                                                                                    |                  |                   |                  |                  |
|                          |                              | <b>ITERASI</b>                  |                  |                        | $Pt-1$                                                                                                    |                  | $ P-Pt-1 $        |                  |                  |
|                          |                              | $\overline{2}$                  | 7,3431728513     |                        | 140,6146947041                                                                                                    |                  | 133,2715218528    |                  |                  |
|                          |                              |                                 |                  | Iterasi ke-83 $(1)$    | Tabel 4.71. Tabel Test Case (2) Hasil Perhitungan Manual Fungsi Objektif pada                                                                                                    |                  |                   |                  |                  |
| $ID_$<br><b>DDC</b>      | $\mathbf{u}$ i1 $\mathbf{w}$ | $\mathbf{u}$ i $2^{\mathrm{w}}$ | $\mu$ i3 w       | $\mu$ i4 w             | K1                                                                                                    | K2               | K3                | K <sub>4</sub>   | <b>KT</b>        |
| 657.04<br>2 <sub>1</sub> | 0,0221                       | 0,0036                          | 0,0008           | 0,0017                 | 0,4377                                                                                                    | 0,2771           | 0,1905            | 0,2295           | 1,1349           |
| 001.42                   | 0,0025                       | 0,0067                          | 0,0007           | 0,0114                 | 0,0969                                                                                                    | 0,1241           | 0,0712            | 0,1419           | 0,4341           |
| 004.67                   | 0,0036                       | 0,0132                          | 0,0013           | 0,0027                 | 0,1679                                                                                                    | 0,2327           | 0,1300            | 0,1562           | 0,6869           |
| 005.1                    | 0,0001                       | 0,0002                          | 0,0000           | 0,2453                 | 0,0043                                                                                                    | 0,0059           | 0,0039            | 0,0335           | 0,0476           |
| 005.13                   |                              |                                 |                  |                        |                                                                                                    |                  |                   |                  |                  |
| 3J                       | 0,0000                       | 0,0000                          | 0,4484           | 0,0000                 | 0,0014                                                                                                    | 0,0015           | 0,0208            | 0,0017           | 0,0254           |
| 005.30<br>68             | 0,0426                       | 0,0044                          | 0,0002           | 0.0009                 | 0,0944                                                                                                    | 0,0536           | 0,0242            | 0,0355           | 0,2077           |
| 005.44                   |                              |                                 |                  |                        |                                                                                                    |                  |                   |                  |                  |
| 7.69                     | 0.0004                       | 0.1796                          | 0.0000           | 0.0003                 | 0.0078                                                                                                    |                  | $0.0364$ $0.0043$ | 0.0075           | 0.0560           |

Tabel 4.69. Tabel Test Case (2) Hasil Perhitungan Manual Fungsi Objektif pada Iterasi ke-2 (1)

Tabel 4.70. Tabel Test Case (2) Hasil Perhitungan Manual Fungsi Objektif pada Iterasi ke-2 (2)

| <b>Fungsi Objektif</b> |  |                             |                |  |  |  |  |  |  |  |  |
|------------------------|--|-----------------------------|----------------|--|--|--|--|--|--|--|--|
| Perhitungan Manual     |  |                             |                |  |  |  |  |  |  |  |  |
| <b>ITERASI</b>         |  | $Pt-1$                      | $ P-Pt-1 $     |  |  |  |  |  |  |  |  |
|                        |  | 7,3431728513 140,6146947041 | 133,2715218528 |  |  |  |  |  |  |  |  |
|                        |  |                             |                |  |  |  |  |  |  |  |  |

## Tabel 4.71. Tabel Test Case (2) Hasil Perhitungan Manual Fungsi Objektif pada Iterasi ke-83 (1)

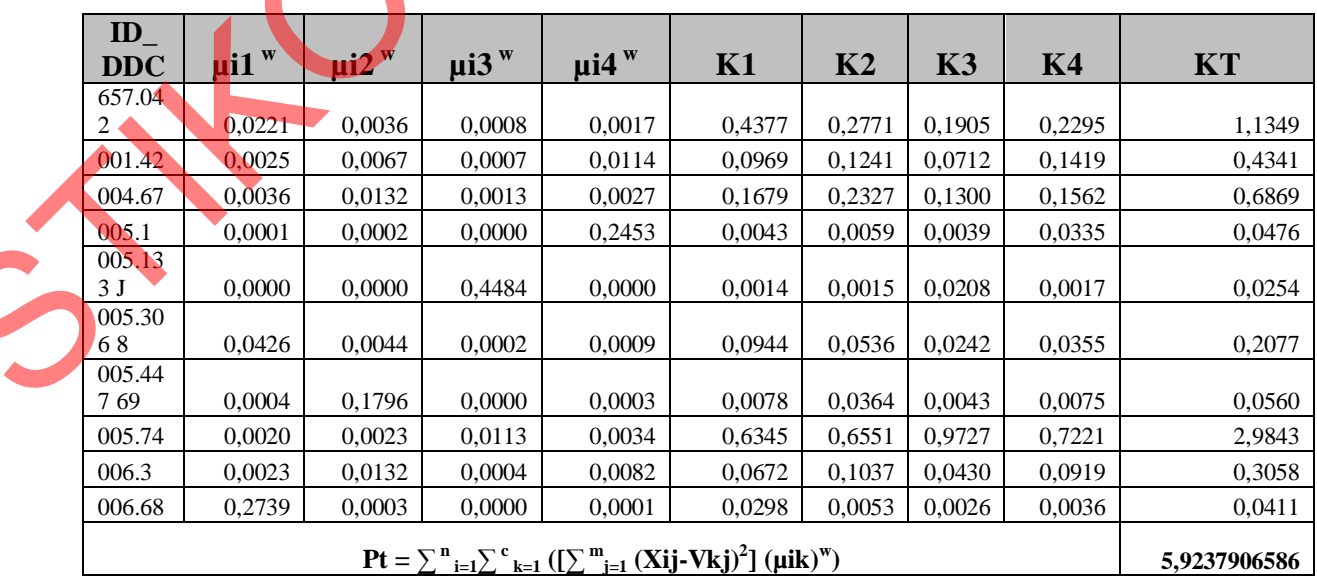

|                    | <b>Fungsi Objektif</b> |              |              |  |  |  |  |  |  |  |  |  |
|--------------------|------------------------|--------------|--------------|--|--|--|--|--|--|--|--|--|
| Perhitungan Manual |                        |              |              |  |  |  |  |  |  |  |  |  |
| <b>ITERASI</b>     |                        | $Pt-1$       | $ P-Pt-1 $   |  |  |  |  |  |  |  |  |  |
| 83                 | 5,9237906586           | 5,9237906587 | 0,0000000001 |  |  |  |  |  |  |  |  |  |

Tabel 4.72. Tabel Test Case (2) Hasil Perhitungan Manual Fungsi Objektif pada Iterasi ke-83 (2)

 $\text{Dengan K1} = \left[\sum_{j=1}^{m} (X_{ij} - V_{1j})^2\right] (\mu i k)^w$ 

**K2** =  $[\sum_{j=1}^{m} (X_{ij} - V_{2j})^{2}]$  ( $\mu$ ik)<sup>w</sup>  $K3 = [\sum_{j=1}^{m} (Xij-V3j)^{2}]$  (µik)<sup>w</sup>  $K4 = [\sum_{j=1}^{m} (X_{ij} - V_{4j})^{2}]$  ( $\mu$ ik)<sup>w</sup>  $\mathbf{KT} = \sum_{k=1}^{c} \left( \left[ \sum_{j=1}^{m} (\mathbf{X} \mathbf{i} \mathbf{j} - \mathbf{V} \mathbf{k} \mathbf{j})^2 \right] (\mathbf{\mu} \mathbf{i} \mathbf{k})^W \right)$ 

### **D. Perubahan Matrik Partisi.**

Hasil perhitungan dari sistem Perubahan Matrik partisi (U) dengan persamaan:  $\mu$ ik =  $[\sum_{j=1}^{m} (Xij-Vkj)^2]$ <sup>(-1/w-1)</sup> /  $\sum_{k=1}^{c} ((\sum_{j=1}^{m} (Xij-Vkj)^2)^{-(1/w-1)}$  pada iterasi ke-1, 2 dan terakhir dapat dilihat pada table-tabel di bawah ini : **P** Pt-1 P-Pt-1<br>
9237906586 5,9237906587 0,0000000001<br>
(1j)<sup>2</sup>] (µik)<sup>w</sup><br>
2j)<sup>2</sup>] (µik)<sup>w</sup><br>
(3j)<sup>2</sup>] (µik)<sup>w</sup><br>
(3j)<sup>2</sup>] (µik)<sup>w</sup><br>
(4j)<sup>2</sup>] (µik)<sup>w</sup><br>
(4j)<sup>2</sup>] (µik)<sup>w</sup><br>
(4j)<sup>2</sup>] (µik)<sup>w</sup><br>
(4j)<sup>2</sup>] (µik)<sup>w</sup><br>
(4j)<sup>2</sup>] (µik)<sup></sup>

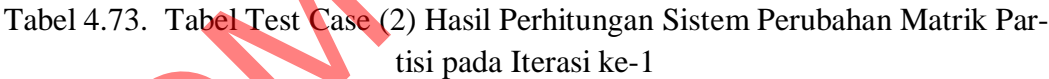

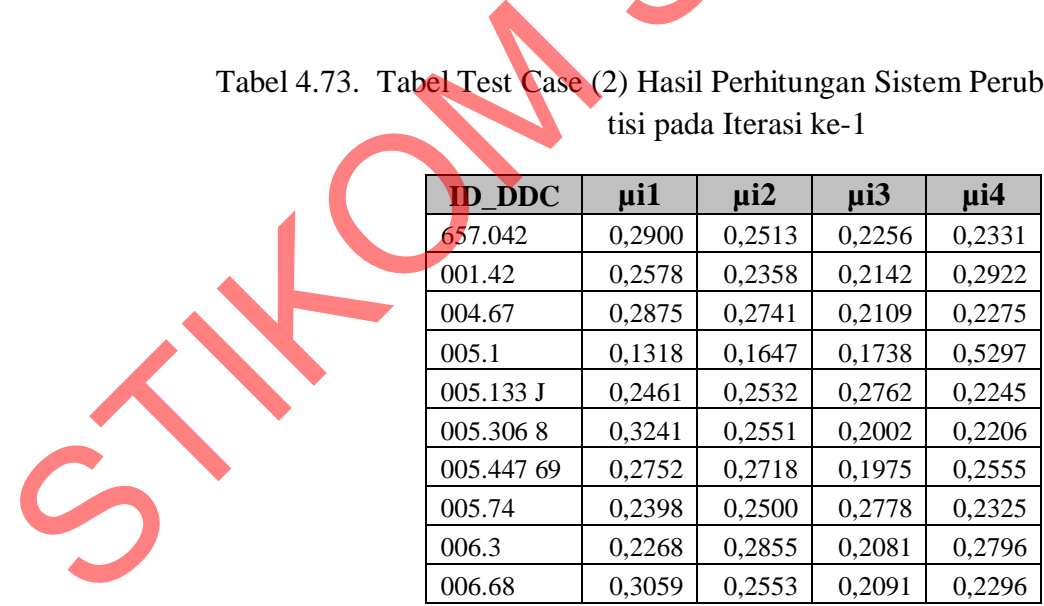

| <b>ID DDC</b>                                                   | $\mu$ i $1$ | $\mu$ i2                | $\mu$ i3                   | $\mu$ i4 |
|-----------------------------------------------------------------|-------------|-------------------------|----------------------------|----------|
| 657.042                                                         | 0,2946      | 0,2619                  | 0,2246                     | 0,2188   |
| 001.42                                                          | 0,2425      | 0,2491                  | 0,1980                     | 0,3104   |
| 004.67                                                          | 0,2735      | 0,2771                  | 0,2214                     | 0,2280   |
| 005.1                                                           | 0,1721      | 0,1931                  | 0,1737                     | 0,4612   |
| 005.133 J                                                       | 0,2189      | 0,2388                  | 0,3095                     | 0,2328   |
| 005.3068                                                        | 0,3841      | 0,2655                  | 0,1690                     | 0,1813   |
| 005.447 69                                                      | 0,2888      | 0,2796                  | 0,1824                     | 0,2492   |
| 005.74                                                          | 0,2304      | 0,2421                  | 0,2887                     | 0,2387   |
| 006.3                                                           | 0,2464      | 0,2692                  | 0,1862                     | 0,2982   |
| 006.68                                                          | 0,3371      | 0,2672                  | 0,1922                     | 0,2036   |
| el Test Case (2) Hasil Perhitungan Sistem Perubahan Matrik Par- |             |                         |                            |          |
|                                                                 |             | tisi pada Iterasi ke-83 |                            |          |
| <b>ID_DDC</b>                                                   | $\mu$ i1    | $\mu$ i <sup>2</sup>    | $\overline{\mathbf{u}}$ i3 | $\mu$ i4 |
| 557.042                                                         | 0,3857      | 0,2442                  | 0,1679                     | 0,2022   |
| 001.42                                                          | 0,2232      | 0,2859                  | 0,1640                     | 0,3268   |
| 004.67                                                          | 0,2445      | 0,3388                  | 0,1893                     | 0,2274   |
| 0.5.1                                                           | 0,0894      | 0,1246                  | 0,0822                     | 0,7038   |
| 005.133 J                                                       | 0,0539      | 0,0606                  | 0,8183                     | 0,0673   |
| 005.3068                                                        | 0,4543      | 0,2583                  | 0,1165                     | 0,1709   |

Tabel 4.74. Tabel Test Case (2) Hasil Perhitungan Sistem Perubahan Matrik Partisi pada Iterasi ke-2

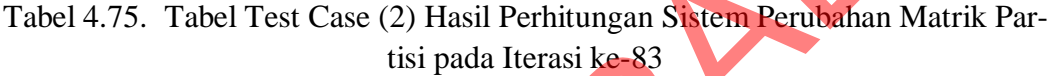

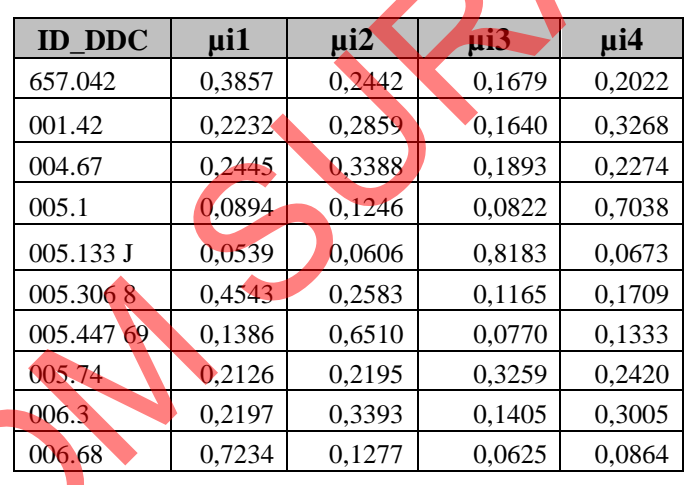

Untuk membuktikan bahwa perhitungan Perubahan Matrik Partisi pada sistem ini sudah benar, maka dilakukan juga perhitungan secara manual dengan menggunakan Microsoft Excel untuk membandingkan hasil perhitungan pada sistem. 005.306 0.4543<br>
005.447 69 0.1386<br>
005.74 0.2126<br>
006.3<br>
0.2197<br>
006.68 0.7234<br>
Untuk membuktikan bahwa<br>
sistem ini sudah benar, maka dilak<br>
menggunakan Microsoft Excel untu<br>
tem.<br>
Hasil Perhitungan manual P

Hasil Perhitungan manual Perubahan Matrik Partisi dapat dilihat pada tabel-tabel di bawah ini :

| <b>ID DDC</b> | $\mathbf{R}1$ | R <sub>2</sub> | R <sub>3</sub> | R <sub>4</sub> | <b>RT</b> | $\mu$ i1 =<br>R1/RT | $\mu i2 =$<br>R2/RT | $\mu$ i3 =<br>R3/RT | $\mu$ i4 =<br>R4/RT |
|---------------|---------------|----------------|----------------|----------------|-----------|---------------------|---------------------|---------------------|---------------------|
| 657.042       | 0.2441        | 0,2116         | 0,1899         | 0,1962         | 0,8417    | 0,2900              | 0,2513              | 0,2256              | 0,2331              |
| 001.42        | 0,3808        | 0.3484         | 0,3165         | 0,4316         | 1,4774    | 0,2578              | 0,2358              | 0,2142              | 0,2922              |
| 004.67        | 0,3347        | 0,3192         | 0,2456         | 0.2649         | 1,1644    | 0,2875              | 0,2741              | 0,2109              | 0,2275              |
| 005.1         | 0,3267        | 0,4083         | 0.4307         | 1,3129         | 2,4787    | 0,1318              | 0,1647              | 0,1738              | 0,5297              |
| 005.133 J     | 0,2489        | 0,2560         | 0,2792         | 0.2270         | 1,0111    | 0,2461              | 0,2532              | 0,2762              | 0,2245              |
| 005.3068      | 0,4360        | 0,3432         | 0,2694         | 0,2969         | 1,3456    | 0,3241              | 0,2551              | 0,2002              | 0,2206              |
| 005.447 69    | 0,3956        | 0.3907         | 0,2838         | 0.3673         | 1,4373    | 0,2752              | 0,2718              | 0.1975              | 0,2555              |
| 005.74        | 0,1722        | 0,1795         | 0,1995         | 0,1669         | 0,7181    | 0,2398              | 0,2500              | 0,2778              | 0,2325              |
| 006.3         | 0.3904        | 0.4913         | 0,3581         | 0,4812         | 1,7210    | 0,2268              | 0,2855              | 0,2081              | 0,2796              |
| 006.68        | 0.3415        | 0,2850         | 0.2335         | 0,2563         | 1,1164    | 0,3059              | 0,2553              | 0,2091              | 0,2296              |

Tabel 4.76. Tabel Test Case (2) Hasil Perhitungan Manual Perubahan Matrik Partisi pada Iterasi ke-1

Tabel 4.77. Tabel Test Case (2) Hasil Perhitungan Manual Perubahan Matrik Partisi pada Iterasi ke-2

|                                                                           | VT     | R4     | RJ.       | V+                     | VI.                        | VI/VI      | 11/4/11    | V) VI      | 14/11               |
|---------------------------------------------------------------------------|--------|--------|-----------|------------------------|----------------------------|------------|------------|------------|---------------------|
| 657.042                                                                   | 0,2441 | 0,2116 | 0,1899    | 0,1962                 | 0,8417                     | 0,2900     | 0,2513     | 0,2256     | 0,2331              |
| 001.42                                                                    | 0,3808 | 0,3484 | 0,3165    | 0,4316                 | 1,4774                     | 0,2578     | 0,2358     | 0,2142     | 0,2922              |
| 004.67                                                                    | 0,3347 | 0,3192 | 0,2456    | 0,2649                 | 1,1644                     | 0,2875     | 0,2741     | 0,2109     | 0,2275              |
| 005.1                                                                     | 0,3267 | 0,4083 | 0,4307    | 1,3129                 | 2,4787                     | 0,1318     | 0,1647     | 0,1738     | 0,5297              |
| 005.133 J                                                                 | 0,2489 | 0,2560 | 0,2792    | 0,2270                 | 1,0111                     | 0,2461     | 0,2532     | 0,2762     | 0,2245              |
| 005.3068                                                                  | 0,4360 | 0,3432 | 0,2694    | 0,2969                 | 1,3456                     | 0,3241     | 0,2551     | 0,2002     | 0,2206              |
| 005.447 69                                                                | 0,3956 | 0,3907 | 0,2838    | 0,3673                 | 1,4373                     | 0,2752     | 0,2718     | 0,1975     | 0,2555              |
| 005.74                                                                    | 0,1722 | 0,1795 | 0,1995    | 0,1669                 | 0,7181                     | 0,2398     | 0,2500     | 0,2778     | 0,2325              |
| 006.3                                                                     | 0,3904 | 0,4913 | 0,3581    | 0,4812                 | 1,7210                     | 0,2268     | 0,2855     | 0,2081     | 0,2796              |
| 006.68                                                                    | 0,3415 | 0,2850 | 0,2335    | 0,2563                 | 1,1164                     | 0,3059     | 0,2553     | 0,2091     | 0,2296              |
|                                                                           |        |        |           | tisi pada Iterasi ke-2 |                            | $\mu$ i1 = | $\mu i2 =$ | $\mu$ i3 = |                     |
| <b>ID_DDC</b>                                                             | R1     | R2     | <b>R3</b> | $\mathbf{R4}$          | RT                         | R1/RT      | R2/RT      | R3/RT      | $\mu$ i4 =<br>R4/RT |
| 657.042                                                                   | 0,2744 | 0,2440 | 0,2092    | 0,2038                 | 0,9314                     | 0,2946     | 0,2619     | 0,2246     | 0,2188              |
| 001.42                                                                    | 0,3667 | 0,3766 | 0,2994    | 0,4692                 | 1,5119                     | 0,2425     | 0,2491     | 0,1980     | 0,3104              |
| 004.67                                                                    | 0,3289 | 0,3333 | 0,2662    | 0,2742                 | 1,2025                     | 0,2735     | 0,2771     | 0,2214     | 0,2280              |
| 005.1                                                                     | 0,3072 | 0,3446 | 0,3100    | 0,8232                 | 1,7851                     | 0,1721     | 0,1931     | 0,1737     | 0,4612              |
| 005.133 J                                                                 | 0,2193 | 0,2392 | 0,3100    | 0,2332                 | 1,0017                     | 0,2189     | 0,2388     | 0,3095     | 0,2328              |
| 005.3068                                                                  | 0,6755 | 0,4669 | 0,2972    | 0,3188                 | 1,7584                     | 0,3841     | 0,2655     | 0,1690     | 0,1813              |
| 005.447 69                                                                | 0,4463 | 0,4320 | 0,2819    | 0,3851                 | 1,5452                     | 0,2888     | 0,2796     | 0,1824     | 0,2492              |
|                                                                           | 0,1633 | 0,1716 | 0,2046    | 0,1692                 | 0,7087                     | 0,2304     | 0,2421     | 0,2887     | 0,2387              |
| 005.74                                                                    |        |        |           |                        |                            | 0,2464     | 0,2692     | 0,1862     | 0,2982              |
| 006.3                                                                     | 0,4216 | 0,4607 | 0,3187    | 0,5103                 | 1,7113                     |            |            |            |                     |
| 006.68                                                                    | 0,4467 | 0,3540 | 0,2546    | 0,2698                 | 1,3251                     | 0,3371     | 0,2672     | 0,1922     | 0,2036              |
| Tabel 4.78. Tabel Test Case (2) Hasil Perhitungan Manual Perubahan Matrik |        |        |           |                        | Partisi pada Iterasi ke-83 |            |            |            |                     |

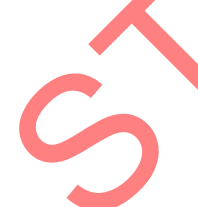

# Tabel 4.78. Tabel Test Case (2) Hasil Perhitungan Manual Perubahan Matrik Partisi pada Iterasi ke-83

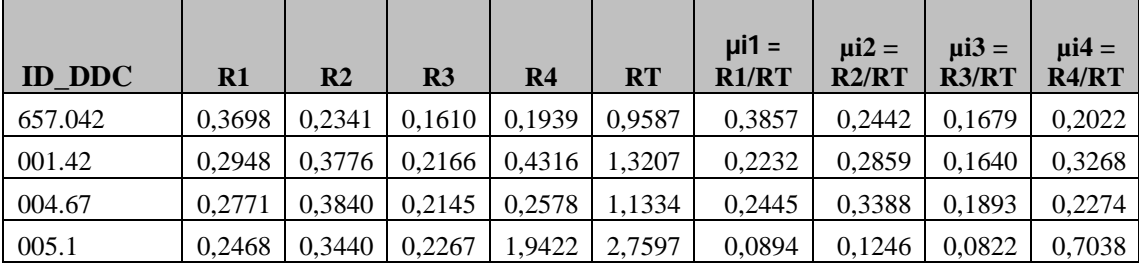

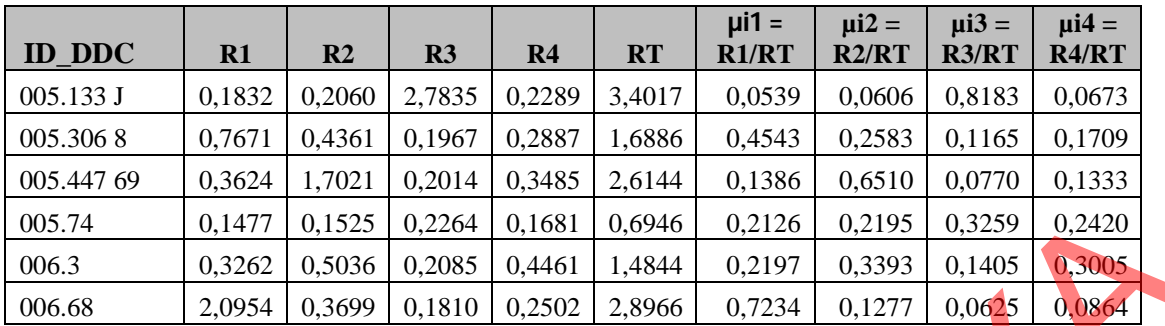

 $\text{Dengan } R1 = \left[\sum_{j=1}^{m} (Xij - V1j)^2\right]$   $\frac{(-1)^{w-1}}{w-1}$ 

**R2** =  $[\sum_{j=1}^{m} (Xij-V2j)^{2}]$   $^{(-1/w-1)}$ **R3** =  $[\sum_{j=1}^{m} (X_{ij} - V_{3j})^{2}]$   $(-(1/w-1))$ **R4** =  $[\sum_{j=1}^{m} (X_{ij} - V_{4j})^{2}]$   $(-(1/w-1))$  $\mathbf{RT} = \sum_{k=1}^{c} \sum_{k=1}^{m} \left[ \sum_{j=1}^{m} \left( \mathbf{X} \mathbf{ij} \cdot \mathbf{V} \mathbf{1} \mathbf{j} \right)^2 \right]^{(41 \times 1)}$ 

### **E. Cek Kondisi Berhenti**

Perhitungan Kondisi Berhenti adalah |P-Pt-1| < Nilai Error terkecil yang didikendaki oleh User, dimana dalam uji coba ke-1 ini Nilai Error terkecil adalah 0,0000000001 (10-10). Sehingga didapatkan proses berhenti pada iterasi ke 83, hasil perhitungan seperti pada tabel dibawah ini : STIKOM SURABAYA

Tabel 4.79. Tabel Test Case (2) Hasil Perhitungan Sistem dan Manual Cek Kondisi Berhenti

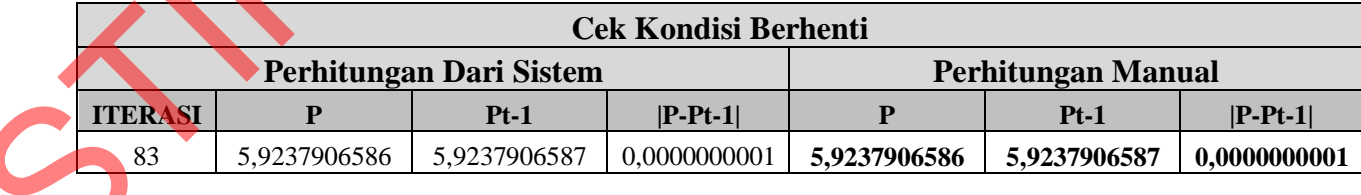

Hasil akhir dari proses Fuzzy C-Means ini beruapa DDC yang masuk ke dalam cluster tertentu berdasarkan Tahun Angkatan yang banyak meminjam di perpustakaan. Secara detail bisa dilihat pada table di bawah ini :

|                             |                                                                      |          | DERAJAT KEANGGOTAAN |        |                 |                       | <b>CLUSTER</b> |                |      |                                |                |  |  |
|-----------------------------|----------------------------------------------------------------------|----------|---------------------|--------|-----------------|-----------------------|----------------|----------------|------|--------------------------------|----------------|--|--|
| <b>ID_DDC</b>               |                                                                      | $\mu$ i1 | $\mu$ i2            |        | µi3             | $\mu$ i4              | C <sub>1</sub> | C <sub>2</sub> |      | C <sub>3</sub>                 | C <sub>4</sub> |  |  |
| 657.042                     |                                                                      | 0,3857   | 0,2442              |        | 0,1679          | 0,2022                | $\ast$         |                |      |                                |                |  |  |
| 001.42                      |                                                                      | 0,2232   | 0,2859              |        | 0,1640          | 0,3268                |                |                |      |                                | ∗              |  |  |
| 004.67                      |                                                                      | 0,2445   | 0,3388              |        | 0,1893          | 0,2274                |                | $\ast$         |      |                                |                |  |  |
| 005.1                       |                                                                      | 0,0894   | 0,1246              |        | 0,0822          | 0,7038                |                |                |      |                                |                |  |  |
| 005.133 J                   |                                                                      | 0,0539   | 0,0606              |        | 0,8183          | 0,0673                |                |                |      | $\ast$                         |                |  |  |
| 005.3068                    |                                                                      | 0,4543   | 0,2583              |        | 0,1165          | 0,1709                | $\ast$         |                |      |                                |                |  |  |
| 005.447 69                  |                                                                      | 0,1386   | 0,6510              |        | 0,0770          | 0,1333                |                | $\ast$         |      |                                |                |  |  |
| 005.74                      |                                                                      | 0,2126   | 0,2195              |        | 0,3259          | 0,2420                |                |                |      | *.                             |                |  |  |
| 006.3                       |                                                                      | 0,2197   | 0,3393              |        | 0,1405          | 0,3005                |                | $\ast$         |      |                                |                |  |  |
| 006.68                      |                                                                      | 0,7234   | 0,1277              |        | 0,0625          | 0,0864                | $\ast$         |                |      |                                |                |  |  |
|                             | <b>Pusat Cluster (Vkj)</b><br><b>Perhitungan Manual</b>              |          |                     |        |                 |                       |                |                |      |                                |                |  |  |
|                             |                                                                      |          |                     |        |                 |                       |                |                |      |                                |                |  |  |
|                             |                                                                      |          |                     |        |                 |                       |                |                |      |                                |                |  |  |
|                             | <b>ITERASI</b>                                                       |          | <b>CLUSTER</b>      | VK1    | VK <sub>2</sub> | VK3                   |                | VK4            |      | <b>PUSAT</b><br><b>CLUSTER</b> |                |  |  |
|                             | 83                                                                   |          | 1                   | 1,2173 | 1,2396          | 2,9369                |                | 8,0100         |      | 2011                           |                |  |  |
|                             | 83                                                                   |          | $\overline{2}$      | 2,1684 | 1,3661          | 4,9289                |                | 4,1881         |      | 2010                           |                |  |  |
|                             | 83                                                                   |          | 3                   | 8,9280 | 9,1400          | 7,8541                |                | 4,0167         | 2009 |                                |                |  |  |
|                             | 83                                                                   |          | 4                   | 4,9228 | 3,0645          | 3,0491                |                | 1,3521         |      | 2008                           |                |  |  |
|                             | 3. Uji Coba Ke-3<br>Parameter yang digunakan adalah sebagai berikut: |          |                     |        |                 |                       |                |                |      |                                |                |  |  |
| ▲<br>$\mathbf{A}^{\dagger}$ | Jumlah Cluster                                                       |          |                     |        | $= 2$           |                       |                |                |      |                                |                |  |  |
| $\mathbf{2}$ .              | Pangkat (w)                                                          | $=4$     |                     |        |                 |                       |                |                |      |                                |                |  |  |
| 3.                          | Maksimum Iterasi (MaxIter)                                           |          |                     |        | $= 80$          |                       |                |                |      |                                |                |  |  |
| 4.                          | Nilai Error Terkecil (ξ)                                             |          |                     |        |                 | $= 0,00000001 (10-8)$ |                |                |      |                                |                |  |  |
|                             | 5. Fungsi Objektif Awal $(P_0) = 0$                                  |          |                     |        |                 |                       |                |                |      |                                |                |  |  |

Tabel 4.80. Tabel Test Case (2) Hasil Akhir Proses Fuzzy C-Means (Cluster)

Tabel 4.81. Tabel Test Case (2) Hasil Akhir Proses Fuzzy C-Means (Pusat Cluster)

|                |                           |        | <b>Pusat Cluster (Vkj)</b> |        |        |                |  |  |  |  |  |  |  |  |
|----------------|---------------------------|--------|----------------------------|--------|--------|----------------|--|--|--|--|--|--|--|--|
|                | <b>Perhitungan Manual</b> |        |                            |        |        |                |  |  |  |  |  |  |  |  |
|                | <b>PUSAT</b>              |        |                            |        |        |                |  |  |  |  |  |  |  |  |
| <b>ITERASI</b> | <b>CLUSTER</b>            | VK1    | VK2                        | VK3    | VK4    | <b>CLUSTER</b> |  |  |  |  |  |  |  |  |
| 83             |                           | 1,2173 | 1,2396                     | 2,9369 | 8,0100 | 2011           |  |  |  |  |  |  |  |  |
| 83             | $\overline{2}$            | 2,1684 | 1,3661                     | 4,9289 | 4,1881 | 2010           |  |  |  |  |  |  |  |  |
| 83             |                           | 8,9280 | 9,1400                     | 7,8541 | 4,0167 | 2009           |  |  |  |  |  |  |  |  |
| 83             | 4                         | 4,9228 | 3,0645                     | 3,0491 | 1,3521 | 2008           |  |  |  |  |  |  |  |  |

## **3. Uji Coba Ke-3**

- 1. Jumlah Cluster  $= 2$
- 2. Pangkat  $(w)$  = 4
- 3. Maksimum Iterasi (MaxIter) =  $80$
- 4. Nilai Error Terkecil (ξ)  $= 0,00000001 (10<sup>-8</sup>)$
- 5. Fungsi Objektif Awal  $(P_0) = 0$
- 6. Iterasi Awal (t)  $= 1$

### **A. Bangkitkan Bilangan Random**

Bangkitkan bilangan random,  $\mu$ ik,  $1 = 1, 2, \ldots, n$ ;  $k = 1, 2, \ldots, k$ , sebagai bilangan Matrik Partisi Awal (U). Matrik Partisi Awal yang secara random yang terbentuk oleh sistem dapat dilihat pada Tabel di bawah ini :

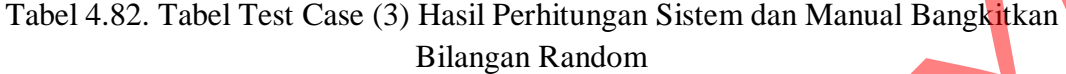

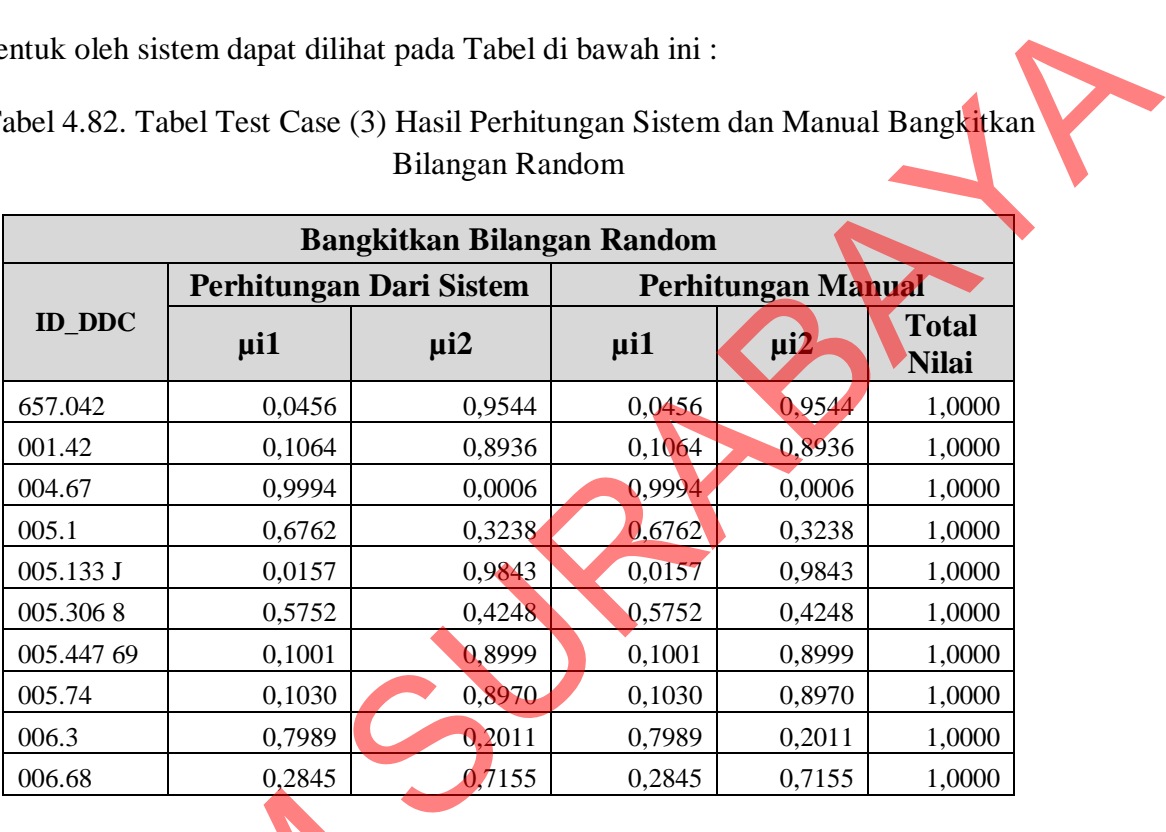

Dari hasil perhitungan diatas dapat dibuktikan bahwa bilangan random sudah sesuai dengan perhitungan manual, yaitu total jumlah dari nilai masingmasing kolom sama dengan 1.

**B. Pusat** *Cluster* **(V).**

Hasil perhitungan dari sistem Pusat Cluster Vkj, dengan k = 1,2,...,c; dan  $j = 1, 2, ..., m$ ; dengan menggunakan persamaan : Vkj =  $\sum_{i=1}^{n}((\mu i k)^{w} * X i j) / \sum_{i=1}^{n} (\mu i k)^{w}$ Dari hasil perhitungan diatas dapat dibuktikan bahwa bilangan random sudah sesuai dengan perhitungan manual, yaitu total jumlah dari nilai masing-<br>masing kolom sama dengan 1.<br>B. Pusat Cluster (V).<br>Hasil perhitungan dari s pada iterasi ke-1, 2 dan terakhir dapat dilihat pada table di bawah ini :

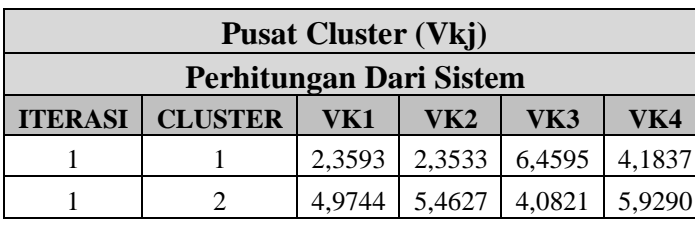

Tabel 4.83. Tabel Test Case (3) Hasil Perhitungan Sistem Pusat *Cluster* pada Iterasi ke-1

Tabel 4.84. Tabel Test Case (3) Hasil Perhitungan Sistem Pusat *Cluster* pada Iterasi ke-2

| <b>ITERASI</b> | <b>CLUSTER</b>                                                       | VK1                        | VK2    | VK3    | VK4                    |  |  |  |  |  |  |  |
|----------------|----------------------------------------------------------------------|----------------------------|--------|--------|------------------------|--|--|--|--|--|--|--|
|                | 1                                                                    | 2,3593                     | 2,3533 | 6,4595 | 4,1837                 |  |  |  |  |  |  |  |
| 1              | $\overline{c}$                                                       | 4,9744                     | 5,4627 | 4,0821 | 5,9290                 |  |  |  |  |  |  |  |
|                | Tabel Test Case (3) Hasil Perhitungan Sistem Pusat Cluster pada Ite- |                            |        |        |                        |  |  |  |  |  |  |  |
|                |                                                                      | rasi ke-2                  |        |        |                        |  |  |  |  |  |  |  |
|                |                                                                      |                            |        |        |                        |  |  |  |  |  |  |  |
|                |                                                                      | <b>Pusat Cluster (Vkj)</b> |        |        |                        |  |  |  |  |  |  |  |
|                | <b>Perhitungan Dari Sistem</b>                                       |                            |        |        |                        |  |  |  |  |  |  |  |
| <b>ITERASI</b> | <b>CLUSTER</b>                                                       | VK1                        | VK2    | VK3    | ${\rm \bf \rm \bf WA}$ |  |  |  |  |  |  |  |
| 2              | 1                                                                    | 2,9580                     | 2,7722 | 4,7609 | 4,9790                 |  |  |  |  |  |  |  |
| 2              | 2                                                                    | 4,7305                     | 5,4399 | 3,8099 | 5,2954                 |  |  |  |  |  |  |  |
|                | Tabel Test Case (3) Hasil Perhitungan Sistem Pusat Cluster pada Ite- |                            |        |        |                        |  |  |  |  |  |  |  |
|                |                                                                      | rasi ke-30 (terakhir)      |        |        |                        |  |  |  |  |  |  |  |
|                |                                                                      | <b>Pusat Cluster (Vkj)</b> |        |        |                        |  |  |  |  |  |  |  |
|                | Perhitungan Dari Sistem                                              |                            |        |        |                        |  |  |  |  |  |  |  |
|                | <b>ITERASIN CLUSTER  </b>                                            | VK1                        | VK2    | VK3    | VK4                    |  |  |  |  |  |  |  |

Tabel 4.85. Tabel Test Case (3) Hasil Perhitungan Sistem Pusat *Cluster* pada Iterasi ke-30 (terakhir)

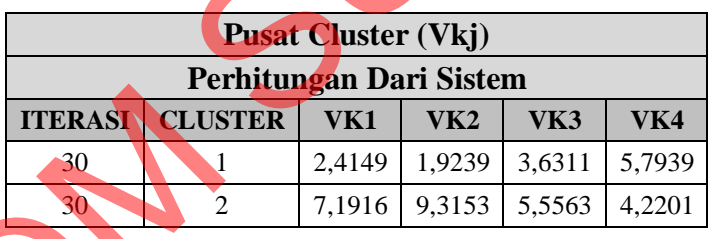

Untuk membuktikan bahwa perhitungan Pusat Cluster pada sistem ini su-

dah benar, maka dilakukan juga perhitungan secara manual dengan menggunakan

Microsoft Excel untuk membandingkan hasil perhitungan pada sistem.

Hasil Perhitungan manual Pusat *Cluster* pada Iterasi ke-1 dapat dilihat pa-TIERASI CLUSTER<br>
30<br>
<sup>30</sup><br>
<sup>2</sup><br>
<sup>30</sup><br>
<sup>2</sup><br>
<sup>2</sup><br>
<sup>2</sup><br>
<br>
<br>
<br>
<br>
Microsoft Excel untuk membanding<br>
Hasil Perhitungan manual Pt<br>
da tabel-tabel di bawah ini : da tabel-tabel di bawah ini :

| <b>ID DDC</b> | $\mu$ i1                                                                             | Xi1            | Xi2 | Xi3 | Xi4 | $\mu$ i1 $\mu$ | $\mu$ i1 $^{w}$<br>$*$ Xi1 | $\mu$ i1 $\mu$<br>$*Xi2$ | $\mu$ i1 $\mu$<br>$*Xi3$ | $\mu$ i1 $\mu$<br>$*$ Xi4 |  |
|---------------|--------------------------------------------------------------------------------------|----------------|-----|-----|-----|----------------|----------------------------|--------------------------|--------------------------|---------------------------|--|
| 657.042       | 0,0456                                                                               | 1              |     | 1   | 12  | 0,0000         | 0,0000                     | 0,0000                   | 0,0000                   | 0,0001                    |  |
| 001.42        | 0,1064                                                                               | 6              | 1   | 3   | 4   | 0,0001         | 0,0008                     | 0,0001                   | 0,0004                   | 0,0005                    |  |
| 004.67        | 0,9994                                                                               | $\overline{2}$ | 2   | 9   | 5   | 0.9977         | 1,9953                     | 1,9953                   | 8,9789                   | 4,9883                    |  |
| 005.1         | 0,6762                                                                               | 5              | 3   | 3   | 1   | 0,2090         | 1,0452                     | 0,6271                   | 0,6271                   | 0,2090                    |  |
| 005.133 J     | 0,0157                                                                               | 9              | 9   | 8   | 4   | 0,0000         | 0,0000                     | 0,0000                   | 0,0000                   | 0,0000                    |  |
| 005.3068      | 0,5752                                                                               | 2              | 2   | 3   | 7   | 0,1095         | 0,2189                     | 0,2189                   | 0,3284                   | 0.7662                    |  |
| 005.447 69    | 0,1001                                                                               | $\overline{2}$ |     | 5   | 4   | 0,0001         | 0,0002                     | 0,0001                   | 0,0005                   | 0.0004                    |  |
| 005.74        | 0,1030                                                                               | 8              | 17  | 3   | 4   | 0,0001         | 0,0009                     | 0,0019                   | 0,0003                   | 0,0005                    |  |
| 006.3         | 0,7989                                                                               | 2              | 3   | 3   | 3   | 0,4073         | 0,8146                     | 1,2220                   | 1,2220                   | 1,2220                    |  |
| 006.68        | 0.2845                                                                               | 1              |     | 3   | 8   | 0,0065         | 0,0065                     | 0,0065                   | 0,0196                   | 0,0524                    |  |
|               |                                                                                      |                |     |     |     | 1,7304         | 4,0825                     | 4,0720                   | 11,1773                  | 7,2393                    |  |
|               | <b>Vkj</b> = $\sum_{i=1}^{10} ((\mu i k)^{w} * Xij) / \sum_{i=1}^{10} (\mu i k)^{w}$ |                |     |     |     |                | 2,3593                     | 2,3533                   | 6,4595                   | 4,1837                    |  |

Tabel 4.86. Tabel Test Case (3) Hasil Perhitungan Manual Pusat *Cluster* Pada Iterasi ke-1, Cluster 1

Tabel 4.87. Tabel Test Case (3) Hasil Perhitungan Manual Pusat *Cluster* Pada Iterasi ke-1, Cluster 2

|                                                                                                    | 657.042                                                                                                    | 0,0456                                                                                                    |            | $\mathbf{1}$     | $\mathbf{1}$   | $\mathbf{1}$   | 12             | 0,0000 | 0,0000                                                                                      | 0,0000  | 0,0000         | 0,0001 |         |
|----------------------------------------------------------------------------------------------------|----------------------------------------------------------------------------------------------------|----------------------------------------------------------------------------------------------------|------------|------------------|----------------|----------------|----------------|--------|---------------------------------------------------------------------------------------------|---------|----------------|--------|---------|
|                                                                                                    | 001.42                                                                                                    | 0,1064                                                                                                    |            | 6                | $\mathbf{1}$   | 3              | $\overline{4}$ | 0,0001 | 0,0008                                                                                      | 0,0001  | 0,0004         | 0,0005 |         |
|                                                                                                    | 004.67                                                                                                    | 0,9994                                                                                                    |            | $\mathbf{2}$     | $\overline{c}$ | 9              | 5              | 0,9977 | 1,9953                                                                                      | 1,9953  | 8,9789         | 4,9883 |         |
|                                                                                                    | 005.1                                                                                                    | 0,6762                                                                                                    |            | 5                | 3              | 3              | 1              | 0,2090 | 1,0452                                                                                      | 0,6271  | 0,6271         | 0,2090 |         |
|                                                                                                    | 005.133 J                                                                                                    | 0,0157                                                                                                    |            | 9                | 9              | 8              | 4              | 0,0000 | 0,0000                                                                                      | 0,0000  | 0,0000         | 0,0000 |         |
|                                                                                                    | 005.3068                                                                                                    | 0,5752                                                                                                    |            | $\boldsymbol{2}$ | $\overline{c}$ | 3              | 7              | 0,1095 | 0,2189                                                                                      | 0,2189  | 0,3284         | 0,7662 |         |
|                                                                                                    | 005.447 69                                                                                                    | 0,1001                                                                                                    |            | $\overline{2}$   | $\mathbf{1}$   | 5              | 4              | 0,0001 | 0,0002                                                                                      | 0,0001  | 0,0005         | 0,0004 |         |
|                                                                                                    | 005.74                                                                                                    | 0,1030                                                                                                    |            | $8\,$            | 17             | 3              | 4              | 0,0001 | 0,0009                                                                                      | 0,0019  | 0,0003         | 0,0005 |         |
|                                                                                                    | 006.3                                                                                                    | 0,7989                                                                                                    |            | $\overline{2}$   | 3              | 3              | 3              | 0,4073 | 0,8146                                                                                      | 1,2220  | 1,2220         | 1,2220 |         |
|                                                                                                    | 006.68                                                                                                    | 0,2845                                                                                                    |            | 1                | $\mathbf{1}$   | $\overline{3}$ | 8              | 0,0065 | 0,0065                                                                                      | 0,0065  | 0,0196         | 0,0524 |         |
|                                                                                                    |                                                                                                    |                                                                                                    |            |                  |                |                |                | 1,7304 | 4,0825                                                                                      | 4,0720  | 11,1773        | 7,2393 |         |
|                                                                                                    |                                                                                                    | <b>Vkj</b> = $\sum$ <sup>10</sup> <sub>i=1</sub> ((µ <b>ik</b> ) <sup>w</sup> * <b>Xij</b> ) / $\sum$ <sup>10</sup> <sub>i=1</sub> (µ <b>ik</b> ) <sup>w</sup> |            |                  |                |                |                |        | 2,3593                                                                                      | 2,3533  | 6,4595         | 4,1837 |         |
| Iterasi ke-1, Cluster 2<br>$\mu$ i2 w<br>$\mu$ i2 w                                                                                                    |                                                                                                    |                                                                                                    |            |                  |                |                |                |        |                                                                                             |         |                |        |         |
|                                                                                                    | $\mu$ i2 w<br>$\mu$ i2 w<br><b>ID_DDC</b><br>Xi2<br>Xi3<br>Xi4<br>Xi1<br>$\mu$ i2)<br>$\mu$ i2<br>*Xi1<br>$*$ Xi2 |                                                                                                    |            |                  |                |                |                |        |                                                                                             |         |                |        | $*$ Xi4 |
|                                                                                                    | 657.042                                                                                                    | 0,9544                                                                                                    | 1          | 1                | 1              | 12             |                | 0,8295 | 0,8295                                                                                      | 0,8295  | *Xi3<br>0,8295 |        | 9,9544  |
|                                                                                                    | 001.42                                                                                                    | 0,8936                                                                                                    | $\sqrt{6}$ | 1                | $\overline{3}$ |                |                | 0,6377 | 3,8263                                                                                      | 0,6377  | 1,9132         |        | 2,5509  |
| 9<br>$\overline{c}$<br>5<br>$\overline{a}$<br>004.67<br>0,0000<br>0,0006<br>0,0000<br>0,0000<br>0,0000                                                                                         |                                                                                                    |                                                                                                    |            |                  |                |                |                |        |                                                                                             |         |                |        | 0,0000  |
|                                                                                                    | 005.1                                                                                                    | 0,3238                                                                                                    | 5          | 3                | 3              | 1              |                | 0,0110 | 0,0550                                                                                      | 0,0330  | 0,0330         |        | 0,0110  |
|                                                                                                    | 7,5092                                                                                                    |                                                                                                    | 3,7546     |                  |                |                |                |        |                                                                                             |         |                |        |         |
| $\overline{9}$<br>8<br>005.133 J<br>9<br>0,9386<br>0,9843<br>4<br>8,4478<br>8,4478<br>$\overline{2}$<br>$\overline{2}$<br>3<br>005.3068<br>0,4248<br>0,0326<br>7<br>0,0651<br>0,0651<br>0,0977 |                                                                                                    |                                                                                                    |            |                  |                |                |                |        |                                                                                             |         |                |        |         |
| 0,2280<br>$\overline{2}$<br>0,8999<br>5<br>005.447 69<br>0,6559<br>$\overline{4}$<br>1,3119<br>0,6559<br>3,2797<br>1                                                                           |                                                                                                    |                                                                                                    |            |                  |                |                |                |        |                                                                                             |         |                |        |         |
| 2,6238<br>3<br>005.74<br>0,8970<br>$8\,$<br>17<br>$\overline{4}$<br>0,6473<br>5,1786<br>11,0046<br>1,9420<br>2,5893                                                                            |                                                                                                    |                                                                                                    |            |                  |                |                |                |        |                                                                                             |         |                |        |         |
| 0,2011<br>$\overline{2}$<br>006.3<br>3<br>3<br>3<br>0,0016<br>0,0033<br>0,0049<br>0,0049<br>0,0049                                                                                             |                                                                                                    |                                                                                                    |            |                  |                |                |                |        |                                                                                             |         |                |        |         |
| $\overline{3}$<br>0,7155<br>8<br>006.68<br>1<br>0,2621<br>2,0969<br>1<br>0,2621<br>0,2621<br>0,7863                                                                                            |                                                                                                    |                                                                                                    |            |                  |                |                |                |        |                                                                                             |         |                |        |         |
|                                                                                                    |                                                                                                    |                                                                                                    |            |                  |                |                |                | 4,0165 | 19,9797                                                                                     | 21,9408 | 16,3956        |        | 23,8137 |
|                                                                                                    |                                                                                                    | $W_{kj} = \sum_{i=1}^{10} ((\mu i k)^{w} * Xij) / \sum_{i=1}^{10} (\mu i k)^{w}$                                                                               |            |                  |                |                |                |        | 4,9744                                                                                      | 5,4627  | 4,0821         |        | 5,9290  |
|                                                                                                    |                                                                                                    | Tabel 4.88. Tabel Test Case (3) Hasil Perhitungan Manual Pusat Cluster pada                                                                                    |            |                  |                |                |                |        |                                                                                             |         |                |        |         |
|                                                                                                    |                                                                                                    |                                                                                                    |            |                  |                |                |                |        | Iterasi ke-1, Vkj = $\sum_{i=1}^{n} ((\mu i k)^{w} * X i j) / \sum_{i=1}^{n} (\mu i k)^{w}$ |         |                |        |         |
| <b>Pusat Cluster (Vkj)</b>                                                                                                    |                                                                                                    |                                                                                                    |            |                  |                |                |                |        |                                                                                             |         |                |        |         |

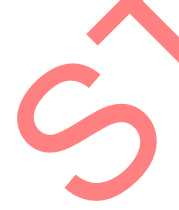

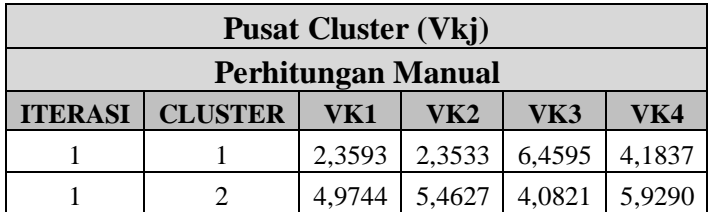

Hasil Perhitungan manual Pusat *Cluster* pada Iterasi ke-2 dapat dilihat pa-

da tabel-tabel di bawah ini :

| Tabel 4.89. Tabel Test Case (5) Hash Permungan Manual Pusat C <i>luster</i> Pada                       |                                                                                              |                |                |     |                |                         |                             |                             |                             |                             |  |
|----------------------------------------------------------------------------------------------------|----------------------------------------------------------------------------------------------|----------------|----------------|-----|----------------|-------------------------|-----------------------------|-----------------------------|-----------------------------|-----------------------------|--|
|                                                                                                    |                                                                                              |                |                |     |                | Iterasi ke-2, Cluster 1 |                             |                             |                             |                             |  |
| <b>ID_DDC</b>                                                                                          | $\mu$ i1                                                                                     | Xi1            | Xi2            | Xi3 | Xi4            | $\mu$ i1 $\mu$          | $\mu$ i1 $^{w}$<br>$*$ Xi1  | $\mu$ i1 $\mu$<br>$*$ Xi2   | $\mu$ i1 $^{w}$<br>$*Xi3$   | $\mu$ i1 $\mu$<br>$*Xi4$    |  |
| 657.042                                                                                                | 0,4882                                                                                       | 1              | 1              | 1   | 12             | 0,0568                  | 0,0568                      | 0,0568                      | 0,0568                      | 0,6815                      |  |
| 001.42                                                                                                 | 0,4961                                                                                       | 6              | 1              | 3   | 4              | 0,0606                  | 0,3635                      | 0,0606                      | 0,1818                      | 0,2424                      |  |
| 004.67                                                                                                 | 0,6478                                                                                       | $\overline{2}$ | $\overline{2}$ | 9   | 5              | 0,1761                  | 0,3522                      | 0,3522                      | 1,5849                      | 0,8805                      |  |
| 005.1                                                                                                  | 0,5056                                                                                       | 5              | 3              | 3   | 1              | 0,0653                  | 0,3266                      | 0,1960                      | 0,1960                      | 0,0653                      |  |
| 005.133 J                                                                                              | 0,4468                                                                                       | 9              | 9              | 8   | $\overline{4}$ | 0,0399                  | 0,3587                      | 0,3587                      | 0,3189                      | 0,1594                      |  |
| 005.3068                                                                                               | 0,5116                                                                                       | 2              | $\overline{2}$ | 3   | 7              | 0,0685                  | 0,1370                      | 0,1370                      | 0,2055                      | 0,4794                      |  |
| 005.447 69                                                                                             | 0,6674                                                                                       | 2              |                | 5   | $\overline{4}$ | 0,1984                  | 0,3968                      | 0,1984                      | 0,9921                      | 0,7937                      |  |
| 005.74                                                                                                 | 0,4532                                                                                       | 8              | 17             | 3   | $\overline{4}$ | 0,0422                  | 0,3376                      | 0,7174                      | 0,1266                      | 0,1688                      |  |
| 006.3                                                                                                  | 0,5475                                                                                       | 2              | 3              | 3   | 3              | 0,0899                  | 0,1798                      | 0,2696                      | 0,2696                      | 0,2696                      |  |
| 006.68                                                                                                 | 0,5258                                                                                       | 1              |                | 3   | 8              | 0,0764                  | 0,0764                      | 0,0764                      | 0,2292                      | 0,6113                      |  |
|                                                                                                    |                                                                                              |                |                |     |                | 0,8741                  | 2,5855                      | 2,4231                      | 4,1613                      | 4,3520                      |  |
|                                                                                                    | $V$ kj = $\sum_{i=1}^{10}$ ((µik) <sup>w</sup> * Xij) / $\sum_{i=1}^{10}$ (µik) <sup>w</sup> |                |                |     |                |                         | 2,9580                      | 2,7722                      | 4,7609                      | 4,9790                      |  |
| Tabel 4.90. Tabel Test Case (3) Hasil Perhitungan Manual Pusat Cluster Pada<br>Iterasi ke-2, Cluster 2 |                                                                                              |                |                |     |                |                         |                             |                             |                             |                             |  |
|                                                                                                    |                                                                                              |                |                |     |                |                         | $\mathbf{u}$ i $\mathbf{v}$ | $\mathbf{u}$ i $\mathbf{v}$ | $\mathbf{u}$ i $\mathbf{v}$ | $\mathbf{u}$ i $\mathbf{v}$ |  |

Tabel 4.89. Tabel Test Case (3) Hasil Perhitungan Manual Pusat *Cluster* Pada Iterasi ke-2, Cluster 1

Tabel 4.90. Tabel Test Case (3) Hasil Perhitungan Manual Pusat *Cluster* Pada Iterasi ke-2, Cluster 2

| <b>ID_DDC</b> | $\mu$ i2                                                                                                    | Xil            | Xi2 | Xi3 | Xi4 | $\mu$ i2 w | $\mu$ i2 $\mu$<br>$*$ Xi1 | $\mu$ i2 w<br>$*$ Xi2 | $\mu$ i2 w<br>$*Xi3$ | $\mu$ i2 w<br>$*$ Xi4 |
|---------------|----------------------------------------------------------------------------------------------------|----------------|-----|-----|-----|------------|---------------------------|-----------------------|----------------------|-----------------------|
| 657.042       | 0,5118                                                                                                    |                |     |     | 12  | 0,0686     | 0,0686                    | 0,0686                | 0,0686               | 0,8235                |
| 001.42        | 0,5039                                                                                                    | 6              | 1   | 3   | 4   | 0,0645     | 0,3867                    | 0,0645                | 0,1934               | 0,2578                |
| 004.67        | 0,3522                                                                                                    | $\overline{2}$ | 2   | 9   | 5   | 0,0154     | 0,0308                    | 0,0308                | 0,1385               | 0,0769                |
| 005.1         | 0,4944                                                                                                    | 5              | 3   | 3   |     | 0,0598     | 0,2988                    | 0,1793                | 0,1793               | 0,0598                |
| 005.133 J     | 0,5532                                                                                                    | 9              | 9   | 8   | 4   | 0,0936     | 0,8428                    | 0,8428                | 0,7491               | 0,3746                |
| 005.3068      | 0,4884                                                                                                    | 2              | 2   | 3   | 7   | 0,0569     | 0,1138                    | 0,1138                | 0,1707               | 0,3984                |
| 005.447 69    | 0,3326                                                                                                    | $\overline{2}$ | 1   | 5   | 4   | 0,0122     | 0,0245                    | 0,0122                | 0,0612               | 0,0489                |
| 005.74        | 0,5468                                                                                                    | 8              | 17  | 3   | 4   | 0,0894     | 0,7150                    | 1,5193                | 0,2681               | 0,3575                |
| 006.3         | 0,4525                                                                                                    | 2              | 3   | 3   | 3   | 0,0419     | 0,0838                    | 0,1257                | 0,1257               | 0,1257                |
| 006.68        | 0.4742                                                                                                    |                | 1   | 3   | 8   | 0,0506     | 0,0506                    | 0,0506                | 0,1517               | 0,4046                |
|               |                                                                                                    |                |     |     |     | 0,5529     | 2,6154                    | 3,0076                | 2,1064               | 2,9278                |
|               | <b>Vkj</b> = $\sum$ <sup>10</sup> <sub>i=1</sub> (( $\mu$ ik) <sup>w</sup> * <b>Xij</b> ) / $\sum$ <sup>10</sup> <sub>i=1</sub> ( $\mu$ ik) <sup>w</sup> |                |     |     |     |            | 4,7305                    | 5,4399                | 3,8099               | 5,2954                |

|                |                | <b>Pusat Cluster (Vkj)</b> |        |        |        |
|----------------|----------------|----------------------------|--------|--------|--------|
|                |                | Perhitungan Manual         |        |        |        |
| <b>ITERASI</b> | <b>CLUSTER</b> | VK1                        | VK2    | VK3    | VK4    |
|                |                | 2,9580                     | 2.7722 | 4,7609 | 4,9790 |
|                |                | 4,7305                     | 5.4399 | 3,8099 | 5.2954 |

Tabel 4.91. Tabel Test Case (3) Hasil Perhitungan Manual Pusat *Cluster* pada Iterasi ke-2, Vkj =  $\sum_{i=1}^{n}((\mu i k)^{w} * X i j) / \sum_{i=1}^{n} (\mu i k)^{w}$ 

Hasil Perhitungan manual Pusat *Cluster* pada Iterasi terakhir ke-30 dapat

dilihat pada tabel-tabel di bawah ini :

Tabel 4.92. Tabel Test Case (3) Hasil Perhitungan Manual Pusat *Cluster* Pada Iterasi ke-30, Cluster 1

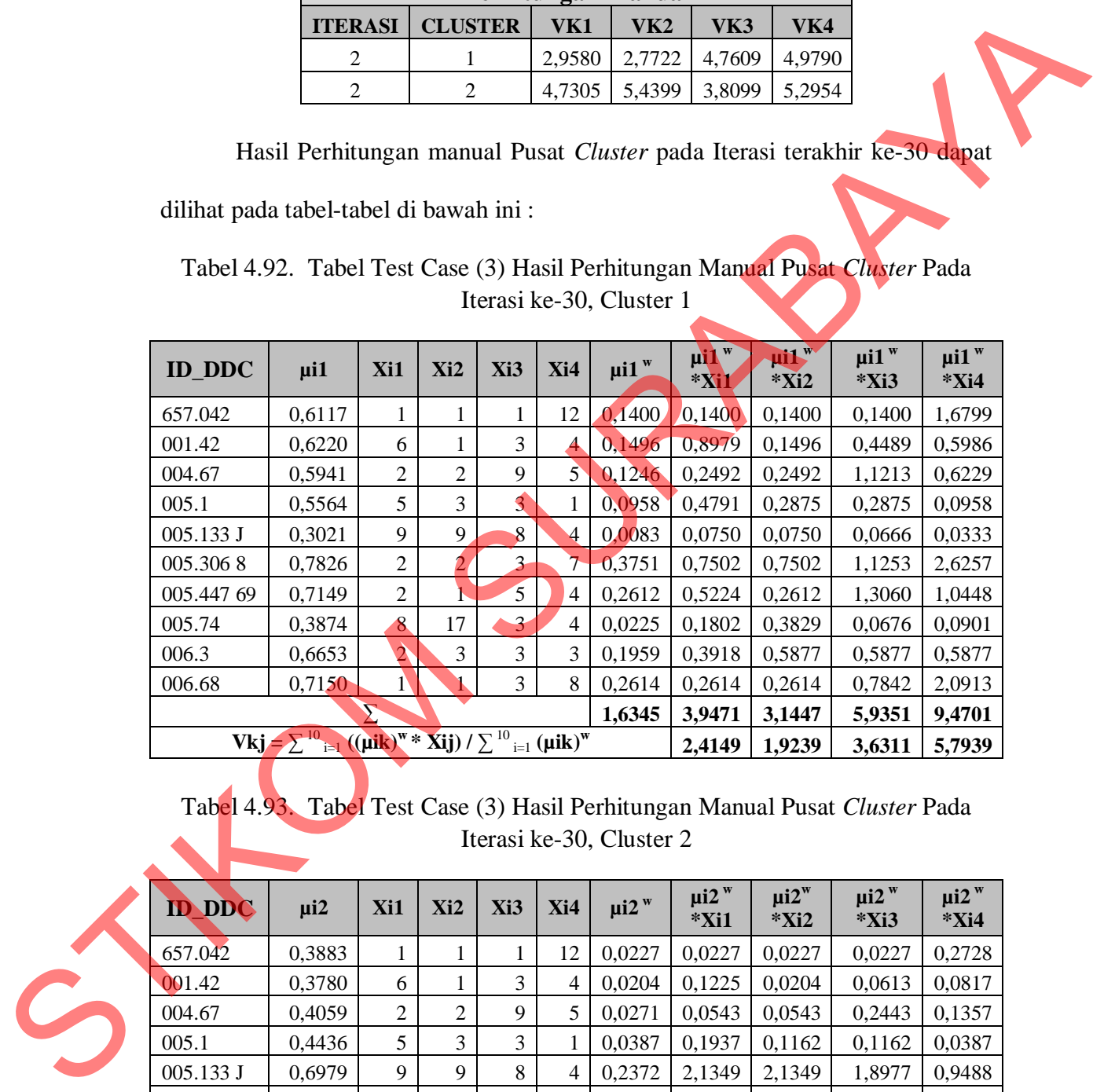

Tabel 4.93. Tabel Test Case (3) Hasil Perhitungan Manual Pusat *Cluster* Pada Iterasi ke-30, Cluster 2

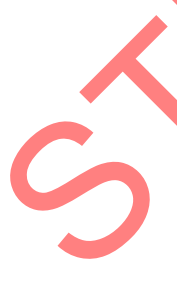

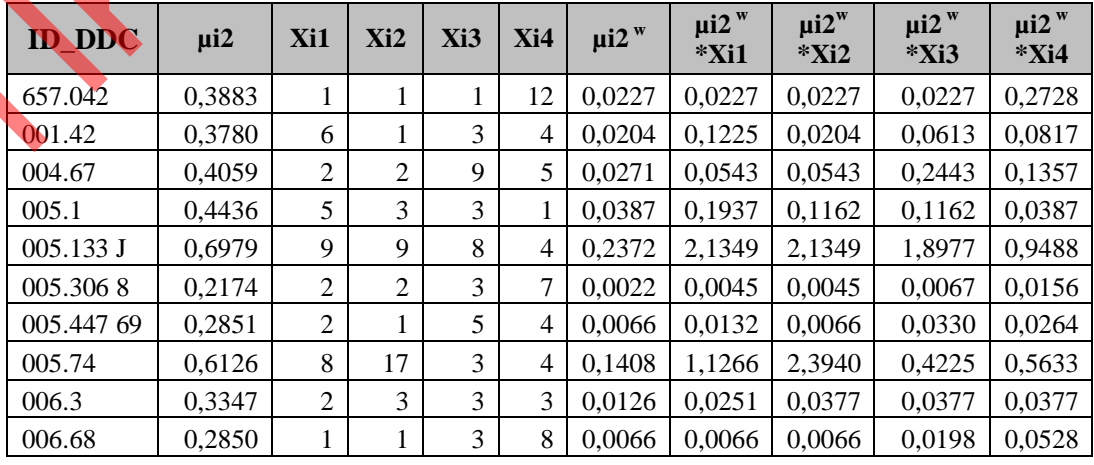

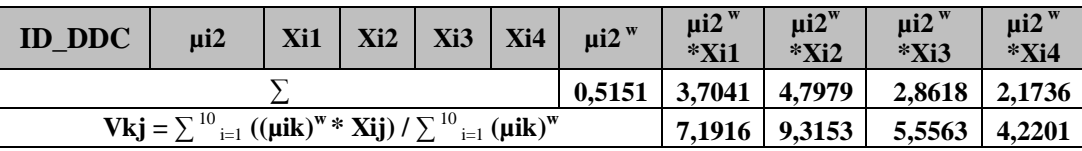

Tabel 4.94. Tabel Test Case (3) Hasil Perhitungan Manual Pusat *Cluster* pada Iterasi ke-30, Vkj =  $\sum_{i=1}^{n}((\mu i k)^{w} * X i j) / \sum_{i=1}^{n}((\mu i k)^{w}$ 

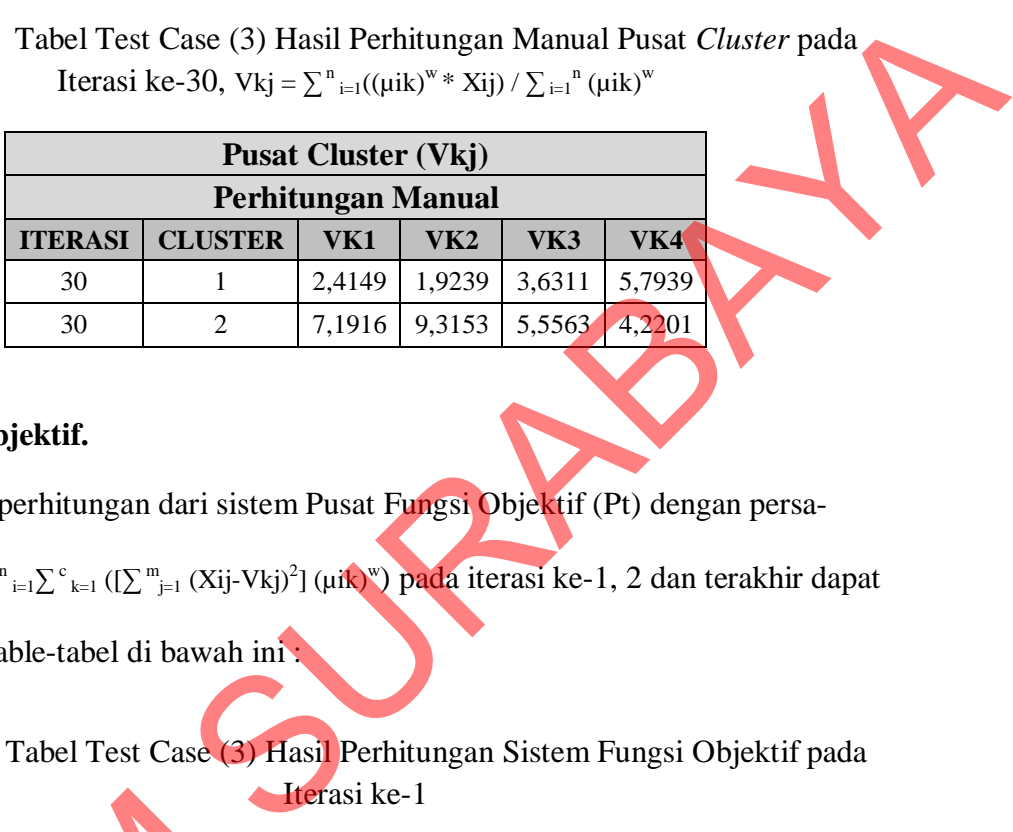

### **C. Fungsi Objektif.**

Hasil perhitungan dari sistem Pusat Fungsi Objektif (Pt) dengan persa-

maan : Pt =  $\sum_{i=1}^{n} \sum_{k=1}^{c} ([\sum_{j=1}^{m} (Xi_j-Vkj)^2] (\mu k)^w)$  pada iterasi ke-1, 2 dan terakhir dapat

dilihat pada table-tabel di bawah ini :

Tabel 4.95. Tabel Test Case (3) Hasil Perhitungan Sistem Fungsi Objektif pada Iterasi ke-1

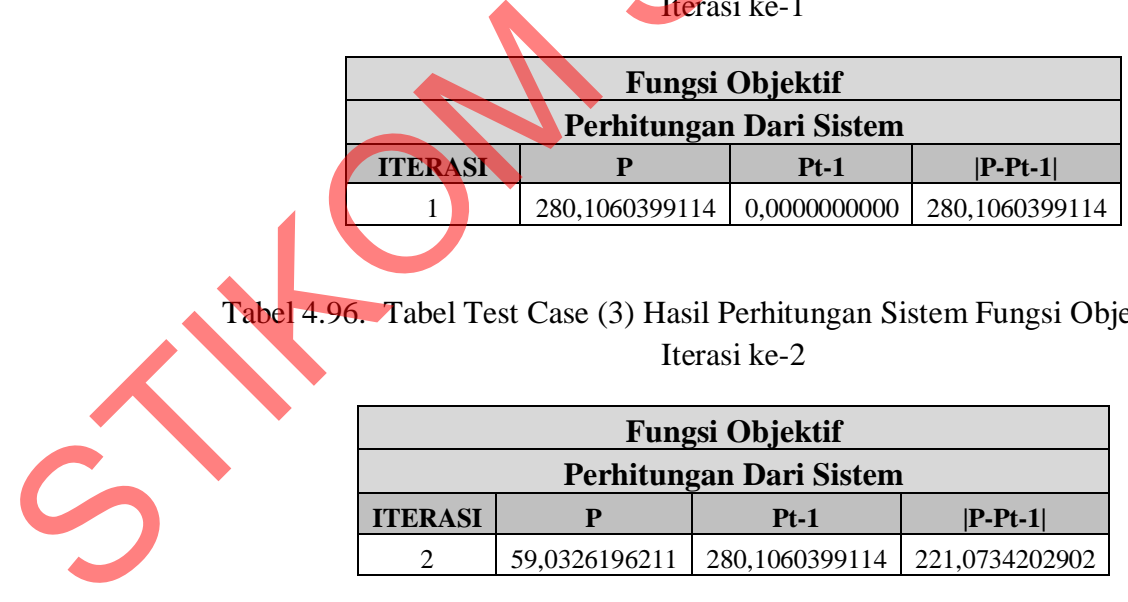

Tabel 4.96. Tabel Test Case (3) Hasil Perhitungan Sistem Fungsi Objektif pada Iterasi ke-2

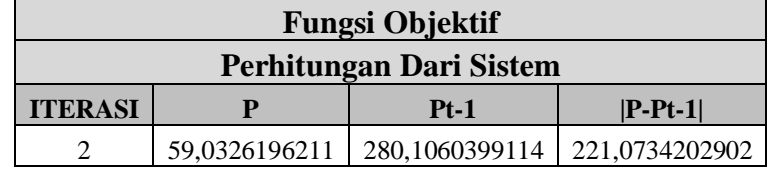

|                |               | <b>Fungsi Objektif</b>         |              |
|----------------|---------------|--------------------------------|--------------|
|                |               | <b>Perhitungan Dari Sistem</b> |              |
| <b>ITERASI</b> |               | $Pt-1$                         | $ P-Pt-1 $   |
| 30             | 54,2280571443 | 54,2280571496                  | 0,0000000053 |

Tabel 4.97. Tabel Test Case (3) Hasil Perhitungan Sistem Fungsi Objektif pada Iterasi ke-30

Tabel 4.98. Tabel Test Case (3) Hasil Perhitungan Manual Fungsi Objektif pada Iterasi ke-1 (1)

|            | <b>ITERASI</b> |               | $\mathbf P$                                                                               |                    | $Pt-1$         | $ P-Pt-1 $                                                                    |
|------------|----------------|---------------|-------------------------------------------------------------------------------------------|--------------------|----------------|-------------------------------------------------------------------------------|
|            | 30             |               | 54,2280571443                                                                             |                    | 54,2280571496  | 0,0000000053                                                                  |
|            |                |               |                                                                                           |                    |                | Untuk membuktikan bahwa perhitungan Fungsi Objektif pada sistem ini           |
|            |                |               |                                                                                           |                    |                | sudah benar, maka dilakukan juga perhitungan secara manual dengan mengguna-   |
|            |                |               |                                                                                           |                    |                | kan Microsoft Excel untuk membandingkan hasil perhitungan pada sistem.        |
|            |                |               |                                                                                           |                    |                |                                                                               |
|            |                |               |                                                                                           |                    |                | Hasil Perhitungan manual Fungsi Objektif dapat dilihat pada tabel-tabel di    |
|            |                |               |                                                                                           |                    |                |                                                                               |
| bawah ini: |                |               |                                                                                           |                    |                |                                                                               |
|            |                |               |                                                                                           |                    |                |                                                                               |
|            |                |               |                                                                                           |                    |                |                                                                               |
|            |                |               |                                                                                           |                    |                | Tabel 4.98. Tabel Test Case (3) Hasil Perhitungan Manual Fungsi Objektif pada |
|            |                |               |                                                                                           | Iterasi ke-1 $(1)$ |                |                                                                               |
|            | <b>ID_DDC</b>  | $\mu$ i1 $^w$ | $\mu i2^{w}$                                                                              | <b>K1</b>          | K <sub>2</sub> | <b>KT</b>                                                                     |
|            | 657.042        | 0,0000        | 0,8295                                                                                    | 0,0004             | 68,0777        | 68,0781                                                                       |
|            | 001.42         | 0,0001        | 0,6377                                                                                    | 0,0035             | 16,4910        | 16,4944                                                                       |
|            | 004.67         | 0,9977        | 0,0000                                                                                    | 7,3574             | 0,0000         | 7,3574                                                                        |
|            | 005.1          | 0,2090        | 0,0110                                                                                    | 6,1658             | 0,3467         | 6,5125                                                                        |
|            | 005.133 J      | 0,0000        | 0,9386                                                                                    | 0,0000             | 44,8572        | 44,8572                                                                       |
|            | 005.3068       | 0,1095        | 0,0326                                                                                    | 2,2059             | 0,7541         | 2,9600                                                                        |
|            | 005.447 69     | 0,0001        | 0,6559                                                                                    | 0,0004             | 21,8603        | 21,8607                                                                       |
|            | 005.74         | 0,0001        | 0,6473                                                                                    | 0,0291             | 95,2584        | 95,2875                                                                       |
|            | 006.3          | 0,4073        | 0,0016                                                                                    | 5,6684             | 0,0403         | 5,7087                                                                        |
|            | 006.68         | 0,0065        | 0,2621<br>$Pt = \sum_{i=1}^{n} \sum_{k=1}^{c} ([\sum_{j=1}^{m} (Xij-Vkj)^{2}] (uik)^{w})$ | 0,1979             | 10,7915        | 10,9894                                                                       |

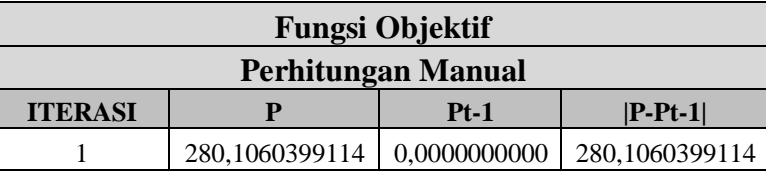

| <b>ID_DDC</b>        | $\mu$ i1 $\overline{w}$ | $\mu$ i2 $\mu$                                                                     | K1                        | K2               | <b>KT</b>                                                                                   |
|----------------------|-------------------------|------------------------------------------------------------------------------------|---------------------------|------------------|---------------------------------------------------------------------------------------------|
| 657.042              | 0,0568                  | 0,0686                                                                             | 3,9991                    | 5,9343           | 9,9334                                                                                      |
| 001.42               | 0,0606                  | 0,0645                                                                             | 0,9969                    | 1,5249           | 2,5218                                                                                      |
| 004.67               | 0,1761                  | 0,0154                                                                             | 3,4312                    | 0,7126           | 4,1439                                                                                      |
| 005.1                | 0,0653                  | 0,0598                                                                             | 1,5127                    | 1,5020           | 3,0147                                                                                      |
| 005.133 J            | 0,0399                  | 0,0936                                                                             | 3,4574                    | 4,6951           | 8,1525                                                                                      |
| 005.3068             | 0,0685                  | 0,0569                                                                             | 0,5958                    | 1,3005           | 1,8962                                                                                      |
| 005.447 69           | 0,1984                  | 0,0122                                                                             | 1,0068                    | 0,3703           | 1,3771                                                                                      |
| 005.74               | 0,0422                  | 0,0894                                                                             | 9,7863                    | 13,1072          | 22,8936                                                                                     |
| 006.3                | 0,0899                  | 0,0419                                                                             | 0,7178                    | 0,8103           | 1,5281                                                                                      |
| 006.68               | 0,0764                  | 0,0506                                                                             | 1,4673                    | 2,1040           | 3,5713                                                                                      |
|                      |                         | Pt = $\sum_{i=1}^{n} \sum_{k=1}^{c} ([\sum_{j=1}^{m} (Xij-Vkj)^{2}] (\mu ik)^{w})$ |                           |                  | 59,0326196211                                                                               |
|                      |                         |                                                                                    | <b>Fungsi Objektif</b>    |                  |                                                                                             |
|                      |                         |                                                                                    | Perhitungan Manual        |                  |                                                                                             |
|                      |                         |                                                                                    |                           |                  |                                                                                             |
| <b>ITERASI</b>       |                         |                                                                                    | $Pt-1$                    |                  | $ P-Pt-1 $                                                                                  |
| $\overline{c}$       |                         | 59,0326196211                                                                      | 280,1060399114            |                  | 221,0734202902                                                                              |
| <b>ID</b> DDC        | $\mu$ i1 $^{w}$         | $\mu$ i2 $\mu$                                                                     | Iterasi ke-30 $(1)$<br>K1 | K2               | Tabel 4.102. Tabel Test Case (3) Hasil Perhitungan Manual Fungsi Objektif pada<br><b>KT</b> |
|                      |                         |                                                                                    |                           |                  |                                                                                             |
| 657.042              | 0,1400                  | 0,0227                                                                             | 6,7609                    | 4,2920           | 11,0530                                                                                     |
| 001.42               | 0,1496                  | 0,0204                                                                             | 2,5923                    | 1,5757           | 4,1679                                                                                      |
| 004.67               | 0,1246                  | 0,0271                                                                             | 3,6919                    | 2,5223           | 6,2142                                                                                      |
| 005.1                | 0,0958                  | 0,0387                                                                             | 2,9917                    | 2,3854           | 5,3771                                                                                      |
| 005.133 J            | 0,0083                  | 0,2372                                                                             | 0,9642                    | 2,2273           | 3,1916                                                                                      |
| 005.3068             | 0,3751                  | 0,0022                                                                             | 0,7618                    | 0,2116           | 0,9734                                                                                      |
|                      |                         |                                                                                    |                           |                  |                                                                                             |
| 005.447 69<br>005.74 | 0,2612<br>0,0225        | 0,0066<br>0,1408                                                                   | 1,5979<br>5,9040          | 0,6373<br>9,3355 | 2,2352<br>15,2395                                                                           |

Tabel 4.100. Tabel Test Case (3) Hasil Perhitungan Manual Fungsi Objektif pada Iterasi ke-2 (1)

Tabel 4.101. Tabel Test Case (3) Hasil Perhitungan Manual Fungsi Objektif pada Iterasi ke-2 (2)

|                |               | <b>Fungsi Objektif</b>    |                |
|----------------|---------------|---------------------------|----------------|
|                |               | <b>Perhitungan Manual</b> |                |
| <b>ITERASI</b> |               | $Pt-1$                    | $ P-Pt-1 $     |
| າ              | 59,0326196211 | 280,1060399114            | 221,0734202902 |
|                |               |                           |                |

Tabel 4.102. Tabel Test Case (3) Hasil Perhitungan Manual Fungsi Objektif pada Iterasi ke-30 (1)

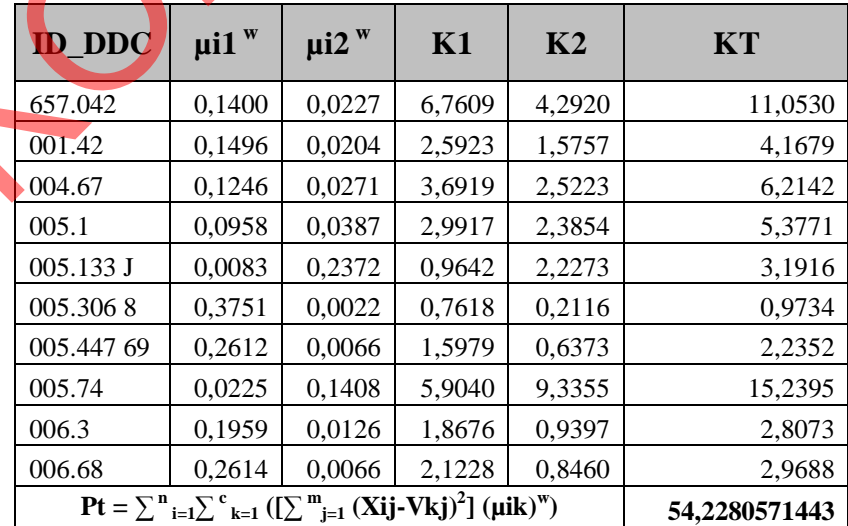

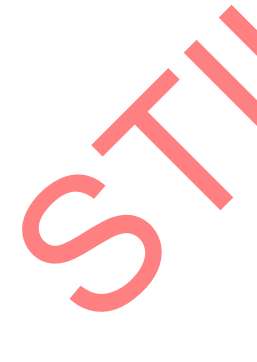

|                |               | <b>Fungsi Objektif</b> |              |
|----------------|---------------|------------------------|--------------|
|                |               | Perhitungan Manual     |              |
| <b>ITERASI</b> |               | $Pt-1$                 | $ P-Pt-1 $   |
| 30             | 54.2280571443 | 54,2280571496          | 0,0000000053 |

Tabel 4.103. Tabel Test Case (3) Hasil Perhitungan Manual Fungsi Objektif pada Iterasi ke-30 (2)

 $\text{Dengan K1} = \left[\sum_{j=1}^{m} (X_{ij} - V_{1j})^2\right] (\mu k)^w$ 

$$
K2 = [\sum_{j=1}^{m} (Xij-V2j)^{2}] (\mu ik)^{w}
$$
  
\n
$$
K3 = [\sum_{j=1}^{m} (Xij-V3j)^{2}] (\mu ik)^{w}
$$
  
\n
$$
K4 = [\sum_{j=1}^{m} (Xij-V4j)^{2}] (\mu ik)^{w}
$$
  
\n
$$
KT = \sum_{k=1}^{m} ([\sum_{j=1}^{m} (Xij-Vkj)^{2}] (\mu ik)^{w})
$$

#### **D. Perubahan Matrik Partisi.**

Hasil perhitungan dari sistem Perubahan Matrik partisi (U) dengan persamaan:  $\mu$ ik =  $[\sum_{j=1}^{m} (Xij-Vkj)^2]$   $\frac{(-1)^{m-1}}{\sum_{k=1}^{n} ([\sum_{j=1}^{m} (Xij-Vkj)^2]^{(-1/m-1)}})$  pada iterasi ke-1, 2 **P** Pt-1 P-Pt-1<br>
2280571443 54,2280571496 0,0000000053<br>
231<sup>2</sup>] (µik)<sup>w</sup><br>
2j)<sup>2</sup>] (µik)<sup>w</sup><br>
(2j)<sup>2</sup>] (µik)<sup>w</sup><br>
(4j)<sup>2</sup>] (µik)<sup>w</sup><br>
(4j)<sup>2</sup>] (µik)<sup>w</sup><br>
(4j)<sup>2</sup>] (µik)<sup>w</sup><br>
(4j)<sup>2</sup>] (µik)<sup>w</sup><br>
(4j)<sup>2</sup>] (µik)<sup>w</sup><br>
(1j)<sup>2</sup>] (µik)<sup></sup>

dan terakhir dapat dilihat pada table-tabel di bawah ini :

Tabel 4.104. Tabel Test Case (3) Hasil Perhitungan Sistem Perubahan Matrik Partisi pada Iterasi ke-1

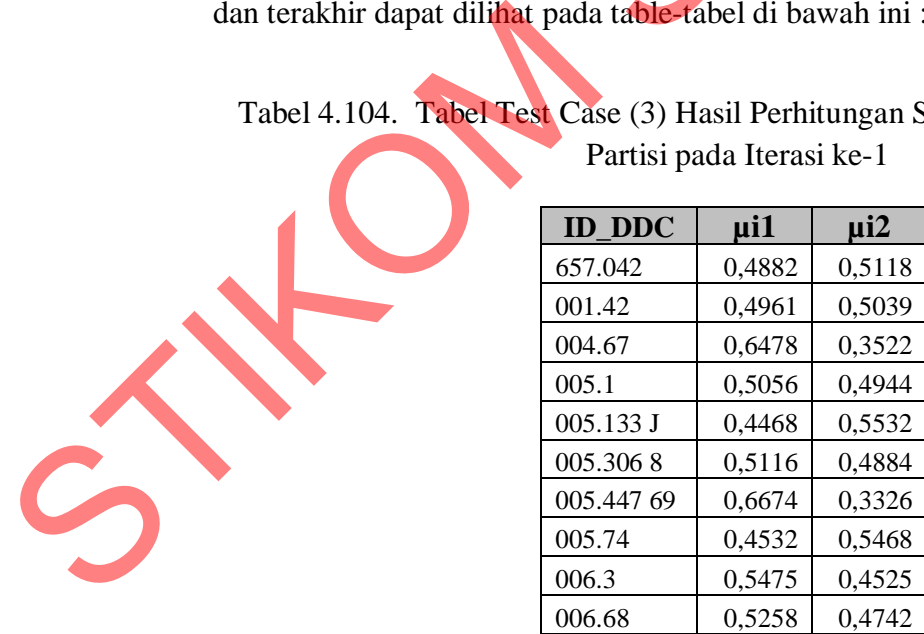

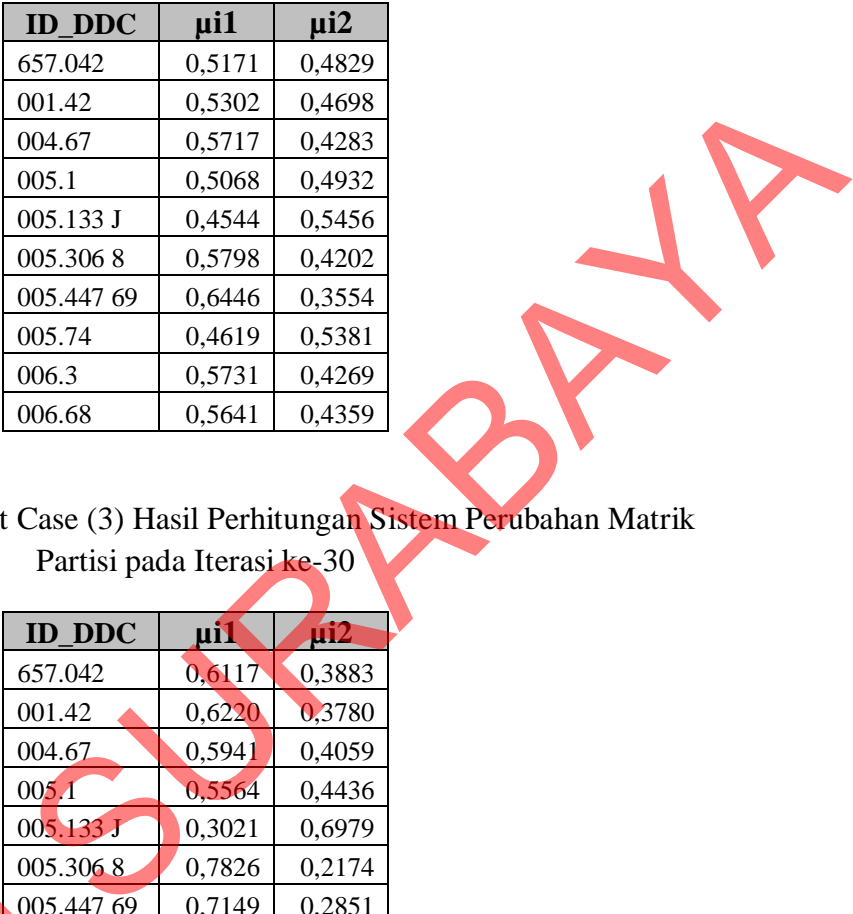

## Tabel 4.105. Tabel Test Case (3) Hasil Perhitungan Sistem Perubahan Matrik Partisi pada Iterasi ke-2

Tabel 4.106. Tabel Test Case (3) Hasil Perhitungan Sistem Perubahan Matrik Partisi pada Iterasi ke-30

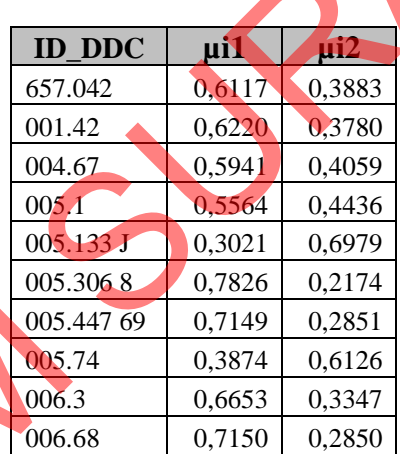

Untuk membuktikan bahwa perhitungan Perubahan Matrik Partisi pada sistem ini sudah benar, maka dilakukan juga perhitungan secara manual dengan menggunakan Microsoft Excel untuk membandingkan hasil perhitungan pada sistem. Maximum States (and the membuktikan bahware of the states)<br>
Untuk membuktikan bahware of the states (and the membuktikan bahware of the states)<br>
Untuk membuktikan bahware of the states (and the membuktikan bahware of the s

Hasil Perhitungan manual Perubahan Matrik Partisi dapat dilihat pada tabel-tabel di bawah ini :

| 657.042<br>001.42<br>004.67<br>005.1<br>005.133 J<br>005.3068<br>005.447 69 | 0,2195<br>0,3330<br>0,5138<br>0,3237<br>0,2226 | 0,2301<br>0,3382 | 0,4496    | 0,4882                    | 0,5118           |
|-----------------------------------------------------------------------------|------------------------------------------------|------------------|-----------|---------------------------|------------------|
|                                                                             |                                                |                  |           |                           |                  |
|                                                                             |                                                |                  | 0,6711    | 0,4961                    | 0,5039           |
|                                                                             |                                                | 0,2793           | 0,7931    | 0,6478                    | 0,3522           |
|                                                                             |                                                | 0,3165           | 0,6402    | 0,5056                    | 0,4944           |
|                                                                             |                                                | 0,2756           | 0,4981    | 0,4468                    | 0,5532           |
|                                                                             | 0,3675                                         | 0,3508           | 0,7183    | 0,5116                    | 0,4884           |
|                                                                             | 0,6236                                         | 0,3107           | 0,9343    | 0,6674                    | 0,3326           |
| 005.74                                                                      | 0,1570                                         | 0,1894           | 0,3464    | 0,4532                    | 0,5468           |
| 006.3                                                                       | 0,4157                                         | 0,3436           | 0,7593    | 0,5475                    | 0,4525           |
| 006.68                                                                      | 0,3211                                         | 0,2896           | 0,6107    | 0,5258                    | 0,4742           |
|                                                                             |                                                |                  |           | Partisi pada Iterasi ke-2 |                  |
| <b>ID_DDC</b>                                                               | R1                                             | R2               | <b>RT</b> | $\mu$ i1 = R1/RT          | $\mu i2 = R2/RT$ |
| 657.042                                                                     | 0,2422                                         | 0,2261           | 0,4683    | 0,5171                    |                  |
| 001.42                                                                      | 0,3932                                         | 0,3483           | 0,7415    | 0,5302                    | 0,4829<br>0,4698 |
| 004.67                                                                      | 0,3716                                         | 0,2785           | 0,6501    | 0,5717                    | 0,4283           |
| 005.1                                                                       | 0,3508                                         | 0,3414           | 0,6922    | 0,5068                    | 0,4932           |
| 005.133 J                                                                   | 0,2259                                         | 0,2712           | 0,4971    | 0,4544                    | 0,5456           |
| 005.3068                                                                    | 0,4862                                         | 0,3524           | 0,8386    | 0,5798                    | 0,4202           |
| 005.447 69                                                                  | 0,5819                                         | 0,3209           | 0,9028    | 0,6446                    | 0,3554           |
| 005.74                                                                      | 0,1628                                         | 0,1896           | 0,3524    | 0,4619                    | 0,5381           |
| 006.3                                                                       | 0,5003                                         | 0,3726           | 0,8729    | 0,5731                    | 0,4269           |

Tabel 4.107. Tabel Test Case (3) Hasil Perhitungan Manual Perubahan Matrik Partisi pada Iterasi ke-1

Tabel 4.108. Tabel Test Case (3) Hasil Perhitungan Manual Perubahan Matrik Partisi pada Iterasi ke-2

| $\mathbf{R}1$ | R <sub>2</sub> | <b>RT</b> | $\mu$ i1 = R1/RT | $\mu i2 = R2/RT$ |
|---------------|----------------|-----------|------------------|------------------|
| 0,2422        | 0,2261         | 0,4683    | 0,5171           | 0,4829           |
| 0,3932        | 0,3483         | 0,7415    | 0,5302           | 0,4698           |
| 0,3716        | 0,2785         | 0,6501    | 0,5717           | 0,4283           |
| 0,3508        | 0,3414         | 0,6922    | 0,5068           | 0.4932           |
| 0,2259        | 0,2712         | 0,4971    | 0,4544           | 0,5456           |
| 0,4862        | 0,3524         | 0,8386    | 0,5798           | 0,4202           |
| 0,5819        | 0,3209         | 0,9028    | 0,6446           | 0.3554           |
| 0.1628        | 0,1896         | 0.3524    | 0,4619           | 0,5381           |
| 0,5003        | 0,3726         | 0,8729    | 0,5731           | 0,4269           |
| 0,3734        | 0,2886         | 0,6620    | 0,5641           | 0,4359           |
|               |                |           |                  |                  |

Tabel 4.109. Tabel Test Case (3) Hasil Perhitungan Manual Perubahan Matrik Partisi pada Iterasi ke-30

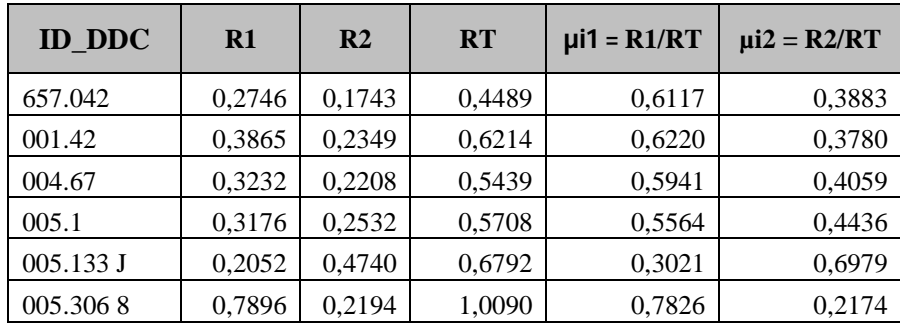

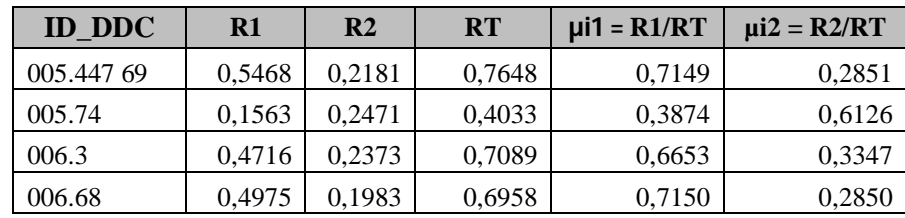

 $\text{Dengan } R1 = [\sum_{j=1}^{m} (Xij - V1j)^2]$   $^{(-1/w-1)}$ 

**R2** =  $[\sum_{j=1}^{m} (Xij-V2j)^{2}]$   $^{(-1/w-1)}$ 

**R3** =  $[\sum_{j=1}^{m} (X_{ij} - V_{ij})^2]$   $(^{-1/w-1)}$ 

**R4** =  $[\sum_{j=1}^{m} (Xij-V4j)^{2}]$   $(^{-1/w-1)}$ 

**RT** =  $\sum$ <sup>c</sup><sub>**k=1</sub>**  $[\sum_{j=1}^{m}$  $(\textbf{Xij-V1j})^2]$ **<sup>** $(-1/w-1)$ **</sup></sub>** 

## **E. Cek Kondisi Berhenti**

Perhitungan Kondisi Berhenti adalah |P-Pt-1| < Nilai Error terkecil yang didikendaki oleh User, dimana dalam uji coba ke-2 ini Nilai Error terkecil adalah 0,00000001 (10<sup>-8</sup>). Sehingga didapatkan proses berhenti pada iterasi ke 30, hasil perhitungan seperti pada tabel dibawah ini :  $\binom{3}{1}$  (dwe)<br>  $\binom{3}{1}$  (dwe)<br>  $\binom{3}{1}$  (dwe)<br>  $\binom{3}{1}$  (dwe)<br>  $\binom{3}{1}$  (dwe)<br>  $\binom{3}{1}$  (dwe)<br>  $\binom{3}{1}$  (dwe)<br>  $\binom{3}{1}$  (dwe)<br>  $\binom{3}{1}$  (dwe)<br>  $\binom{3}{1}$  (dwe)<br>  $\binom{3}{1}$  (dwe)<br>  $\binom{3}{1}$  (dwe)<br>  $\binom{$ 

Tabel 4.110. Tabel Test Case (3) Hasil Perhitungan Sistem dan Manual Cek Kondisi Berhenti

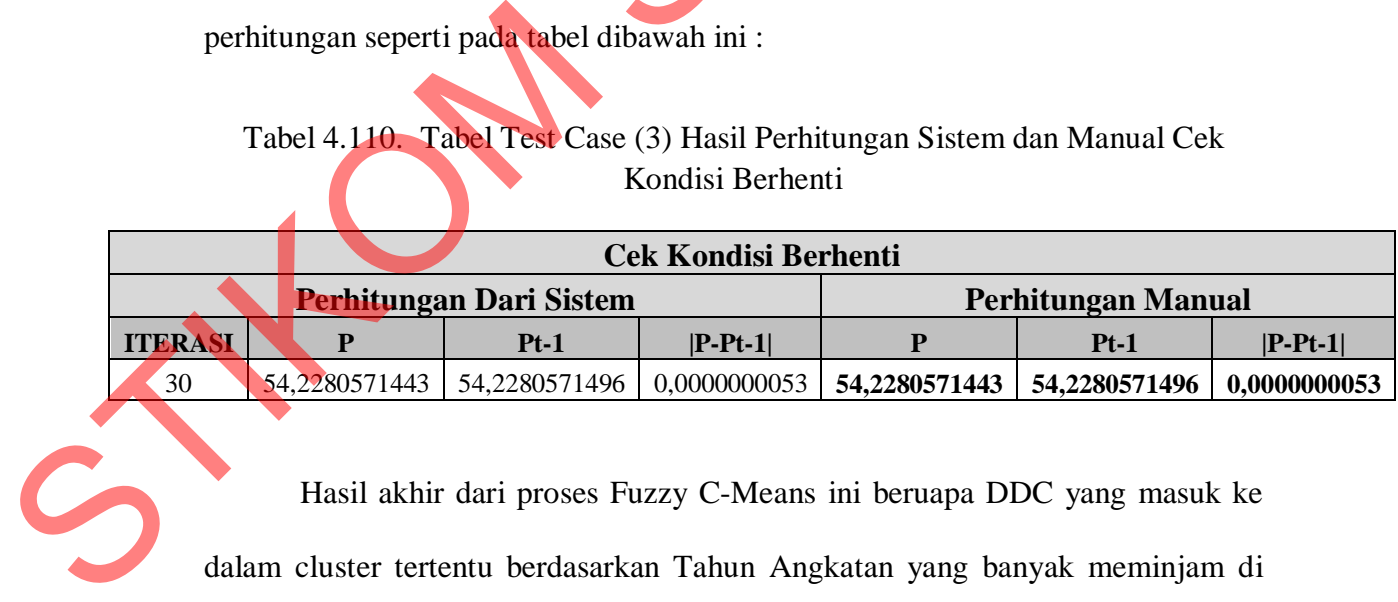

Hasil akhir dari proses Fuzzy C-Means ini beruapa DDC yang masuk ke dalam cluster tertentu berdasarkan Tahun Angkatan yang banyak meminjam di perpustakaan. Secara detail bisa dilihat pada table di bawah ini :

|                                                                                                    |   | DERAJAT KEANGGOTAAN                                                  |                            |          | <b>CLUSTER</b> |                |                |
|----------------------------------------------------------------------------------------------------|---|----------------------------------------------------------------------|----------------------------|----------|----------------|----------------|----------------|
| <b>ID DDC</b>                                                                                      |   | $\mu$ i1                                                             |                            | $\mu$ i2 | C <sub>1</sub> | C <sub>2</sub> |                |
| 657.042                                                                                            |   | 0,6117                                                               |                            | 0,3883   | ∗              |                |                |
| 001.42                                                                                             |   | 0,6220                                                               |                            | 0,3780   | ∗              |                |                |
| 004.67                                                                                             |   | 0,5941                                                               |                            | 0,4059   | ∗              |                |                |
| 005.1                                                                                              |   | 0,5564                                                               |                            | 0,4436   | $\ast$         |                |                |
| 005.133 J                                                                                          |   | 0,3021                                                               |                            | 0,6979   |                | $\ast$         |                |
| 005.3068                                                                                           |   | 0,7826                                                               |                            | 0,2174   | $\ast$         |                |                |
| 005.447 69                                                                                         |   | 0,7149                                                               |                            | 0,2851   | $\ast$         |                |                |
| 005.74                                                                                             |   | 0,3874                                                               |                            | 0,6126   |                |                |                |
| 006.3                                                                                              |   | 0,6653                                                               |                            | 0,3347   |                |                |                |
| 006.68                                                                                             |   | 0,7150                                                               |                            | 0,2850   |                |                |                |
|                                                                                                    |   | Perhitungan Manual                                                   | <b>Pusat Cluster (Vkj)</b> |          |                |                |                |
|                                                                                                    |   |                                                                      |                            |          |                |                | <b>PUSAT</b>   |
| <b>ITERASI</b>                                                                                     |   | <b>CLUSTER</b><br>VK1                                                | VK <sub>2</sub>            | VK3      | VK4            |                | <b>CLUSTER</b> |
| 30                                                                                                 | 1 | 2,4149                                                               | 1,9239                     | 3,6311   | 5,7939         |                | 2011           |
| 30                                                                                                 |   | 7,1916                                                               | 9,3153                     | 5,5563   | 4,2201         |                | 2009           |
| 4.3.3. Evaluasi Sistem<br>minjaman buku perpustakaan dimana data transaksi ini berisi Id_Kategori, |   | Data yang diproses dengan metode FCM diambil dari data transaksi pe- |                            |          |                |                |                |
| Id Transaksi,<br>dul_Urut, dan Id_DDC.                                                             |   | NIM, Tanggal_Pinjam, Jam_Pinjam, Tanggal_Kembali, Ju-                |                            |          |                |                |                |
|                                                                                                    |   | Proses Fuzzy C-Means ini mengelompokkan data transaksi peminjaman    |                            |          |                |                |                |
| buku per DDC dan per tahun angkatan, dimana jumlah transaksi tiap tahun ang-                       |   |                                                                      |                            |          |                |                |                |

Tabel 4.111. Tabel Test Case (3) Hasil Akhir Proses Fuzzy C-Means (Cluster)

Tabel 4.112. Tabel Test Case (3) Hasil Akhir Proses Fuzzy C-Means (Pusat Cluster)

|                |                |        | <b>Pusat Cluster (Vkj)</b> |        |        |                                |
|----------------|----------------|--------|----------------------------|--------|--------|--------------------------------|
|                |                |        | Perhitungan Manual         |        |        |                                |
| <b>ITERASI</b> | <b>CLUSTER</b> | VK 1   | VK2                        | VK3    | VK4    | <b>PUSAT</b><br><b>CLUSTER</b> |
| 30             |                | 2,4149 | 1,9239                     | 3,6311 | 5,7939 | 2011                           |
| 30             |                | 7,1916 | 9,3153                     | 5,5563 | 4,2201 | 2009                           |

#### **4.3.3. Evaluasi Sistem**

Proses *Fuzzy C-Means* ini mengelompokkan data transaksi peminjaman buku per DDC dan per tahun angkatan, dimana jumlah transaksi tiap tahun angkatan dijadikan sebagai variabel (atribut) dalam proses FCM ini. Variabel Tahun Angkatan yang digunakan ada 4 tahun angkatan yaitu tahun 2008, 2009, 2010 dan 2011. Proses FCM ini menggunakan parameter-parameter seperti tanggal transaksi, jumlah *cluster*, pangkat, maksimum iterasi dan error terkecil yang diinput oleh *user*. Proses FCM akan berhenti jika fungsi objektif pada iterasi sekarang dengan iterasi sebelumnya mempunyai selisih < dari nilai error yang dikehendaki atau iterasi sudah mencapai maksimum iterasi yang dikehendaki oleh *user.*

Pada proses *Fuzzy C-Means* ini, setiap DDC yang sudah melalui poses FCM mempunyai derajat keanggotaan di tiap-tiap cluster. Setiap DDC akan menjadi anggota cluster tertentu dimana tingkat derajat keanggotaan dari cluster itu paling besar dibanding dengan derajat keanggotaan cluster lain.

Pada uji coba ke-1, dilakukan proses FCM data transaksi peminjaman buku perpustakaan dengan parameter-parameter yang sudah ditentukan yaitu, Tanggal transaksi periode 1 Mei 2012 sampai dengan 31 Mei 2012, jumlah *cluster* = 4, pangkat (w) = 3, maksimum iterasi = 100 dan error terkecil =  $0,0000000001$  (10<sup>-</sup> <sup>10</sup>). Proses FCM berhenti pada iterasi ke 60 dengan hasil pengelompokan 4 cluster yaitu: iterasi sebelunnya mempunyai selisih < tlari nilai error yang dikehendaki atau iterasi sebelunnya mempunyai selisih cari nilai error yang sukhemelaki atau iterasi selisah proses. Furgy C-Means ini, seliap DDC yang sulah m

- *Cluster* 1 beranggotakan DDC dengan peminjam terbanyak adalah angkatan tahun 2011, jenis buku yang terdapat pada cluster 1 antara lain: *Windows* 95, 2000, ME, XP & Vista, *Corel Dream* & *Photopaint* dan *Elementary Accounting.*
- *Cluster* 2 beranggotakan DDC dengan peminjam terbanyak adalah angkatan tahun 2008, jenis buku yang terdapat pada *cluster* 2 antara lain: *Computer Science* dan *Software Engineering.*
- *Cluster* 3 beranggotakan DDC dengan peminjam terbanyak adalah angkatan tahun 2009, jenis buku yang terdapat pada *cluster* 3 antara lain:

*Java Programming Language* dan *Database*.

- *Cluster* 4 beranggotakan DDC dengan peminjam terbanyak adalah angkatan tahun 2010, jenis buku yang terdapat pada *cluster* 4 antara lain:

ASP, Linux dan *Artificial Intelligence*.

Pada uji coba ke-2, menggunakan data yang sama tetapi diolah dengan nilai-nilai parameter yang berbeda yaitu, jumlah *cluster* = 4, pangkat (w) = 4, maksimum iterasi = 100 dan error terkecil =  $0.0000000001$  (10<sup>-10</sup>). Perbandingan uji coba ke-2 terhadap uji coba ke-1 menunjukkan bahwa penigkatan nilai bobot (w), dari 3 menjadi 4 memberi efek terhadap naiknya jumlah iterasi dalam proses *clustering.* Namun keanggotaan dalam setiap *cluster* pada uji coba ke-2 dan uji coba ke-1 tetap sama. Proses FCM berhenti pada iterasi ke 83 dengan hasil pengelompokan 4 cluster yaitu: ASP, Linux dan Artificial Intelligence.<br>
Pada uji coba ke-2, menggunakan data yang sama tetapi diolah dengan ni-<br>
hai-nihai purameter yang berbeda yaitu, jumlah chuster = 4, pungkut (w) = 3, pulses<br>
simum iterasi = 100 da

- *Cluster* 1 beranggotakan DDC dengan peminjam terbanyak adalah angkatan tahun 2011, jenis buku yang terdapat pada cluster 1 antara lain: *Windows* 95, 2000, ME, XP & Vista, *Corel Dream* & *Photopaint* dan *Elementary Accounting.*

- *Cluster* 2 beranggotakan DDC dengan peminjam terbanyak adalah angkatan tahun 2010, jenis buku yang terdapat pada *cluster* 4 antara lain: ASP, Linux dan *Artificial Intelligence*

- *Cluster* 3 beranggotakan DDC dengan peminjam terbanyak adalah angkatan tahun 2009, jenis buku yang terdapat pada *cluster* 3 antara lain: *Java Programming Language* dan *Database*.

- *Cluster* 4 beranggotakan DDC dengan peminjam terbanyak adalah angkatan tahun 2008, jenis buku yang terdapat pada *cluster* 2 antara lain:

### *Computer Science* dan *Software Engineering.*

Pada uji coba ke-3, menggunakan data yang sama tetapi diolah dengan nilai-nilai parameter yang berbeda yaitu, jumlah *cluster* = 2, pangkat (w) = 4, maksimum iterasi = 80 dan error terkecil =  $0,00000001$  ( $10^{-8}$ ). Proses FCM berhenti pada iterasi ke 30 dengan hasil pengelompokan 2 cluster yaitu:

- *Cluster* 1 beranggotakan DDC dengan peminjam terbanyak adalah angkatan tahun 2011, jenis buku yang terdapat pada cluster 1 antara lain: *Windows* 95, 2000, ME, XP & Vista, *Corel Dream* & *Photopaint, Elementary Accounting, Computer Science, Software Engineering,* ASP, Linux dan *Artificial Intelligence.*
- *Cluster* 2 beranggotakan DDC dengan peminjam terbanyak adalah angkatan tahun 2009, jenis buku yang terdapat pada *cluster* 2 antara lain: *Java Programming Language* dan *Database*.

Dari hasil uji coba di atas baik secara sistem dan manual menghasilkan data yang sama, selain itu uji coba juga dilakukan dengan menggunakan data yang sama tetapi diolah dengan nilai-nilai parameter yang berbeda dan menghasilkan pengelompokan yang berbeda pula, karena DDC pada kelompok atau *cluster* tertentu ada kemungkinan akan berpindah pada kelompok lain, ini menunjukkan bahwa sistem sudah berjalan dengan benar seperti pada uji coba ke-1 dan ke-2, dimana *cluster*nya berbeda tetapi anggota DDC dan angkatan terbanyak yang meminjam adalah sama, seperti pada tabel di bawah ini : simum iterasi = 80 dan error terkecil = 0,00000001 (10<sup>4</sup>). Proses FCM berhempada iterasi ke 30 dengan hasil pengelompokan 2 cluster yaitu:<br>
Cluster 1 beranggotakan DDC dengan peminjam terbanyak adalah menganakan batan ta

|               |                     | Data Atribut (Xij)  |                     |                     |        |                | <b>CLUSTER</b> |                |                  |
|---------------|---------------------|---------------------|---------------------|---------------------|--------|----------------|----------------|----------------|------------------|
|               | Xi1                 | Xi2                 | Xi3                 | $X_i$               |        |                |                |                | <b>ANGKATAN</b>  |
| <b>ID_DDC</b> | <b>ANGK</b><br>2008 | <b>ANGK</b><br>2009 | <b>ANGK</b><br>2010 | <b>ANGK</b><br>2011 | C1     | C <sub>2</sub> | C <sub>3</sub> | C <sub>4</sub> | <b>TERBANYAK</b> |
| 657.042       |                     |                     |                     | 12                  | $\ast$ |                |                |                | 2011             |
| 001.42        | 6                   | 1                   | 3                   | 4                   |        | $\ast$         |                |                | 2008             |
| 004.67        | $\overline{2}$      | $\mathfrak{2}$      | 9                   | 5                   |        |                |                | $\ast$         | 2010             |
| 005.1         | 5                   | 3                   | 3                   |                     |        | $\ast$         |                |                | 2008             |
| 005.133 J     | 9                   | 9                   | 8                   | $\overline{4}$      |        |                | $\star$        |                | 2009             |
| 005.3068      | $\overline{2}$      | $\overline{2}$      | 3                   | $\mathcal{I}$       | $\ast$ |                |                |                | 2011             |
| 005.447 69    | $\overline{2}$      | 1                   | 5                   | 4                   |        |                |                | ∗              | 2010             |
| 005.74        | 8                   | 17                  | 3                   | $\overline{4}$      |        |                |                |                | 2009             |
| 006.3         | $\overline{2}$      | 3                   | 3                   | 3                   |        |                |                | $\ast$         | 2010             |
| 006.68        | 1                   | $\mathbf{1}$        | 3                   | 8                   | $\ast$ |                |                |                | 2011             |

Tabel 4.113. Tabel Hasil Akhir Proses Fuzzy C-Means Uji Coba Ke-1

Tabel 4.114. Tabel Hasil Akhir Proses Fuzzy C-Means Uji Coba Ke-2

|                 | 2008                    | 2009               | 2010                | 2011           |        |                |                |                |                          |
|-----------------|-------------------------|--------------------|---------------------|----------------|--------|----------------|----------------|----------------|--------------------------|
| 657.042         | 1                       | 1                  | 1                   | 12             | $\ast$ |                |                |                | 2011                     |
| 001.42          | 6                       | $\mathbf{1}$       | $\mathfrak{Z}$      | $\overline{4}$ |        | $\ast$         |                |                | 2008                     |
| 004.67          | $\overline{c}$          | $\overline{c}$     | 9                   | 5              |        |                |                | $\ast$         | 2010                     |
| 005.1           | 5                       | 3                  | 3                   | $\mathbf{1}$   |        | ∗              |                |                | 2008                     |
| 005.133 J       | 9                       | 9                  | $8\,$               | $\overline{4}$ |        |                | $\star$        |                | 2009                     |
| 005.3068        | $\mathbf{2}$            | $\overline{c}$     | 3                   | $\tau$         | $\ast$ |                |                |                | 2011                     |
| 005.447 69      | $\mathbf{2}$            | $\mathbf{1}$       | 5                   | $\overline{4}$ |        |                |                | $\ast$         | 2010                     |
| 005.74          | 8                       | 17                 | 3                   | $\overline{4}$ |        |                |                |                | 2009                     |
| 006.3           | $\overline{2}$          | 3                  | 3                   | 3              |        |                |                | $\ast$         | 2010                     |
| 006.68          | $\mathbf{1}$            | 1                  | $\overline{3}$      | $8\,$          | $\ast$ |                |                |                | $2011\,$                 |
|                 |                         |                    |                     |                |        |                |                |                |                          |
|                 |                         | Data Atribut (Xij) |                     |                |        |                | <b>CLUSTER</b> |                |                          |
| <b>ID_DDC</b>   | Xi1<br><b>ANGK</b>      | Xi2<br><b>ANGK</b> | Xi3<br><b>ANGK</b>  | Xi4<br>ANGK    | C1     | C <sub>2</sub> | C <sub>3</sub> | C <sub>4</sub> |                          |
| 657.042         | 2008<br>$\mathbf{1}$    | 2009<br>1          | 2010                | 2011<br>12     | $\ast$ |                |                |                | 2011                     |
| 001.42          | 6                       | $\mathbf{1}$       | 3                   | $\overline{4}$ |        |                |                | $\ast$         | 2008                     |
| 004.67          | $\overline{c}$          | $\overline{2}$     | $\overline{9}$      | 5              |        | $\ast$         |                |                | 2010                     |
| 005.1           | $\overline{\mathbf{5}}$ | $\overline{3}$     | 3                   | $\mathbf{1}$   |        |                |                | ∗              | 2008                     |
| 005.133 J       | $\overline{9}$          | $\dot{9}$          | $\,8\,$             | $\overline{4}$ |        |                | $\ast$         |                | 2009                     |
| 005.3068        | $\overline{2}$          | $\overline{2}$     | 3                   | $\overline{7}$ | $\ast$ |                |                |                | <b>ANGKATAN</b><br>2011  |
| 005.447 69      | $2^{^{\circ}}$          | $\mathbf{1}$       | 5                   | $\overline{4}$ |        | ∗              |                |                | 2010                     |
| 005.74          | 8                       | 17                 | 3                   | $\overline{4}$ |        |                | $\ast$         |                | 2009                     |
| 006.3<br>006.68 | $\overline{2}$          | 3                  | 3<br>$\overline{3}$ | 3<br>8         |        | ∗              |                |                | <b>TERBANYAK</b><br>2010 |

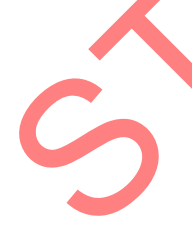

Akan tetapi metode *Fuzzy C-Means* ini pada kasus tertentu kurang akurat 100%, seperti pada uji coba ke-3. Dimana pada uji coba ke-3 jumlah atribut sebanyak 4 dikelompokkan menjadi 2 dan terdapat satu DDC 005.1 yaitu *Software Engineering* yang masuk kelompok *Cluster* 1 dimana *Cluster* 1 beranggotakan DDC dengan peminjam terbanyak adalah angkatan tahun 2011, sedangkan DDC tersebut transaksi angkatan tahun 2011 sebanyak 1 dan transaksi angkatan tahun 2009 sebanyak 3. Dilihat dari jumlah transaksi tahun angkatan, maka DDC 005.1 seharusnya masuk *Cluster* 2 yang beranggotakan DDC dengan peminjam terbanyak adalah angkatan tahun 2009, seperti pada tabel di bawah ini :

Tabel 4.115. Tabel Hasil Akhir Proses Fuzzy C-Means Uji Coba Ke-3

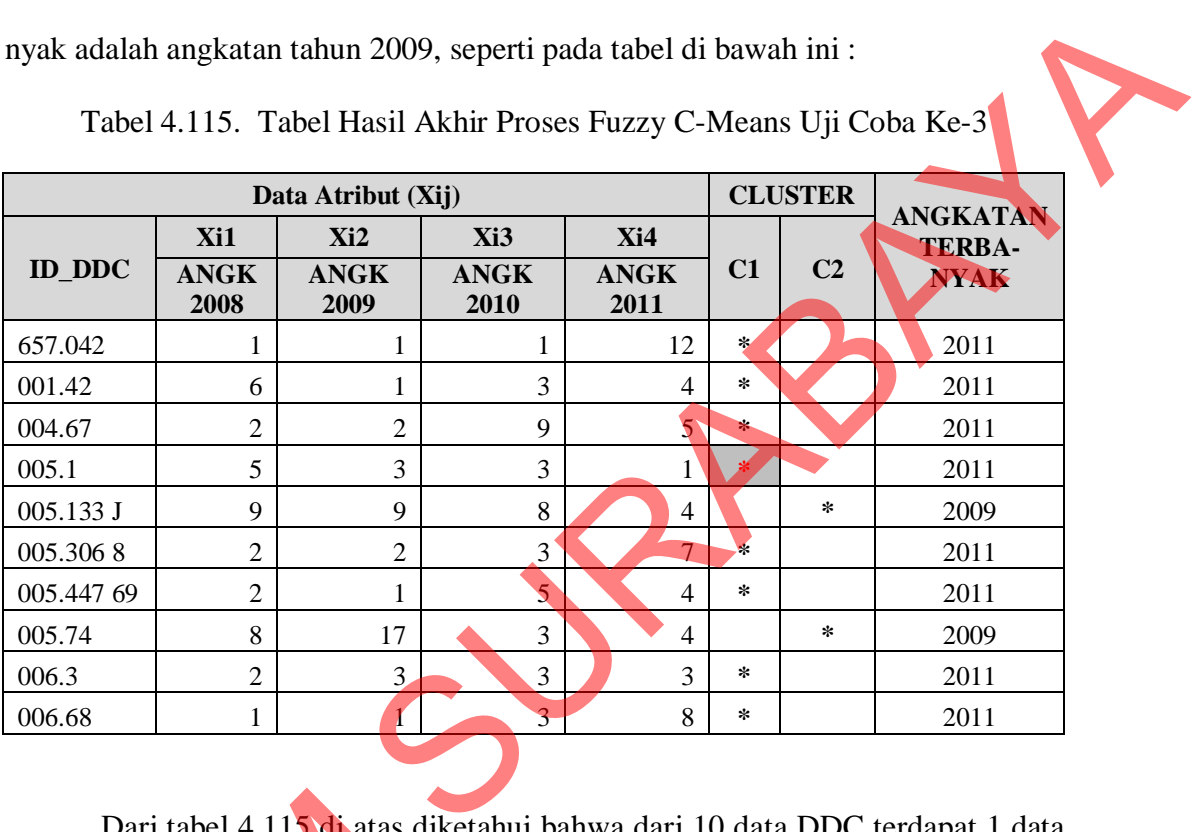

Dari tabel 4.115 di atas diketahui bahwa dari 10 data DDC terdapat 1 data DDC yang masuk ke dalam *cluster* yang tidak sesuai, sehingga tingkat keakuratan untuk pengelompokkan 2 cluster ini sebesar 90%. Uji coba juga dilakukan untuk parameter yang sama seperti uji coba ke-3 tetapi untuk parameter error terkecil = 0,0000000001 (10-10), maksimum iterasi = 100 dan menghasilkan output *cluster*  yang sama dengan uji coba ke-3, yaitu tingkat akurasi sebesar 90%. Dari serangkaian uji coba yang dilakukan, didapatkan kesimpulan bahwa hasil paling akurat Dari tabel 4.115 di atas dike<br>DDC yang masuk ke dalam cluster<br>untuk pengelompokkan 2 cluster in<br>parameter yang sama seperti uji cob<br>0.0000000001 (10<sup>-10</sup>), maksimum i<br>yang sama dengan uji coba ke-3, ya<br>kaian uji coba yang 100% adalah jumlah *cluster* sama dengan jumlah atribut, yaitu 4 *cluster*.

112